# UNIVERSIDADE DE SÃO PAULO ESCOLA POLITÉCNICA

## ERICK DARÍO LEÓN BUENO DE CAMARGO

Desenvolvimento de algoritmo de imagens absolutas de Tomografia por Impedância Elétrica para uso clínico

São Paulo

2013

### ERICK DARÍO LEÓN BUENO DE CAMARGO

### Desenvolvimento de algoritmo de imagens absolutas de Tomografia por Impedância Elétrica para uso clínico

Tese apresentada à Escola Politécnica da Universidade de São Paulo para obtenção do título de Doutor em Engenharia

Área de Concentração: Controle e Automação

Orientador: Prof. Dr. Raúl Gonzalez Lima

São Paulo

2013

Este exemplar foi revisado e alterado em relação à versão original, sob responsabilidade única do autor e com a anuência de seu orientador.

São Paulo, 19 de Julho de 2013.

Assinatura do autor \_\_\_\_\_\_\_\_\_\_\_\_\_\_\_\_\_\_\_\_\_\_\_\_\_\_\_\_\_\_\_\_\_\_\_\_\_\_\_\_

Assinatura do orientador \_\_\_\_\_\_\_\_\_\_\_\_\_\_\_\_\_\_\_\_\_\_\_\_\_\_\_\_\_\_\_\_\_\_

#### FICHA CATALOGRÁFICA

Camargo, Erick Darío León Bueno de Desenvolvimento de algoritmo de imagens absolutas de Tomografia por Impedância Elétrica para uso clínico / E.D.L.B. Camargo -- versão corr. -- São Paulo, 2013. 105 p. Tese (Doutorado) - Escola Politécnica da Universidade de São Paulo. Departamento de Engenharia Mecânica.

1. Tomografia 2. Problemas Inversos 3. Imageamento (Bioengenharia) I. Universidade de São Paulo. Escola Politécnica. Departamento de Engenharia Mecânica II. t.

Dedico este trabalho aos meus pais, Víctor e Cilene, à minha esposa Fernanda e aos meus filhos Daniel e Laura. Sem o amor, apoio e compreensão de vocês este trabalho não existiria.

### **AGRADECIMENTOS**

Em primeiro lugar gostaria de agradecer ao Prof. Raúl Gonzalez Lima, cuja orientação e dedicação aos seus alunos sempre transcendeu o mundo acadêmico. Agradeço também a todos os amigos do Laboratório de Engenharia Ambiental e Biomédica da EPUSP, Fernando de Moura, Isadora Hoffman, Julio Aya, Miguel Montoya, Natalia Herrera, Olavo Silva, Talles Rattis e Thais Samed, e ao pessoal da Faculdade de Medicina Veterinária da USP, Alessandro Martins, Ana Carolina Fonseca, Prof. Angelo Stopiglia, Caio Biasi, Prof. Denise Fantoni e Prof. Francisco Blasquez. O resultado final deste trabalho dependeu do esforço de todos vocês. Obrigado!

Gostaria de agradecer também a todos os amigos que fiz na Timpel S.A. e na Faculdade de Medicina da USP e ao Prof. Marcelo Britto Passos Amato não só pelos inúmeros ensinamentos, conversas e pelos dados coletados em suíno mas também pela oportunidade de participar todos esses anos do Lim09.

Agradeço ao Prof. Jari Kaipio (University of Auckland) pela ideia de desenvolver um atlas anatômico para uso como informação *a priori* na TIE, e à Prof. Jennifer Mueller (Colorado State University) pelas valiosas discussões durante sua visita ao Brasil.

Finalmente, agradeço à Coordenação de Aperfeiçoamento de Pessoal de Nível Superior (CAPES) e ao Conselho Nacional de Desenvolvimento Científico e Tecnológico (CNPq) pelo apoio financeiro a este trabalho.

"No campo da observação, a sorte só favorece os espíritos preparados."

*Louis Pasteur*

### **RESUMO**

A Tomografia de Impedância Elétrica é uma técnica de obtenção de imagens não invasiva que pode ser usada em aplicações clínicas para estimar a impeditividade dos tecidos a partir de medidas elétricas na superfície do corpo. Matematicamente este é um problema inverso, não linear e mal posto. Geralmente é usado um filtro espacial Gaussiano passa alta como método de regularização para resolver o problema inverso. O objetivo principal deste trabalho é propor o uso de informação estatística fisiológica e anatômica da distribuição de resistividades dos tecidos do tórax, também chamada de atlas anatômico, em conjunto com o filtro Gaussiano como métodos de regularização. A metodologia proposta usa o método dos elementos finitos e o algoritmo de Gauss-Newton para reconstruir imagens de resistividade tridimensionais. A Teoria do Erro de Aproximação é utilizada para reduzir os erros relacionados à discretização e dimensões da malha de elementos finitos. Dados de tomografia de impedância elétrica e imagens de tomografia computadorizada coletados *in vivo* em um suíno com diferentes alterações fisiológicas pulmonares foram utilizados para validar o algoritmo proposto. As imagens obtidas foram consistentes com os fenômenos de atelectasia, derrame pleural, pneumotórax e variações associadas a diferentes níveis de pressão durante a ventilação mecânica. Os resultados mostram que a reconstrução de imagens de suínos com informação clínica significativa é possível quando tanto o filtro Gaussiano quanto o atlas anatômico são usados como métodos de regularização.

### **ABSTRACT**

Electrical Impedance Tomography is a non invasive imaging technique that can be used in clinical applications to infer living tissue impeditivity from boundary electrical measurements. Mathematically this is an non-linear ill-posed inverse problem. Usually a spatial high-pass Gaussian filter is used as a regularization method for solving the inverse problem. The main objective of this work is to propose the use of physiological and anatomical priors of tissue resistivity distribution within the thorax, also known as anatomical atlas, in conjunction with the Gaussian filter as regularization methods. The proposed methodology employs the finite element method and the Gauss-Newton algorithm in order to reconstruct three-dimensional resistivity images. The Approximation Error Theory is used to reduce discretization effects and mesh size errors. Electrical impedance tomography data and computed tomography images of physiological pulmonary changes collected *in vivo* in a swine were used to validate the proposed method. The images obtained are compatible with atelectasis, pneumothorax, pleural effusion and different ventilation pressures during mechanical ventilation. The results show that image reconstruction from swines with clinically significant information is feasible when both the Gaussian filter and the anatomical atlas are used as regularization methods.

# **SUMÁRIO**

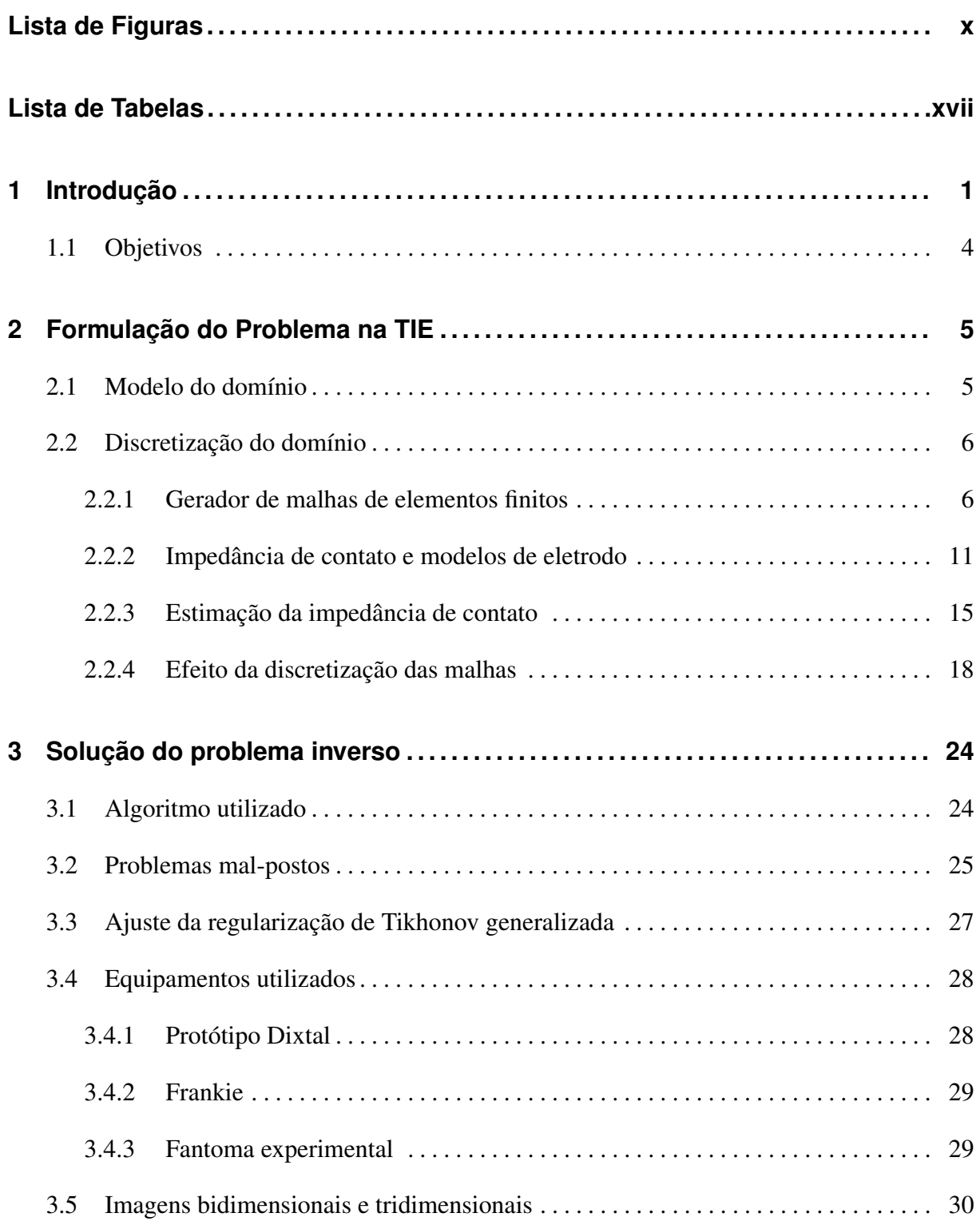

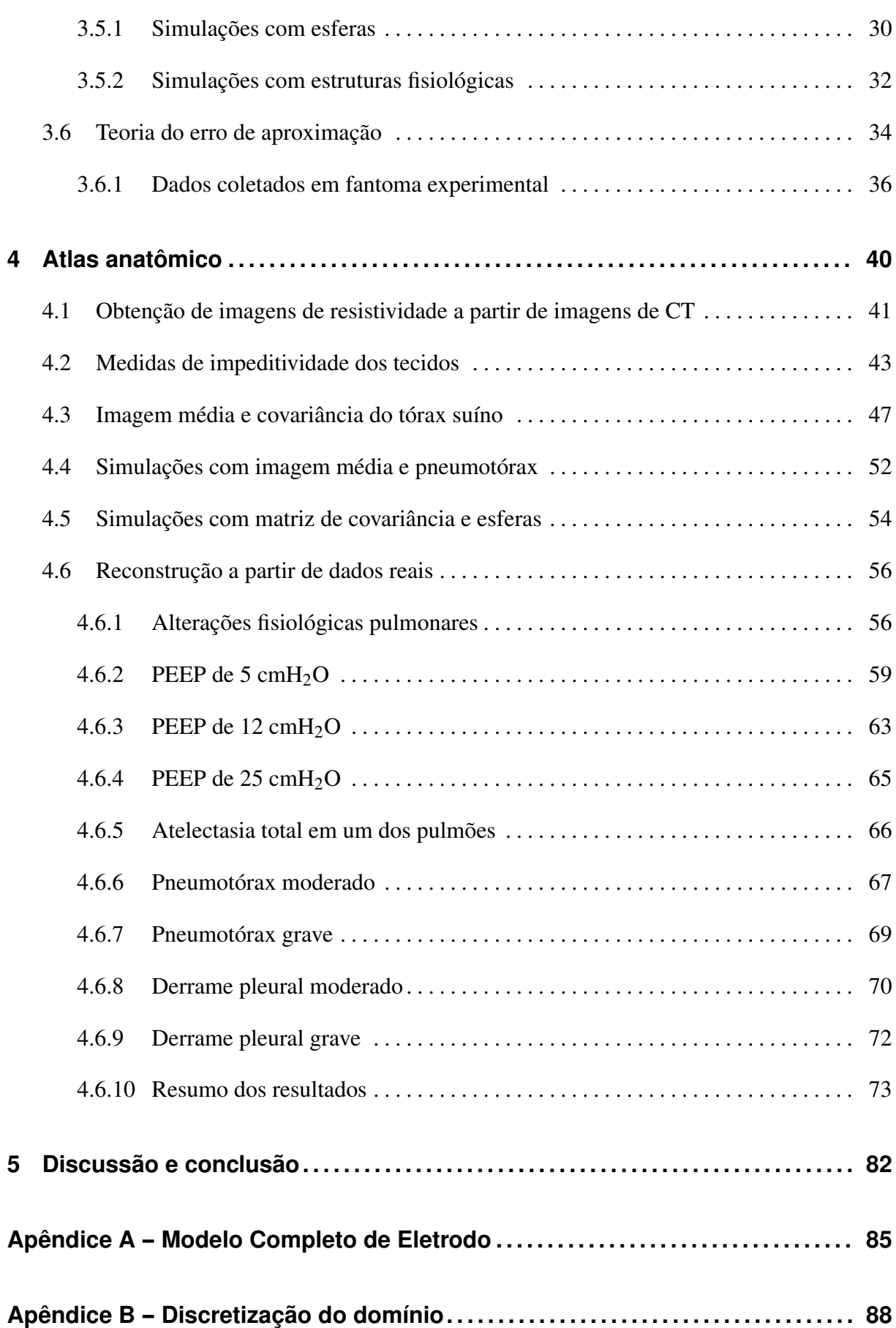

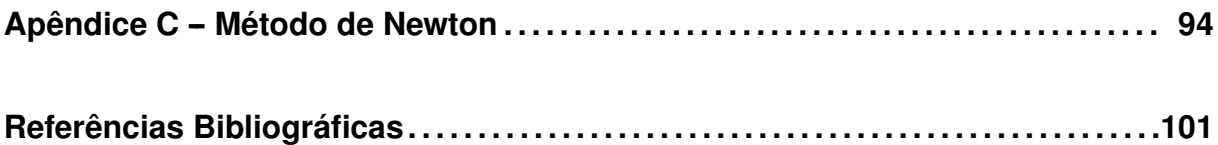

## **LISTA DE FIGURAS**

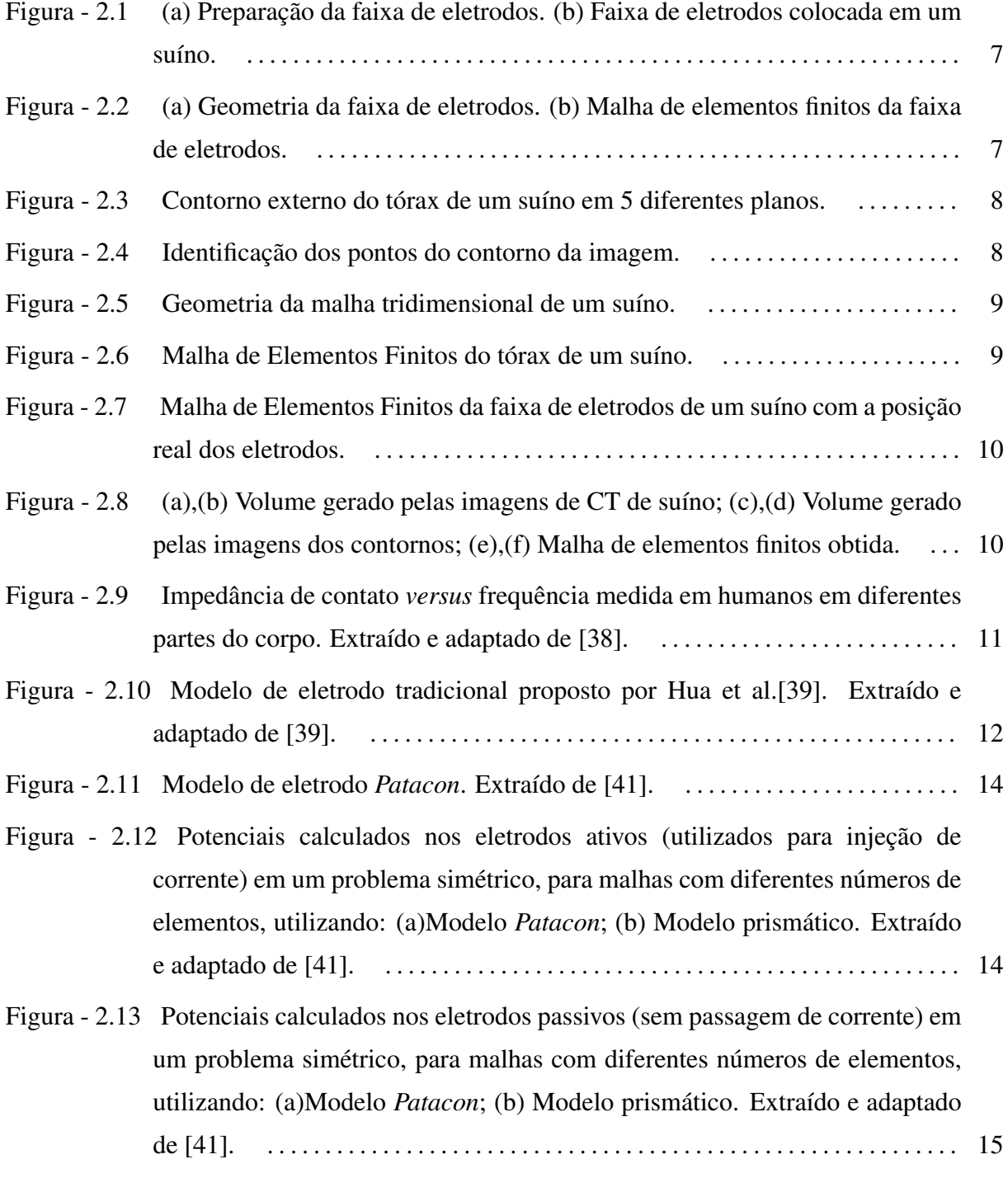

Figura - 2.14 Potenciais elétricos medidos ao longo da superfície do tórax de um suíno e

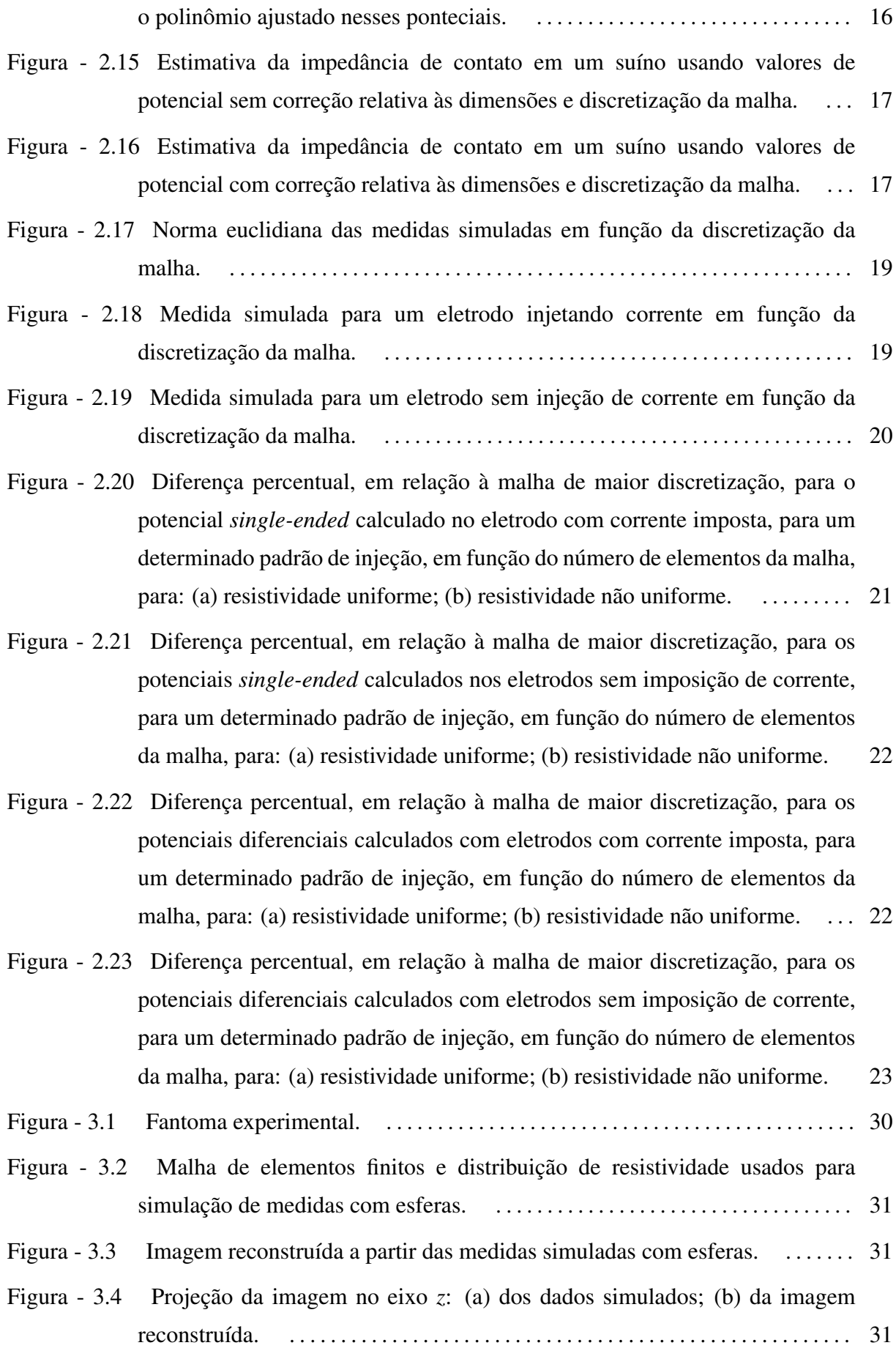

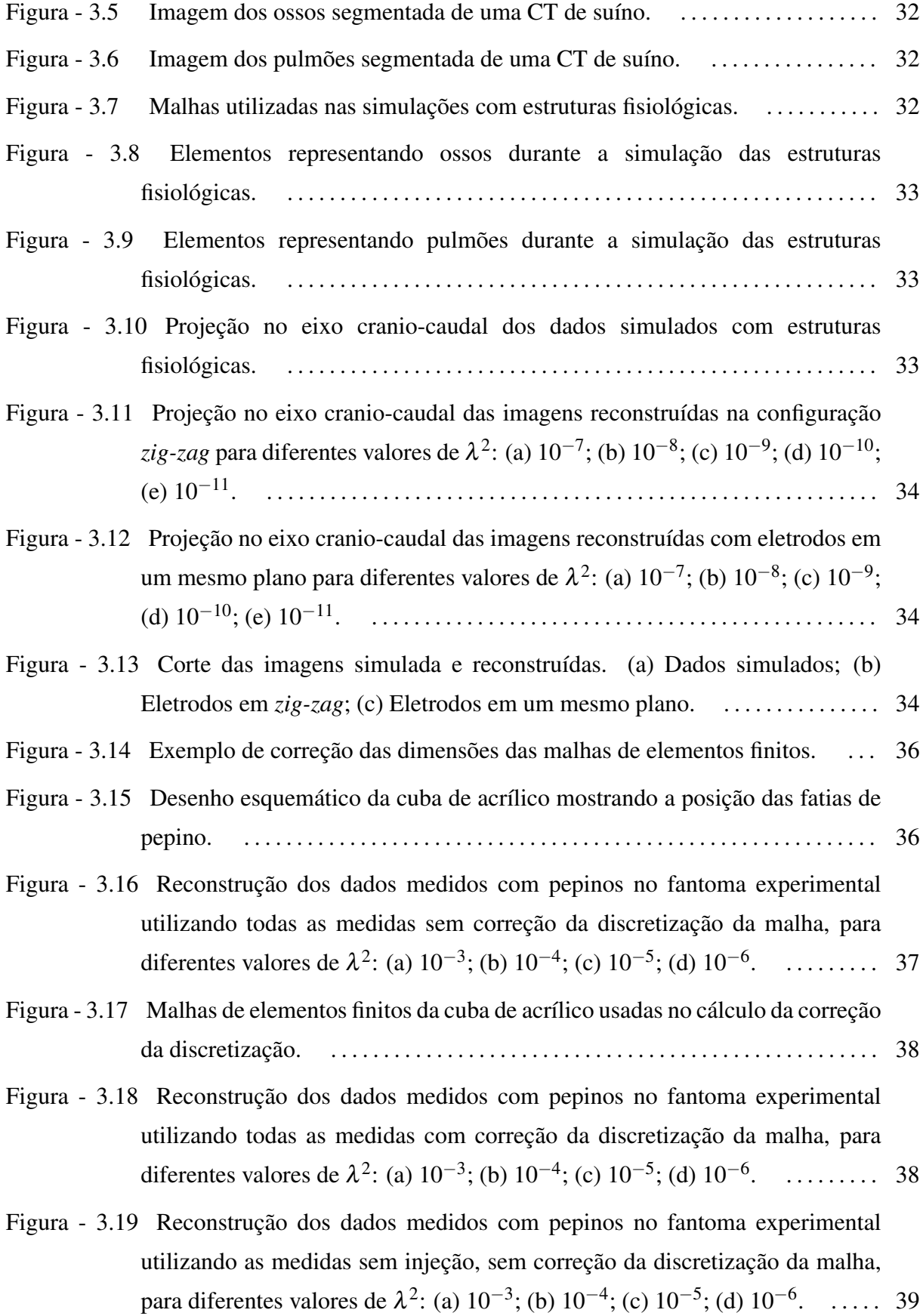

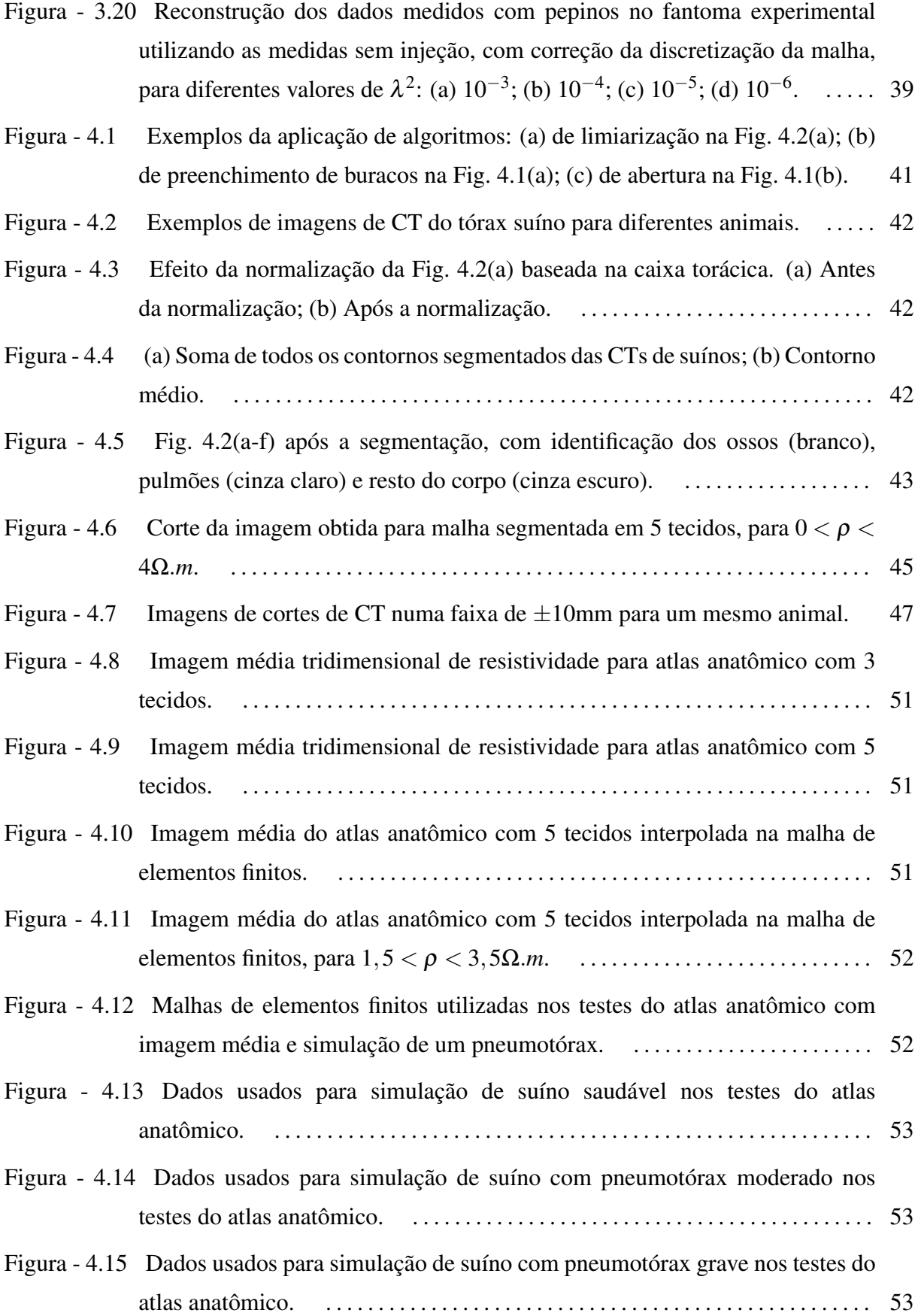

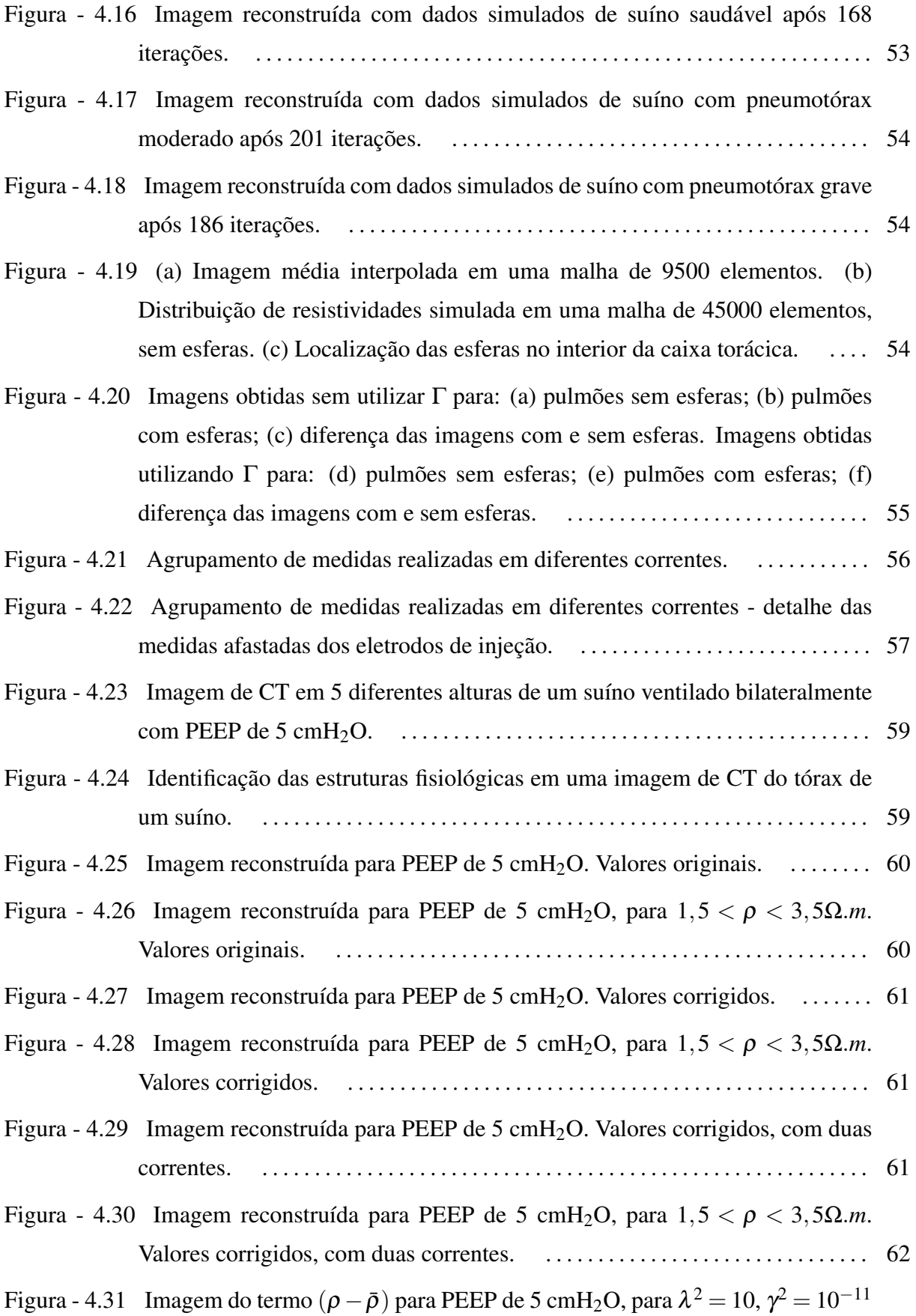

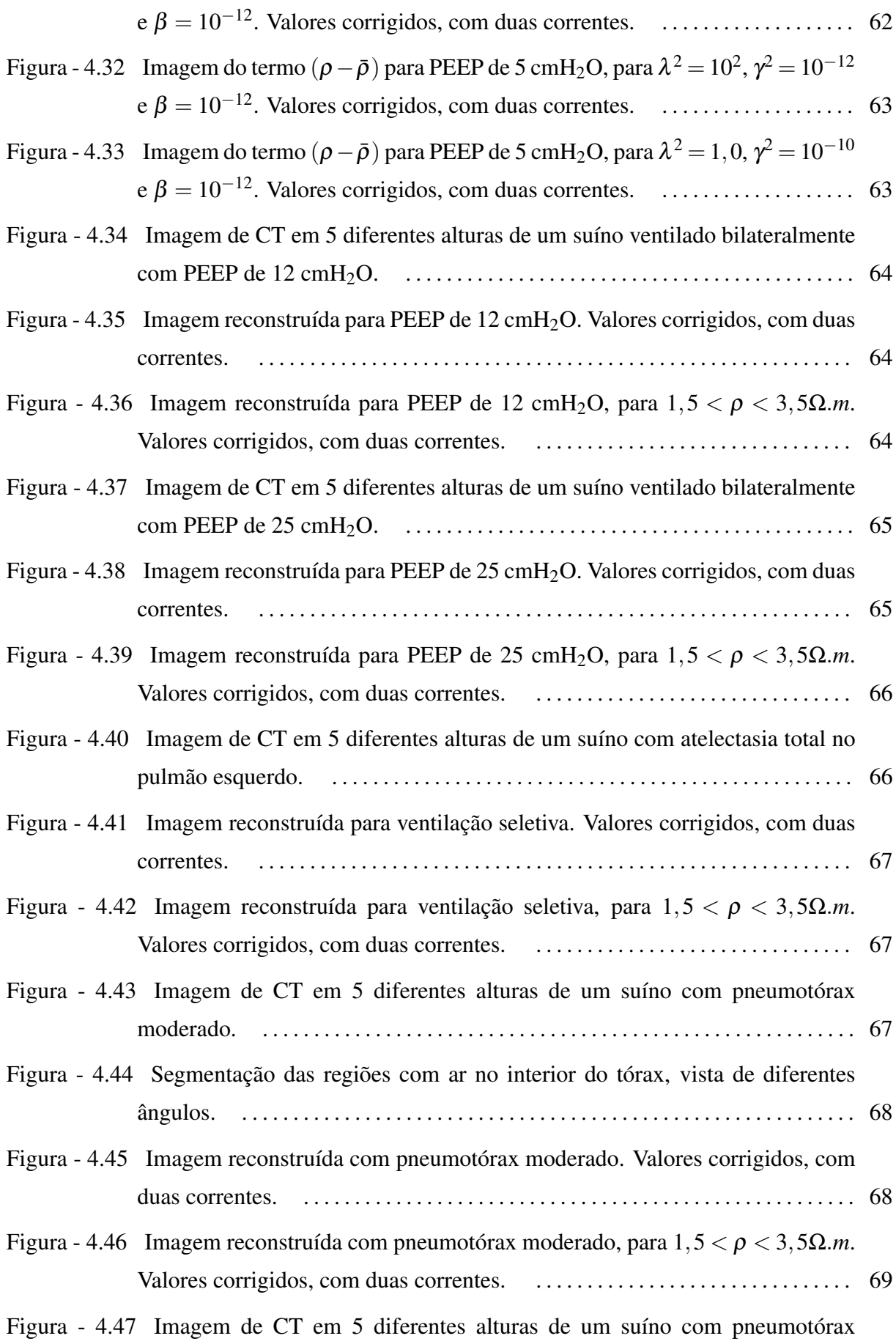

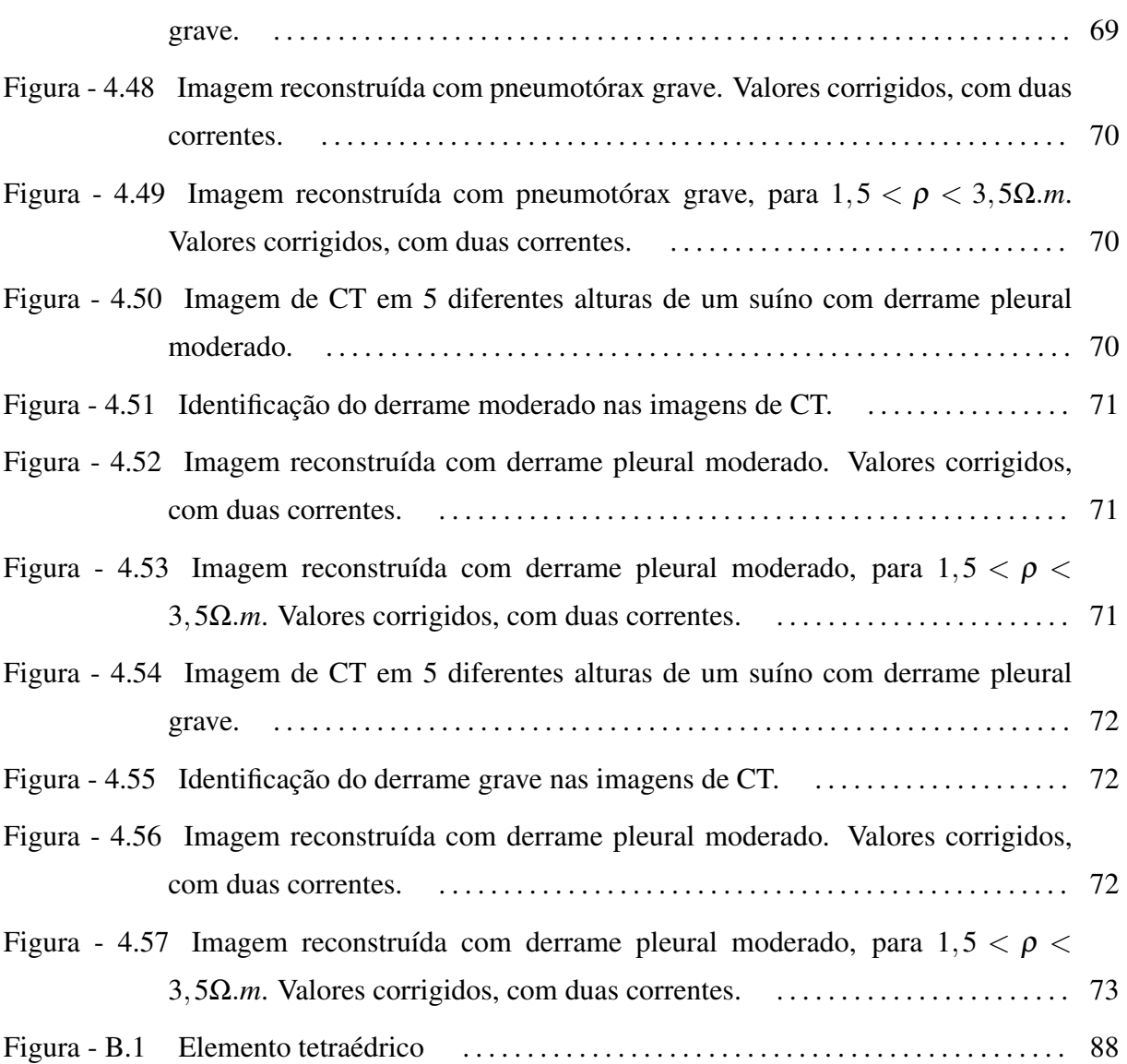

# **LISTA DE TABELAS**

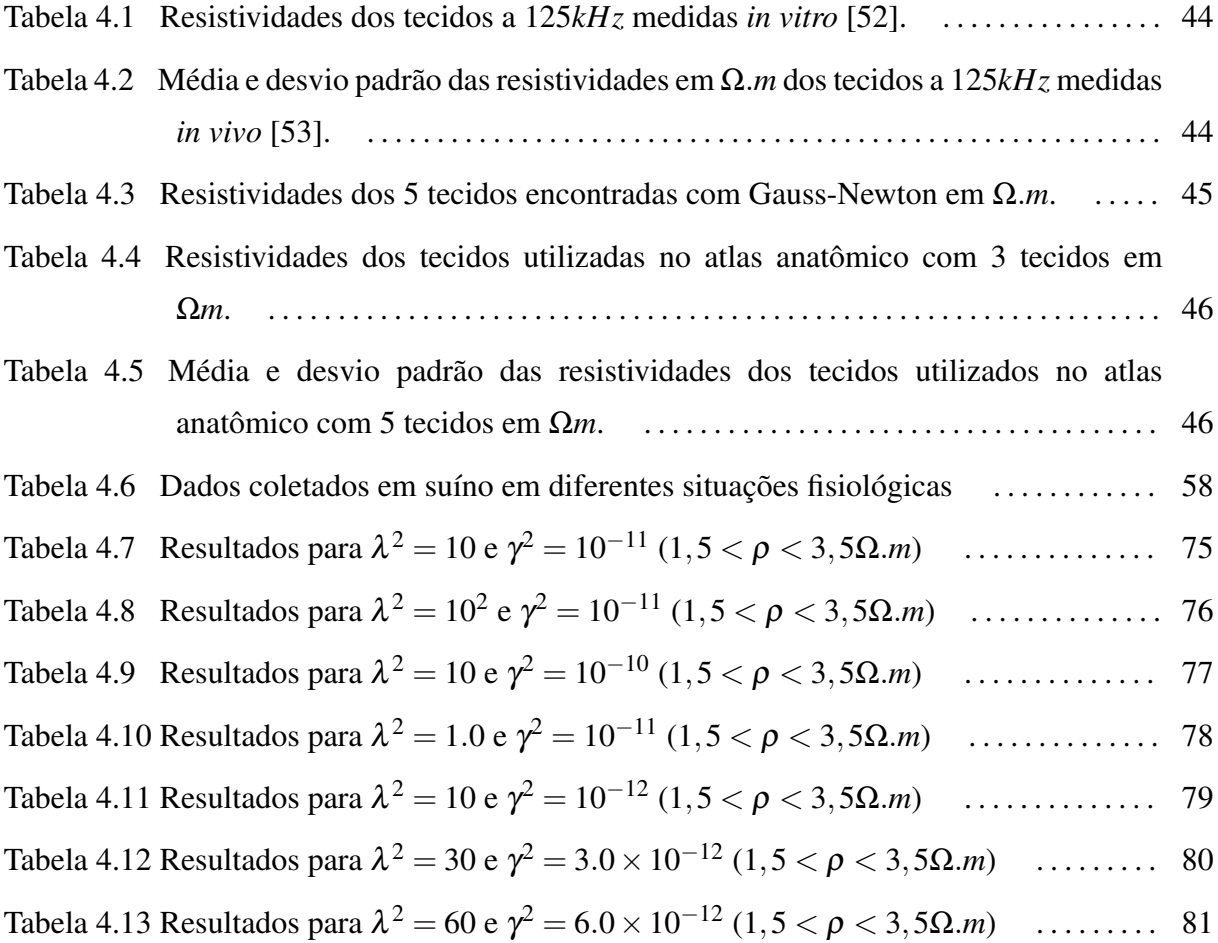

## **1 INTRODUÇÃO**

A Tomografia por Impedância Elétrica (TIE) é uma técnica de obtenção de imagens que consiste na determinação de um mapa de distribuição de impeditividades (ou condutividades) em um determinado volume a partir de medições elétricas em sua superfície.

Existem diversas configurações de equipamentos de TIE utilizadas para a coleta de dados. A configuração mais usada injeta correntes elétricas alternadas e mede potenciais, mas também é possível impor potenciais elétricos e medir correntes. Em ambos os casos, a frequência da corrente injetada ou do potencial imposto pode variar entre dezenas de *hertz* a alguns *megahertz* [1], sendo que alguns grupos trabalham em múltiplas frequências.

A principal classificação das imagens obtidas através da TIE se refere ao modo como é estimada a propriedade física de interesse. Nas imagens absolutas, os valores obtidos se referem aos valores dessa propriedade. Já nas imagens de diferenças, coloquialmente chamadas de relativas, os valores obtidos indicam variações dos valores dessa propriedade em relação a uma referência não nula.

Outra classificação comum considera a natureza temporal da estimação. Em processos estáticos, as imagens obtidas são estáticas. Porém, em um processo dinâmico, é possível obter imagens estáticas ou dinâmicas. Nas imagens estáticas ou estacionárias, como é o caso deste trabalho, obtém-se uma imagem referente a um dado instante. Nas imagens dinâmicas ou não-estacionárias, o resultado obtido apresenta uma dinâmica temporal. Neste caso, o algoritmo leva em consideração a dependência no tempo da distribuição de resistividades. Um exemplo de trabalho em que se obtém imagens dinâmicas foi desenvolvido por Moura[2].

Uma variável que tem grande influência na complexidade do equipamento é o número de eletrodos, que geralmente varia entre 8 e 128. Além disso, existem três modos de se realizar as medidas. No caso de medidas diferenciais, estas são geralmente feitas entre pares de eletrodos adjacentes ou pulando-se um número fixo de eletrodos. Nos equipamentos pseudo-diferenciais, um eletrodo é utilizado como referência para as demais medidas. No terceiro caso, chamado de absoluto ou *single-ended*, todas as medidas são flutuantes.

Nos tecidos biológicos, o fluxo de corrente se dá na forma de fluxo iônico, enquanto que no sistema de medição o fluxo de corrente é elétrico. A transdução entre o fluxo iônico e o elétrico apresenta uma impedância significativa [3]. Essa impedância é chamada de impedância de contato.

A queda de potencial devido à impedância de contato é proporcional à corrente que atravessa o eletrodo. Assim, podemos ou não utilizar os mesmos eletrodos para medição do potencial e para injeção de corrente. Em um sistema de medição bipolar, utilizado neste trabalho, o mesmo par de eletrodos é utilizado tanto para injeção de corrente elétrica quanto para medição de potencial, fazendo com que a impedância de contato afete as medidas de potencial nesses eletrodos. De modo a diminuir o efeito da impedância de contato nas medidas, alguns equipamentos (ver [4–7]) utilizam um sistema de medição tetrapolar, descrito originalmente na década de 1960 (Schwan[8], 1963 apud Brown[9], 2003). Nos sistemas tetrapolares, a injeção de corrente e a medição de potencial são feitos por pares de eletrodos distintos. Neste caso, os eletrodos usados na injeção e na medição são geralmente circulares e concêntricos, de modo que o eletrodo interno é usado para injeção de corrente e o externo para realizar a medição.

Atualmente, a TIE é aplicada em diversas áreas. Através da TIE é possível obter imagens em concreto para detecção de fissuras tanto em geometrias cilíndricas [10] quanto em superfícies planas [11]. Lukaschewitsch, Maass e Pidcock[12] estudam o problema de domínios sem limites na área da geofísica, tendo como aplicações a geração de imagens de vulcões ativos, a otimização de projetos geológicos de perfuração, investigações arqueológicas, exploração hidrogeológica e investigações ambientais. Na área industrial, Lipponen, Seppänen e Kaipio[13] geraram imagens tridimensionais de escoamento de fluidos. Outras aplicações nessa área incluem a monitoração de fluidos miscíveis [14, 15], processos de transporte de massa [16, 17], misturadores [18], separadores [19, 20] e reatores químicos [21].

Na área de bioimpedância, suas principais vantagens em relação a outras técnicas de imagem são o baixo custo, a inexistência de perigos conhecidos relacionados ao seu uso mesmo em monitoramentos a longo prazo, a elevada resolução temporal e a possibilidade de caracterizar tecidos através de medições espectrais [9]. A sua principal desvantagem é a baixa resolução espacial quando comparada a outras técnicas de imagem.

Apesar de ainda pouco utilizada na rotina médica, a TIE possui grande potencial nessa área. A impedância de um tecido depende de várias características celulares, tais como o tamanho das células, sua orientação, a espessura de suas membranas e quantidade de água dentro e fora das células [22]. Existem diversos trabalhos utilizando TIE em aplicações clínicas com diferentes níveis de sucesso. Uma das aplicações clínicas mais

validadas da TIE é o monitoramento da função gastrointestinal [9]. Alimentos ou líquidos de condutividade conhecida podem ser usados como contraste [23] para medir não só a velocidade de esvaziamento gástrico como também a motilidade gástrica [24]. Outra aplicação comum da TIE é o monitoramento da função pulmonar [25–28], incluindo a geração de imagens de ventilação e perfusão pulmonares, a investigação de embolia pulmonar, derrames e efeitos da ventilação mecânica. Além dessas aplicações, podem-se citar ainda o monitoramento do sistema circulatório [28–31] e a detecção de câncer de mama [32]. O monitoramento da atividade cerebral [33, 34] também aparece entre as aplicações promissoras da TIE, uma vez que durante uma isquemia cerebral a impedância do tecido cerebral aumenta em até 100% [9].

Uma aplicação clínica de interesse neste trabalho é a detecção de alterações patológicas pulmonares pré-existentes. A detecção de algumas alterações pulmonares já é feita com o uso de TIE, como a detecção de pneumotórax [25] e colapso alveolar [26], mas são baseadas em imagens de diferenças da caixa torácica e, por isso, é necessário que a monitorização seja iniciada antes do aparecimento da alteração pulmonar. A obtenção de imagens absolutas tridimensionais do pulmão pode possibilitar a detecção e localização dessas alterações nos casos em que a condição já existia antes do início da monitoração com TIE. Hahn et al.[27] compararam o uso de imagens bidimensionais de diferenças e absolutas de resistividade do pulmão para detectar pneumotórax e atelectasia. Eles mostraram que, apesar das imagens absolutas obtidas por eles apresentarem uma elevada quantidade de artefatos, o uso de imagens absolutas tem potencial em indicar tais condições quando tanto a precisão do sistema de medidas quanto as técnicas de obtenção de imagens absolutas melhorarem.

O sistema proposto neste trabalho pode ser estendido a outras aplicações clínicas, como por exemplo na detecção de contração muscular. Apesar do monitoramento do sistema músculo-esquelético através de TIE ter sido pouco explorado, existe a necessidade de se identificar dinamicamente e de maneira não-invasiva quais músculos estão em uso durante um determinado movimento, permitindo o diagnóstico de disfunções da ativação neuro-muscular. Isto é importante, sobretudo, na musculatura mais profunda, quando mesmo uma equipe multidisciplinar ainda falha em identificar quais grupos musculares estão sendo ativados. O uso da TIE nesses casos poderia auxiliar na identificação da ativação muscular, através, por exemplo, da observação da variação da área da sua seção transversal, ou ainda estimar a tensão existente nele, uma vez que a relação entre a área da seção transversal e a tensão existente em um músculo é conhecida [35].

Este trabalho está organizado da seguinte forma. O capítulo 1 apresenta a introdução e os objetivos do trabalho. O capítulo 2 apresenta a formulação teórica do problema, bem como a descrição do método de obtenção de malhas de elementos finitos. Nesse capítulo detalha-se também o efeito da discretização das malhas de elementos finitos nos potenciais calculados. No capítulo 3, mostra-se um dos métodos para a solução do problema inverso com a finalidade de se obter uma distribuição de resistividades no interior de um domínio a partir de medidas de potencial elétrico realizadas em seu contorno. Aqui são apresentados os equipamentos utilizados neste trabalho e discutem-se também formas de regularizar o problema de modo a se encontrar uma solução estável. O capítulo 4 mostra como é possível utilizar informação estatística fisiológica e anatômica da distribuição de resistividades de uma população, também chamada de atlas anatômico, para regularizar o problema inverso. São também apresentados resultados de imagens de resistividade obtidas a partir de dados reais medidos *in vivo* de diferentes alterações fisiológicas pulmonares observadas em suíno, e são feitas comparações com imagens de tomografia computadorizada do mesmo animal nas mesmas situações. No capítulo 5 é feita uma discussão sobre os resultados obtidos e são dadas sugestões para os próximos passos do trabalho.

### **1.1 Objetivos**

Este trabalho tem como objetivo desenvolver um algoritmo de obtenção de imagens estáticas absolutas tridimensionais de TIE, capaz de detectar e localizar alterações patológicas pulmonares comuns na prática clínica, considerando um domínio de resistividade isotrópica. Durante o desenvolvimento deste trabalho, foram utilizados dados simulados de tórax suíno, dados coletados em um fantoma experimental e dados coletados *in vivo* em suíno.

## **2 FORMULAÇÃO DO PROBLEMA NA TIE**

### **2.1 Modelo do domínio**

Segundo Cheng et al.[36], podem-se descrever os fenômenos eletromagnéticos que ocorrem na TIE através de alguns modelos matemáticos, dependendo das hipóteses consideradas.

O modelo chamado de *Continuum Model* não considera a existência de eletrodos. Neste caso, a corrente é injetada por toda a fronteira do domínio. A principal vantagem deste modelo é a facilidade matemática na sua aplicação. Entretanto, as medidas de potencial obtidas ao se utilizar este modelo chegam a superestimar medidas experimentais em até 25%. Um segundo modelo, chamado *Gap Model*, considera a existência de eletrodos finitos. Assim, a corrente é injetada em segmentos da fronteira do domínio. Apesar de também ser de fácil implementação matemática, as medidas de potencial obtidas com este modelo também superestimam os valores reais de resistividade, uma vez que esse modelo também ignora a elevada condutividade dos eletrodos, os quais fornecem um caminho de baixa resistência para a corrente elétrica. Considerando que o eletrodo é formado por um material metálico, pode-se admitir que, devido à baixa resistividade do metal, toda sua superfície está em uma isopotencial, em curto. Neste caso, temos o chamado *Shunt Model*. Este modelo melhora a precisão das medidas obtidas. Porém, esses valores são subestimados em relação aos medidos, apresentando um *offset*, sugerindo que existe uma resistência entre os eletrodos e o meio que não é levada em consideração. Considerando também o efeito da impedância de contato entre o eletrodo e a fronteira do domínio, obtém-se o *Complete Electrode Model*, ou Modelo Completo de Eletrodo. Este modelo é capaz de prever os potenciais elétricos medidos experimentalmente com uma precisão de 0,1% [37].

Este último, descrito em mais detalhes no Apêndice A, é o modelo utilizado neste trabalho.

### **2.2 Discretização do domínio**

A solução numérica do problema inverso é obtida através da discretização do meio físico. Essa discretização é feita através do método de elementos finitos, onde o domínio é discretizado em *p* elementos de resistividades  $\rho_i$ ,  $i = 1, 2, ..., p$ , constantes por elemento.

Após a discretização, o modelo completo de eletrodo, descrito pelas equações A.7, A.11, A.12 e A.14, pode ser reescrito como:

$$
Y(\rho)\phi = C,\tag{2.1}
$$

onde *Y*(ρ) ∈ R *<sup>m</sup>*×*<sup>m</sup>* é a matriz de condutividade global, φ ∈ R *<sup>m</sup>* é o vetor de potenciais elétricos nos nós da malha, *C* ∈ R *<sup>m</sup>* é o vetor de correntes impostas e *m* é o número de nós da malha.

A obtenção da matriz de condutividade global para uma malha de elementos finitos tetraédricos é detalhada no Apêndice B.

#### 2.2.1 Gerador de malhas de elementos finitos

O sistema proposto para a geração das malhas foi inspirado no modo de preparo e colocação de uma faixa de eletrodos ao redor do tórax<sup>1</sup> em um ambiente clínico, onde, geralmente, os eletrodos são previamente dispostos em uma faixa aderente, aproximadamente equidistantes entre si e, posteriormente, essa faixa aderente é colada no corpo a ser estudado, como mostra a Fig. 2.1.

<sup>&</sup>lt;sup>1</sup>Salienta-se que o sistema proposto pode ser usado na obtenção de malhas de outras partes do corpo.

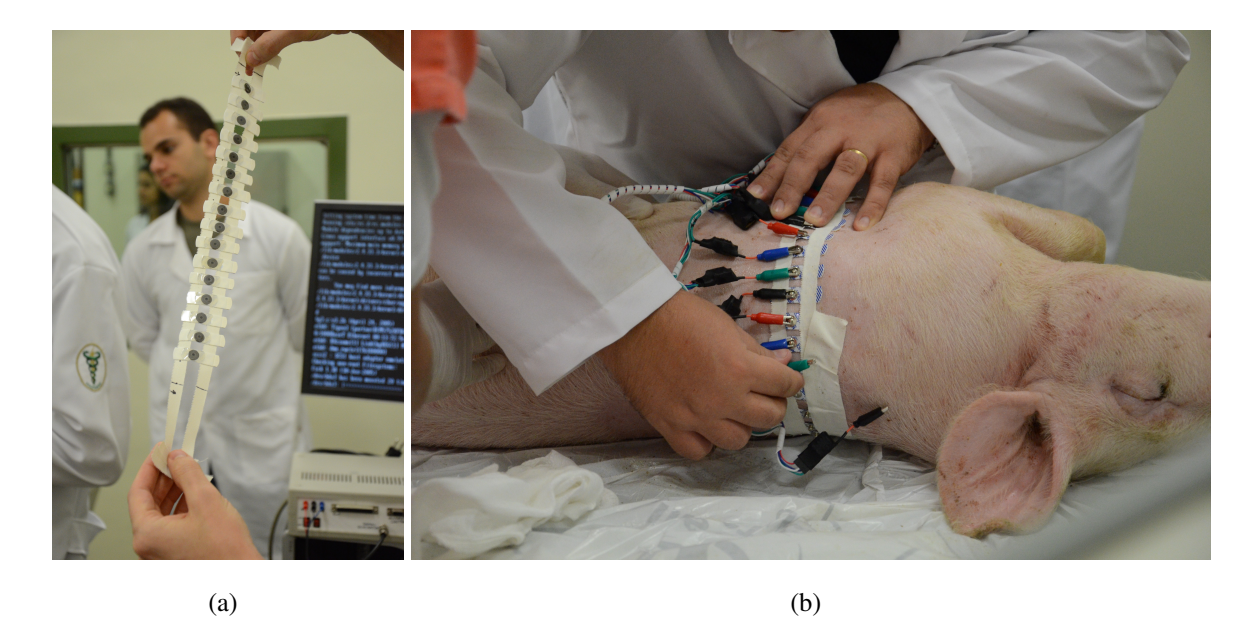

Figura 2.1: (a) Preparação da faixa de eletrodos. (b) Faixa de eletrodos colocada em um suíno.

A primeira etapa é gerar uma malha de elementos finitos 2D da faixa de eletrodos, respeitando o posicionamento dos mesmos, como mostra a Fig. 2.2. Essa malha possui a mesma altura da malha que queremos obter, e comprimento igual ao perímetro do tórax na altura central dos eletrodos. Assim, o *i*-ésimo ponto desta malha possui coordenadas *u<sup>i</sup>* , *v<sup>i</sup>* correspondentes à sua posição no corpo em relação a uma referência na superfície do tórax.

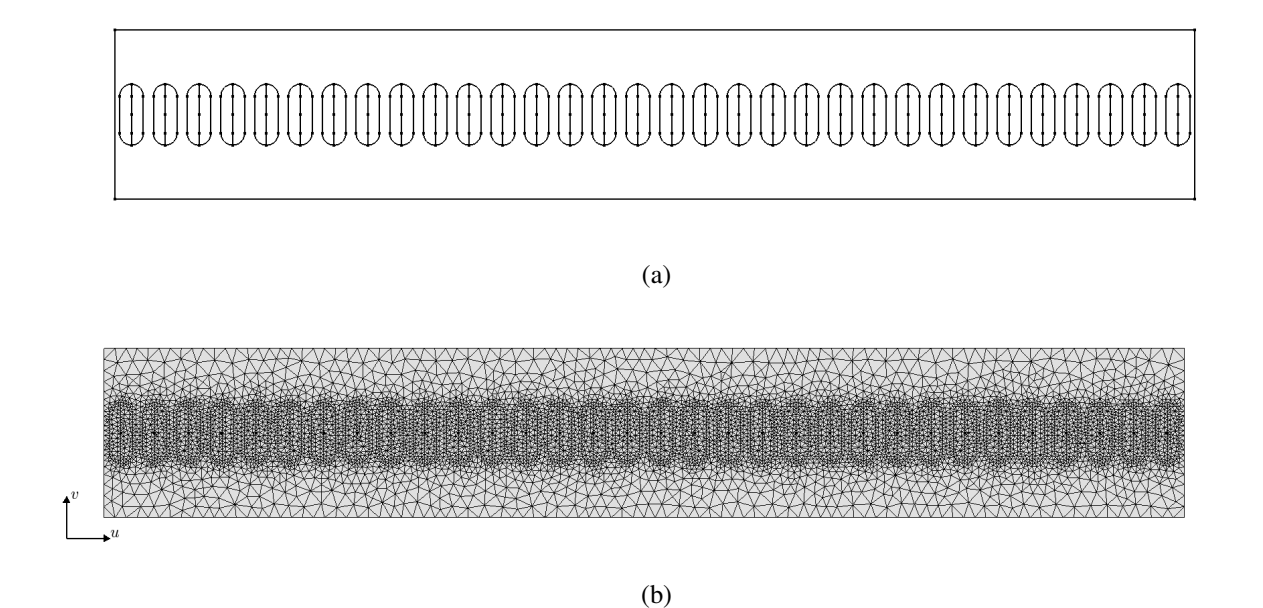

Figura 2.2: (a) Geometria da faixa de eletrodos. (b) Malha de elementos finitos da faixa de eletrodos.

A segunda etapa consiste em obter o contorno externo do tórax em diferentes planos

transversais ao redor da região dos eletrodos, como mostra a Fig. 2.3. Imagens de Tomografia Computadorizada  $(TT)^2$ , por exemplo, podem ser usadas nesta etapa.

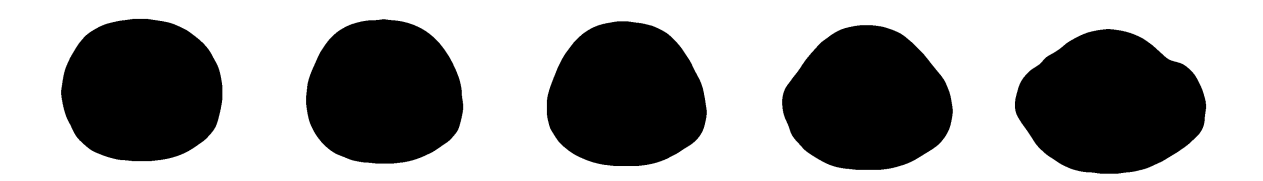

Figura 2.3: Contorno externo do tórax de um suíno em 5 diferentes planos.

Depois, são definidos um pixel central e um ângulo de início comum a todas as imagens. Para cada imagem, o contorno do tórax é dividido em um determinado número de pontos, como mostrado na Fig. 2.4, e, para cada ponto, são calculados a distância (raio) em relação ao pixel central e o ângulo em relação ao ângulo de início. Também é calculada a distância percorrida ao longo do contorno desde o ângulo central até o ponto em questão, como sendo a soma das distâncias entre os pontos do contorno nesse segmento. Como o tamanho real de cada pixel é conhecido em imagens de CT, todas as distâncias são convertidas para valores em metros. O resultado é uma tabela de valores de comprimentos (*u*), raios (*r*) e ângulos (θ) do contorno de cada imagem.

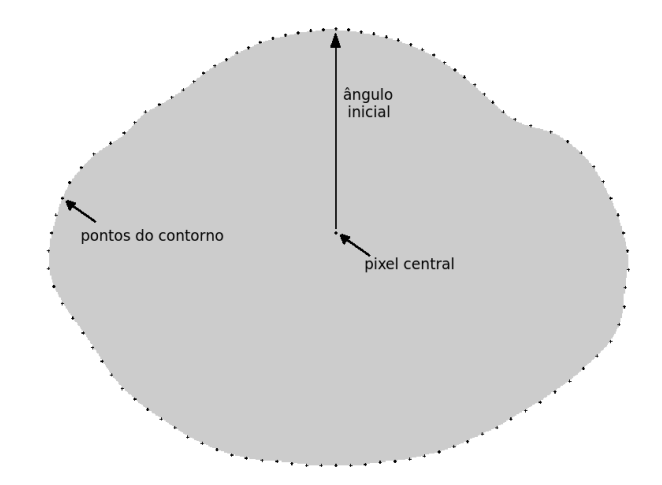

Figura 2.4: Identificação dos pontos do contorno da imagem.

A partir desta tabela e das coordenadas (*u<sup>i</sup>* , *vi*) obtidas na etapa anterior, são determinados, por interpolação linear, os valores de *r<sup>i</sup>* e θ*<sup>i</sup>* de cada ponto da malha da faixa de eletrodos. Assim, a posição no espaço *x*, *y*,*z* é dada por

<sup>2</sup> em inglês, *Computed Tomography*.

$$
\begin{cases}\n x_i = r_i \text{sen}(\theta_i) \\
y_i = r_i \text{cos}(\theta_i) \\
z_i = v_i\n\end{cases}
$$
\n(2.2)

Cada triângulo na malha 2D da faixa de eletrodos é projetado para o espaço tridimensional, conforme a Eq. (2.2). Como resultado, obtém-se a geometria da malha tridimensional, vista na Fig. 2.5.

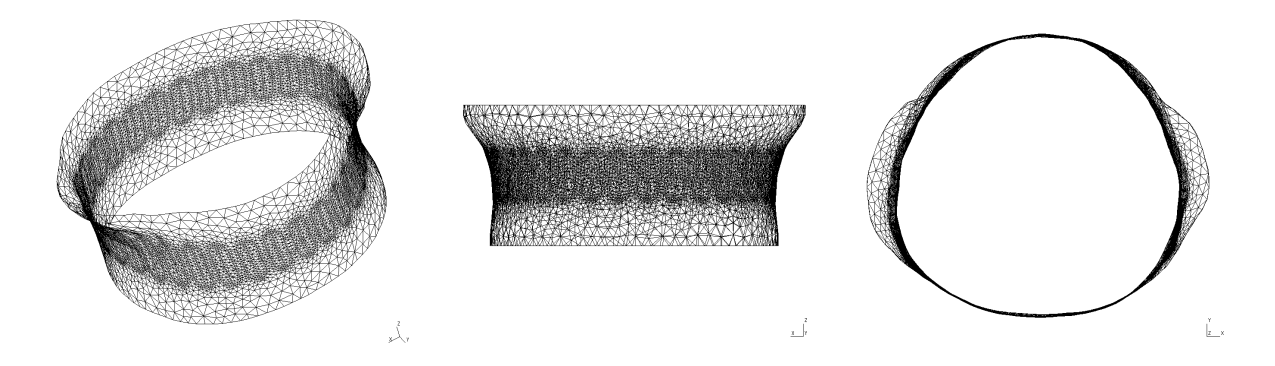

Figura 2.5: Geometria da malha tridimensional de um suíno.

Com o contorno definido, o volume é delimitado por 2 planos paralelos e a malha tridimensional de elementos tetraédricos do tórax é gerada, como mostra a Fig. 2.6.

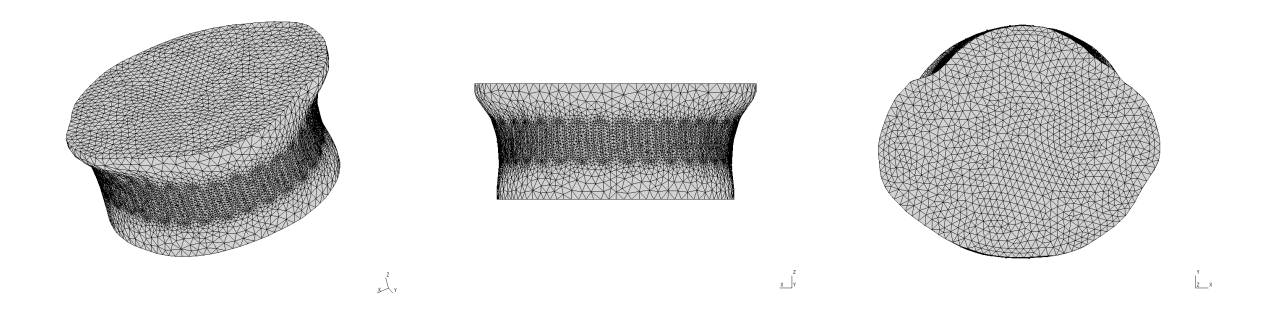

Figura 2.6: Malha de Elementos Finitos do tórax de um suíno.

Todas as malhas de elementos finitos utilizadas neste trabalho foram geradas seguindo esta metodologia, através de um programa implementado em C. As discretizações da geometria da faixa de eletrodos e do volume do objeto foram realizada com o auxílio do software Gmsh $^3$ .

A Fig. 2.7 mostra o modelo de elementos finitos da faixa de eletrodos utilizada no

<sup>3</sup>obtido em http://www.geuz.org/gmsh/, distribuído sob os termos da *GNU General Public License*

suíno da Subseção 4.6.1. A posição de cada eletrodo foi obtida por verificação das imagens de CT (Fig. 2.8(a,b)).

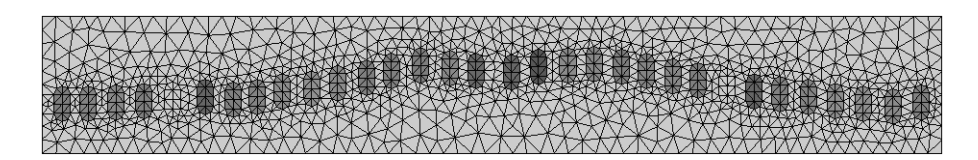

Figura 2.7: Malha de Elementos Finitos da faixa de eletrodos de um suíno com a posição real dos eletrodos.

Foram obtidos os contornos externos de 20 imagens de CT, espaçadas 5*mm* ente si (Fig. 2.8(c,d)). Com os contornos definidos, foi possível obter malhas com diferentes níveis de discretização através de ajustes de parâmetros do software Gmsh. A malha mostrada na Fig. 2.8(e,f) é composta por 35848 elementos tetraédricos e 6236 nós.

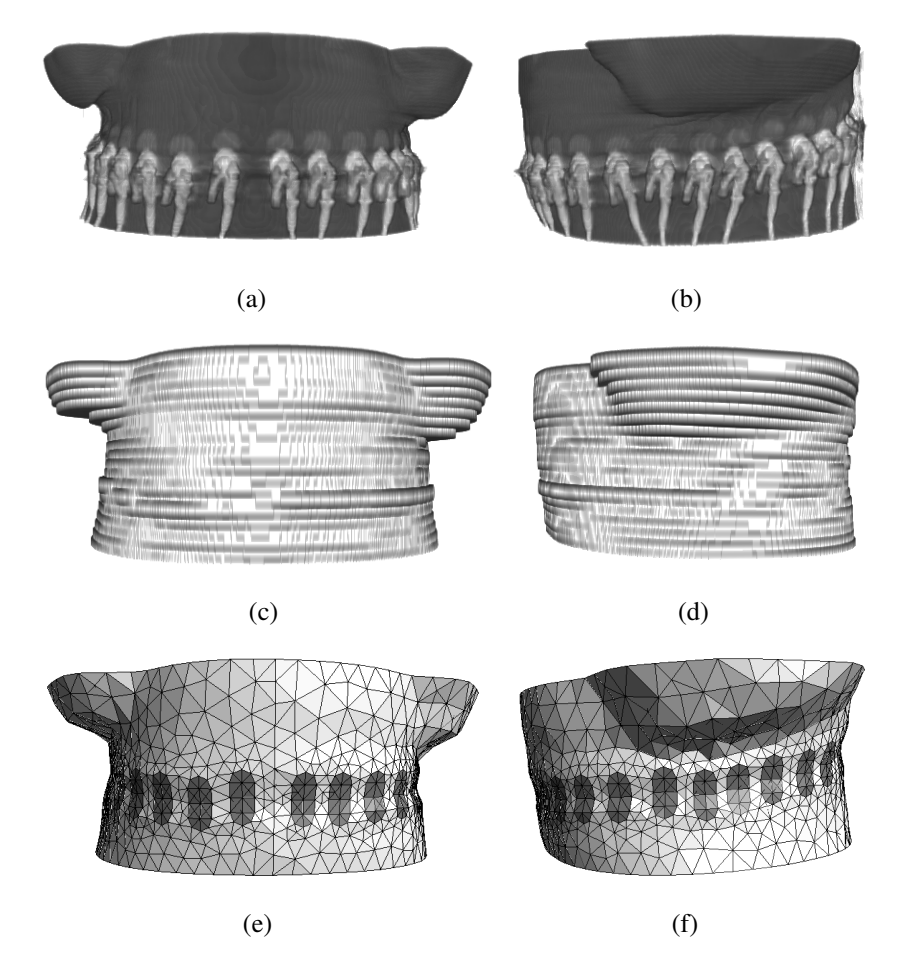

Figura 2.8: (a),(b) Volume gerado pelas imagens de CT de suíno; (c),(d) Volume gerado pelas imagens dos contornos; (e),(f) Malha de elementos finitos obtida.

#### 2.2.2 Impedância de contato e modelos de eletrodo

Na aplicação clínica, a impedância de contato pode variar significativamente entre eletrodos. Rosell et al.[38] realizaram medições, em humanos, da impedância de contato entre a pele e eletrodos com gel condutivo e área de  $1 \text{cm}^2$  em diferentes frequências (Fig. 2.9). Os locais de medição incluíram o tórax, pernas e rosto, e a frequência do sinal variou entre 1Hz e 1MHz. Os resultados desse trabalho mostram que a impedância medida a 1Hz variou entre 10kΩ e 1MΩ, a 100kHz foi de aproximadamente 220Ω e a 1MHz de aproximadamente 120Ω.

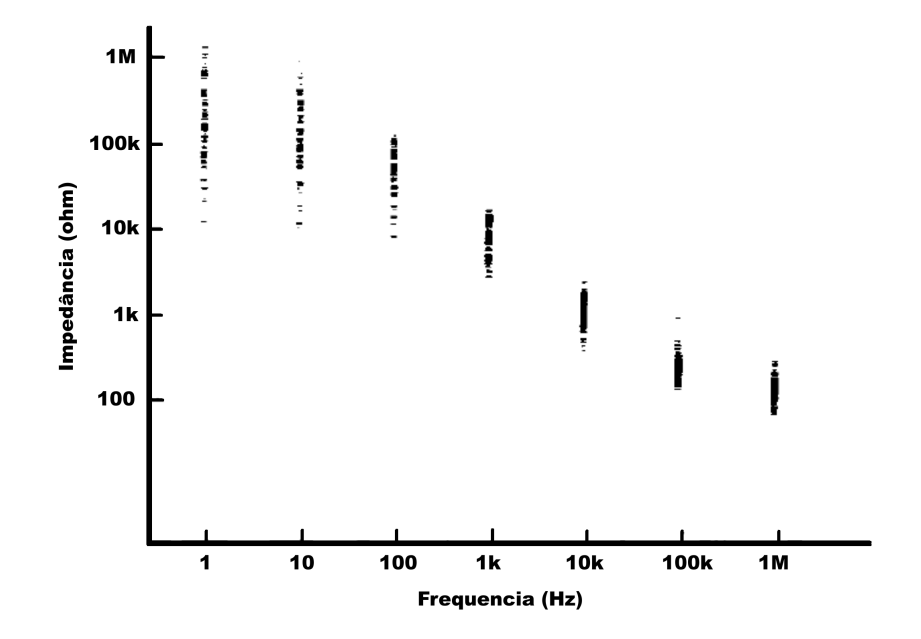

Figura 2.9: Impedância de contato *versus* frequência medida em humanos em diferentes partes do corpo. Extraído e adaptado de [38].

Existem vários modos de se incluir a impedância de contato no modelo completo de eletrodo. O modo mais utilizado na TIE é o modelo de eletrodo proposto por Hua et al.[39], descrito para 2D. Neste modelo, a interface entre a parte metálica do eletrodo e a pele é formada por elementos retangulares, onde *a* é a largura de cada retângulo, *t* é a espessura da interface, *I<sup>i</sup>* é a corrente injetada e *V<sup>i</sup>* é a corrente medida no *i*-ésimo eletrodo, conforme mostra a Fig. 2.10. Neste modelo, considera-se que a espessura da interface é muito menor que a largura de cada elemento e que os nós 4, 5 e 6 estão no mesmo potencial.

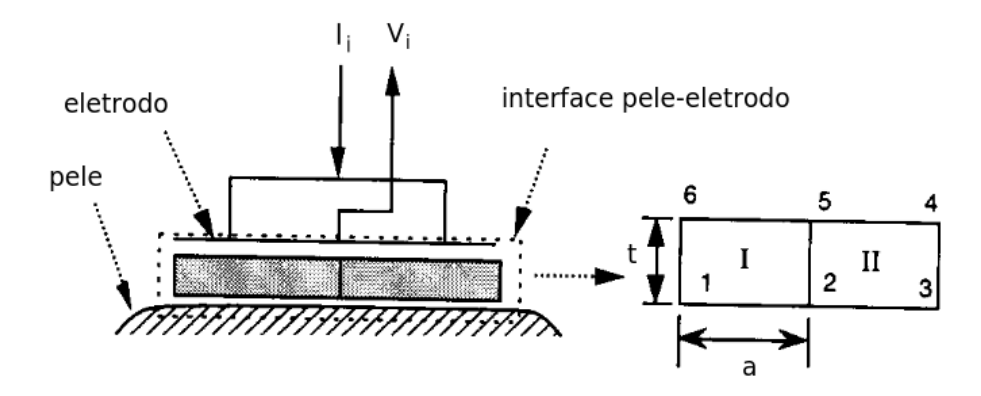

Figura 2.10: Modelo de eletrodo tradicional proposto por Hua et al.[39]. Extraído e adaptado de [39].

A matriz de condutividade local 2D para elementos retangulares é dada por:

$$
\frac{1}{3at\rho} \begin{bmatrix} a^2 + t^2 & \frac{a^2}{2} - t^2 & 0 & -\frac{3a^2}{2} \\ 2(a^2 + t^2) & \frac{a^2}{2} - t^2 & -3a^2 \\ a^2 + t^2 & -\frac{3a^2}{2} \\ \sinh \theta & 6a^2 \end{bmatrix} \begin{bmatrix} \phi_1 \\ \phi_2 \\ \phi_3 \\ \phi_4 \end{bmatrix} = \begin{bmatrix} 0 \\ 0 \\ 0 \\ I_i \end{bmatrix}
$$
(2.3)

Ao se considerar que  $t \ll a$ , a Eq. (2.3) pode ser reescrita como:

$$
\frac{1}{3t\rho} \begin{bmatrix} a & \frac{a}{2} & 0 & -\frac{3a}{2} \\ 2a & \frac{a}{2} & -3a \\ a & -\frac{3a}{2} \\ \sinh & 6a \end{bmatrix} \begin{bmatrix} \phi_1 \\ \phi_2 \\ \phi_3 \\ \phi_4 \end{bmatrix} = \begin{bmatrix} 0 \\ 0 \\ 0 \\ L \end{bmatrix}
$$
(2.4)

Um modelo similar aplicado em problemas 3D é proposto por Vauhkonen et al.[40]. Nestes dois modelos, a impedância de contato é modelada através de um parâmetro para cada eletrodo, e a queda de potencial elétrico causada pela impedância de contato pode ser descontada dos potenciais medidos, conforme a Eq. (A.14).

Neste trabalho optou-se por incluir a impedância de contato diretamente na malha de elementos finitos do modelo, como uma camada, de espessura ajustável, de elementos tetraédricos entre a superfície do corpo e uma superfície de mesmo potencial que representa a parte metálica do eletrodo, onde os potenciais elétricos são medidos. Assim, esses elementos permitem descrever não só o efeito da impedância de contato, mas também o efeito da camada de gel condutor presente nos eletrodos utilizados em aplicações clínicas. Este modelo é chamado de prismático, uma vez que, na camada de tetraedros que é adicionada à malha de elementos finitos, é possível obter elementos prismáticos agrupando os tetraedros em trios.

Um modelo similar, chamado de *Patacon*, mostrado na Fig. 2.11, que representa a camada de gel por várias camadas de elementos, e onde a superfície metálica é representada na malha de elementos finitos por uma camada de elementos de alta condutividade, assim como uma comparação entre diferentes modelos de eletrodos, foram apresentados por Silva[41]. Essa comparação foi feita utilizando uma malha de elementos finitos cilíndrica e de resistividade uniforme, de modo que, devido à simetria do problema, os potenciais calculados, ao se utilizar diferentes pares de eletrodos na injeção de corrente, deveriam ser os mesmos. Assim, o potencial elétrico calculado no eletrodo 1, ao impor uma certa corrente elétrica entre os eletrodos 1 e 5, deveria ser igual ao potencial elétrico calculado no eletrodo 2, ao impor a mesma corrente entre os eletrodos 2 e 6, e assim por diante.

A utilização de várias camadas de elementos para representar a ação composta da impedância de contato e da camada de gel no modelo *Patacon* permite melhor descrever a distribuição de potencial elétrico nesta camada, diminuindo o erro causado pela discretização no método dos elementos finitos, de maneira similar a se utilizar equacionamentos de ordem maior nos elementos, e a inclusão da camada de elementos de alta condutividade (porém finita) permite melhor descrever o efeito de curto (*shunt effect*) nos eletrodos quando os mesmos não possuem uma camada metálica, o que pode ocorrer em algumas soluções de equipamentos para aplicações clínicas.

Silva[41] mostrou que o modelo prismático, utilizado neste trabalho, apresenta comportamento bastante similar ao modelo *Patacon* quando um material metálico de resistividade 10−8Ω.*m* é considerado nos eletrodos e, apesar do segundo apresentar uma convergência mais rápida quando analisados os potenciais calculados em função do número de elementos da malha de elementos finitos (ver Fig. 2.12), o número de elementos da malha pertencentes aos eletrodos aumenta consideravelmente em relação ao número de elementos total da malha e, para malhas pouco discretizadas, o modelo prismático chega a apresentar um erro menor que o modelo *Patacon*.

É importante ressaltar ainda que, nos eletrodos ativos (onde é imposta a corrente), o valor para onde o potencial calculado converge no modelo *Patacon* à medida em que se aumenta a discretização da malha é cerca de 1% maior do que no modelo prismático. Já nos demais eletrodos, ambos os modelos convergem para o mesmo valor.

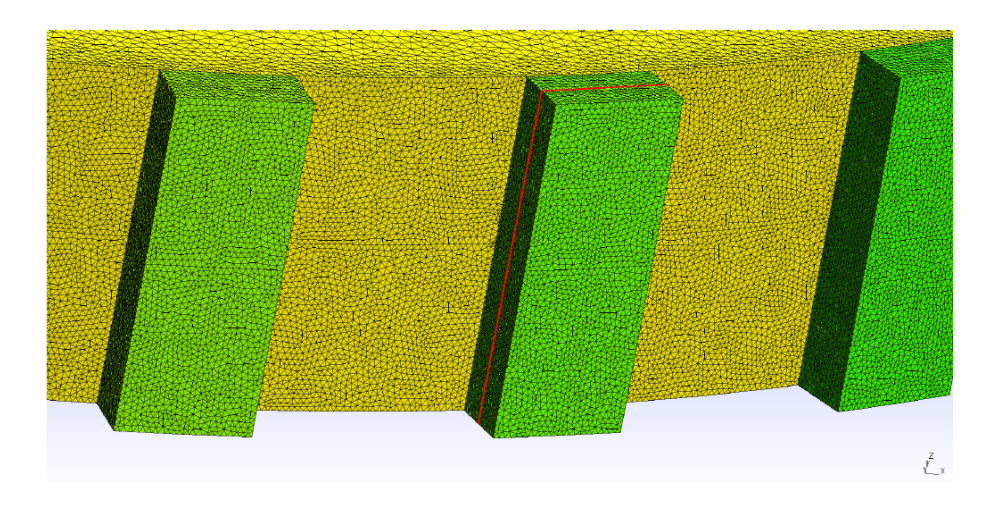

Figura 2.11: Modelo de eletrodo *Patacon*. Extraído de [41].

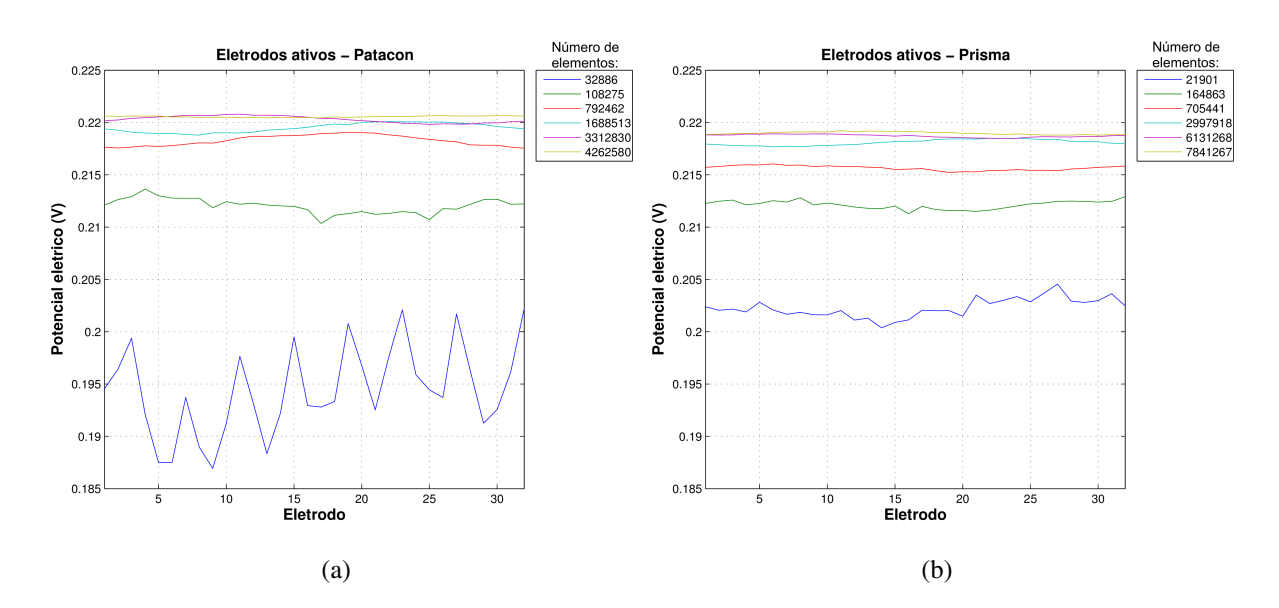

Figura 2.12: Potenciais calculados nos eletrodos ativos (utilizados para injeção de corrente) em um problema simétrico, para malhas com diferentes números de elementos, utilizando: (a)Modelo *Patacon*; (b) Modelo prismático. Extraído e adaptado de [41].

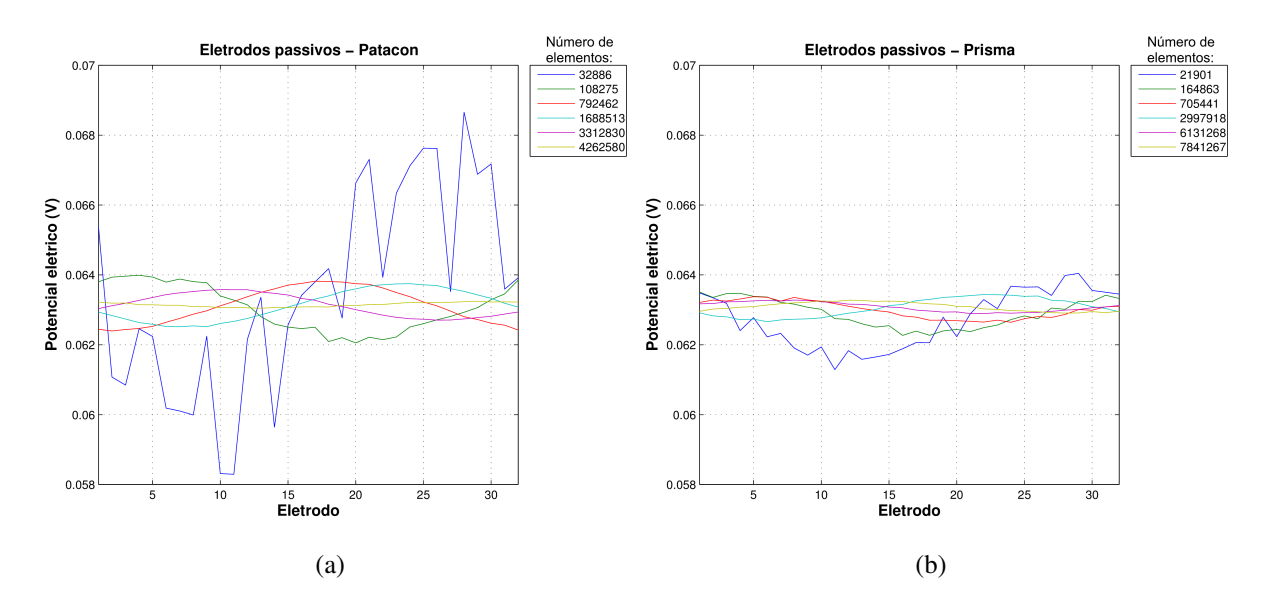

Figura 2.13: Potenciais calculados nos eletrodos passivos (sem passagem de corrente) em um problema simétrico, para malhas com diferentes números de elementos, utilizando: (a)Modelo *Patacon*; (b) Modelo prismático. Extraído e adaptado de [41].

#### 2.2.3 Estimação da impedância de contato

Neste trabalho, propõe-se a utilização de três métodos para a estimação das impedâncias de contato.

O primeiro método, mais simples, consiste em considerar que a variação de potencial elétrico na superfície do objeto é suave e segue uma equação de terceiro grau. Assim, supondo que os eletrodos estão equidistantes entre si, pode-se ajustar um polinômio de ordem 3 nos valores de potencial medidos nos eletrodos vizinhos ao que realiza a injeção de corrente, e assim, estimar o potencial na superfície da pele nesse eletrodo. A queda de potencial entre o valor estimado e o medido seria causado pela impedância de contato. Essa queda de potencial é usada como dado de entrada em um modelo de elementos finitos representando um eletrodo, e sua resistividade é estimada através do algoritmo de Gauss-Newton. Neste método, a escolha de um polinômio foi feita visando a simplificação do problema, e sua ordem foi determinada empiricamente com base no ajuste das medidas dos eletrodos vizinhos ao eletrodo de injeção. Os valores obtidos por este método podem ser utilizados diretamente na solução do problema, ou podem ser usados como uma estimativa inicial da impedância de contato nos outros dois métodos.

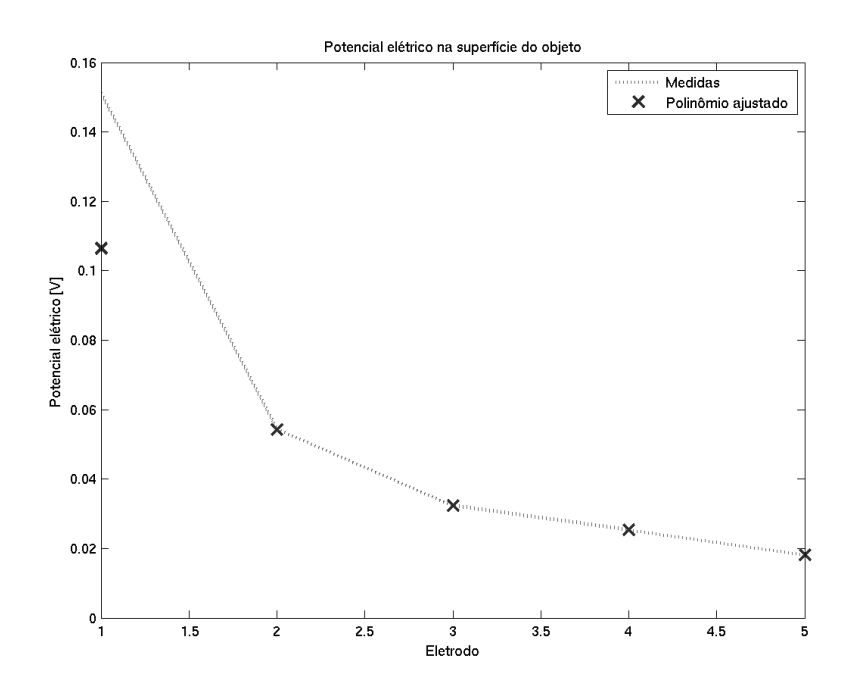

Figura 2.14: Potenciais elétricos medidos ao longo da superfície do tórax de um suíno e o polinômio ajustado nesses ponteciais.

No segundo método, os eletrodos são modelados com uma espessura pré-definida e resistividade uniforme, e são incluídos no modelo de elementos finitos do meio. A resistividade do meio é também considerada uniforme, ficando o problema com *e* + 1 incógnitas, onde *e* é o número de eletrodos do modelo. Assim, o algoritmo de Gauss-Newton é utilizado para determinar as impedâncias de contato e a resistividade média do meio. Devido ao número reduzido de incógnitas, os valores podem ser calculados sem a necessidade de se incluir regularizações no problema.

O terceiro método é similar ao segundo, mas aqui a resistividade do meio não é considerada uniforme e os valores das impedâncias de contato são estimados em conjunto com os demais parâmetros do modelo. Assim, o problema fica com *e* + *p* incógnitas, onde *p* é o número de parâmetros do meio a serem estimados.

A Fig. 2.15 apresenta o resultado da estimativa dos valores de resistividade dos elementos pertencentes aos eletrodos para um suíno utilizando-se os três métodos, para eletrodos com espessura de 1,0mm, quando são utilizados os valores originais, sem correção relativa à dimensão e discretização da malha. Com a correção das medidas, temos o resultado da Fig. 2.16.

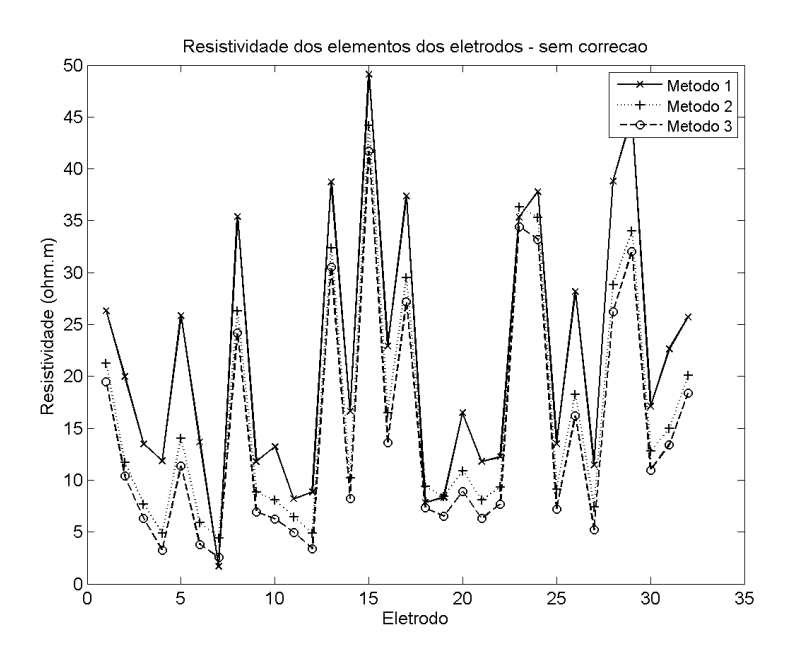

Figura 2.15: Estimativa da impedância de contato em um suíno usando valores de potencial sem correção relativa às dimensões e discretização da malha.

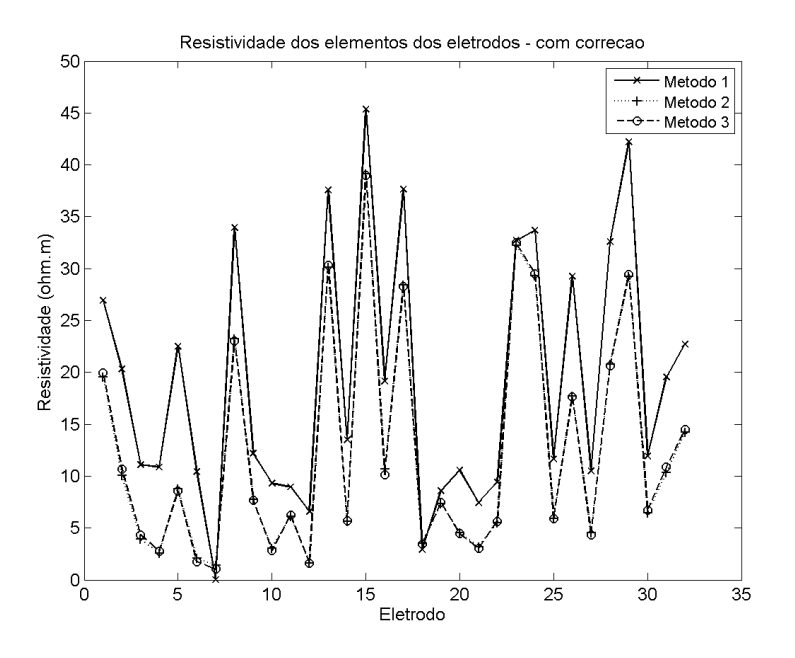

Figura 2.16: Estimativa da impedância de contato em um suíno usando valores de potencial com correção relativa às dimensões e discretização da malha.
#### 2.2.4 Efeito da discretização das malhas

Conforme pode ser observado nas Figuras 2.12 e 2.13, a discretização da malha de elementos finitos influencia significativamente os potenciais calculados, mesmo em uma malha com resistividade uniforme. A densidade de corrente não é uniforme no interior do domínio, de modo que malhas mais discretizadas apresentam uma melhor representação da distribuição de potencial elétrico em seu interior.

Como a variação da densidade de corrente é maior próximo aos eletrodos, uma melhor representação da distribuição de potencial pelo método dos elementos finitos é obtida ao se aumentar a discretização nessa região. Assim, neste trabalho, optou-se por controlar a discretização da malha em seu interior e ao redor dos eletrodos por parâmetros diferentes. Esses parâmetros são passados ao software *Gmsh* durante a discretização das malhas. O primeiro, *lcint*, controla o comprimento característico dos elementos no interior da malha. O segundo, *lc<sup>e</sup>* controla o comprimento característico dos elementos pertencentes aos eletrodos.

De modo a observar este efeito, foram realizadas simulações com diferentes discretizações ao redor dos eletrodos, em malhas com formato do tórax suíno. A Fig. 2.17 mostra a norma euclidiana das 1024 medidas simuladas em função do número de elementos da malha. A Fig. 2.18 apresenta o mesmo resultado apenas para a medida em um eletrodo durante a injeção de corrente nesse eletrodo. A Fig. 2.19 mostra o resultado para a medida no mesmo eletrodo, com injeção de corrente em um eletrodo adjacente. Cada curva nos gráficos representa a utilização de um valor diferente para o controle do comprimento característico dos elementos pertencentes aos eletrodos.

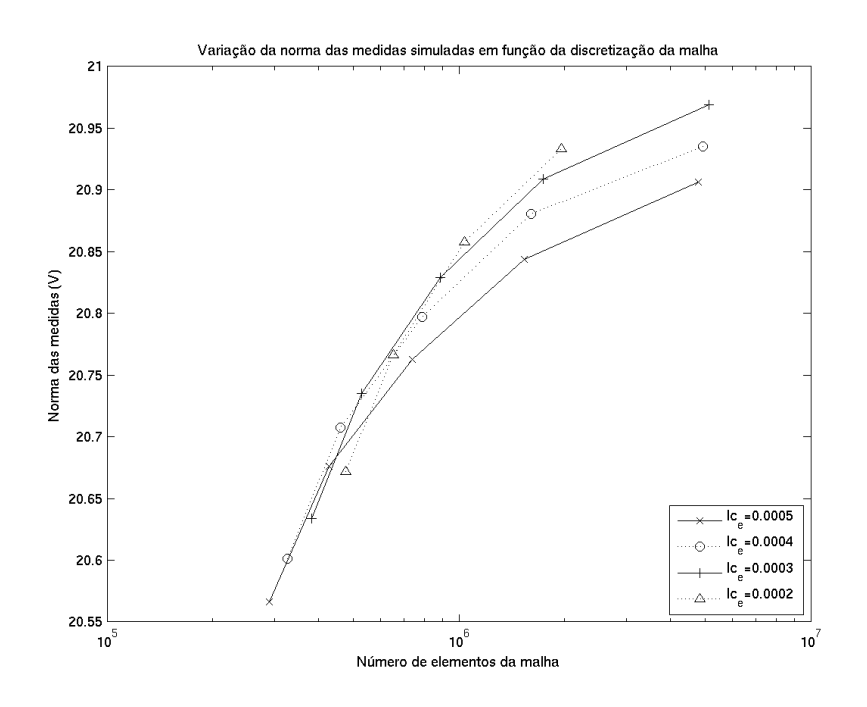

Figura 2.17: Norma euclidiana das medidas simuladas em função da discretização da malha.

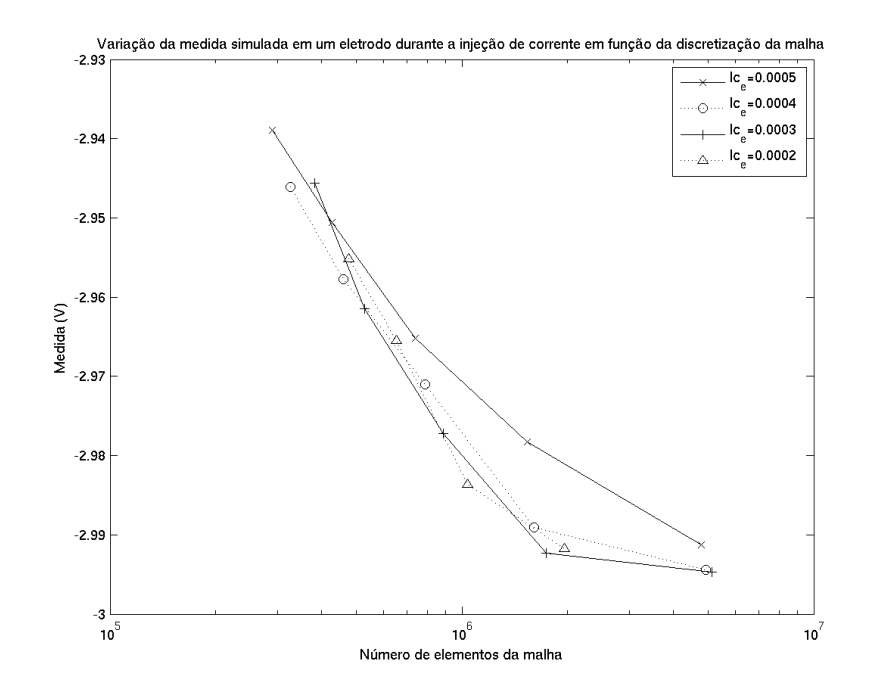

Figura 2.18: Medida simulada para um eletrodo injetando corrente em função da discretização da malha.

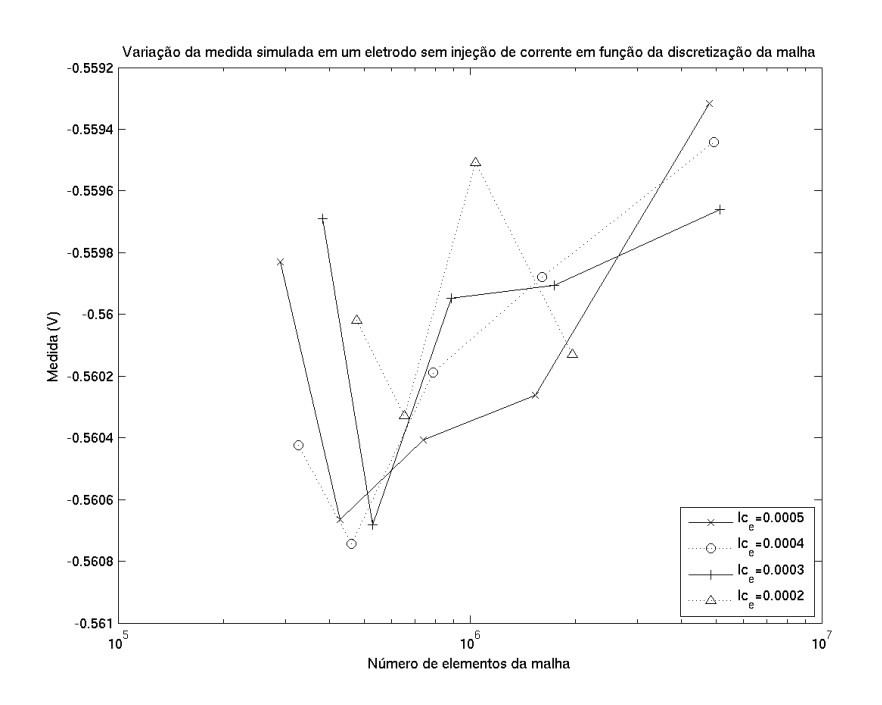

Figura 2.19: Medida simulada para um eletrodo sem injeção de corrente em função da discretização da malha.

Nessas simulações, pode-se observar que, nos eletrodos onde ocorre a injeção de corrente elétrica, que possuem uma maior variação na densidade de corrente ao seu redor, os potenciais calculados apresentam uma variação significativa em função da discretização nessa região. Já nos demais eletrodos, onde não ocorre a injeção de corrente elétrica e, portanto, apresentam uma variação na densidade de corrente menor, os potenciais calculados são menos influenciados pela discretização.

Ao se utilizar diferentes discretizações para o interior da malha e para a região dos eletrodos deve-se ficar atento ao número de condição da matriz de condutividade global da malha. Shewchuk[42] mostra que, quando a malha não apresenta elementos tetraédricos de forma ruim, isto é, onde a relação entre seu maior lado e seu menor lado é grande, o maior autovalor da matriz global é proporcional ao maior comprimento entre os lados de todos os tetraedros da malha (*lmax*), e o menor autovalor é proporcional ao volume do menor tetraedro da malha (*Vmin*). Assim, o número de condição da matriz global é proporcional à relação entre esses dois valores ( $\kappa \propto l_{max}/V_{min}$ ).

Outro fator que afeta a variação da densidade de corrente em uma malha de elementos finitos é a distribuição de resistividades em seu interior. Regiões onde ocorre grande variação de resistividade apresentam grande variação em suas densidades de corrente. É de se esperar também que, uma vez que a resistividade no interior da malha é constante por elementos,

e a interface entre regiões de diferentes resistividades não é bem definida na malha, uma mesma distribuição de resistividades não uniforme em um meio contínuo produz diferentes distribuições de resistividades em um meio discretizado.

Nas Figuras 2.20 e 2.21 pode ser observada a diferença percentual em relação à malha de maior discretização, para os potenciais calculados nos eletrodos ativos, com imposição de corrente, e passivos, sem imposição de corrente, para uma malha com formato de um tórax suíno, com resistividade uniforme e com resistividade obtida a partir da segmentação de imagens de CT de um suíno, com utilização de 5 resistividades diferentes provenientes do coração, ossos, pulmões com ar, pulmões colapsados, e demais tecidos.

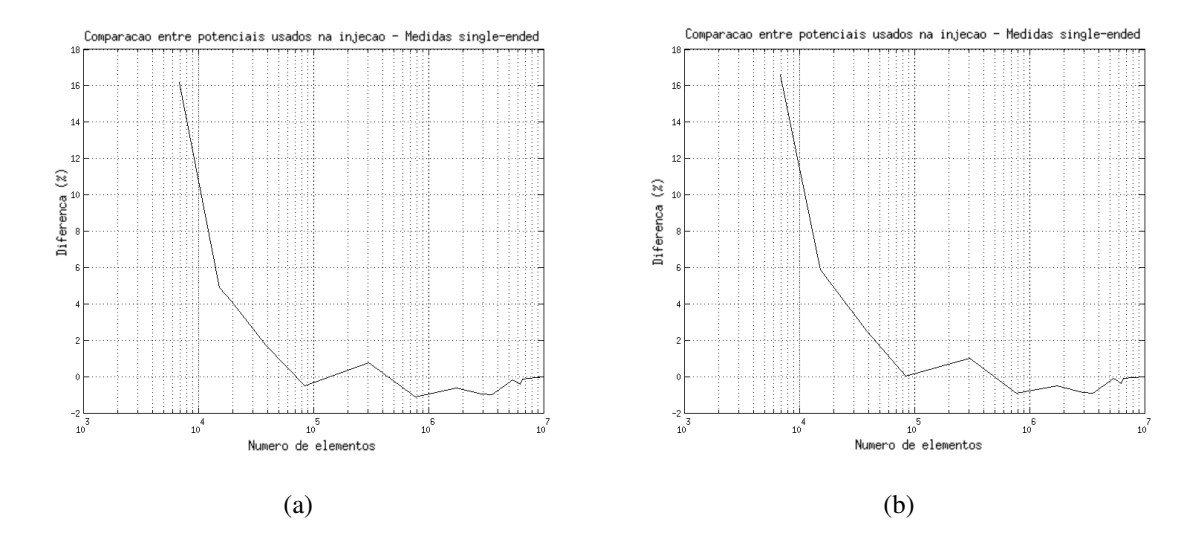

Figura 2.20: Diferença percentual, em relação à malha de maior discretização, para o potencial *single-ended* calculado no eletrodo com corrente imposta, para um determinado padrão de injeção, em função do número de elementos da malha, para: (a) resistividade uniforme; (b) resistividade não uniforme.

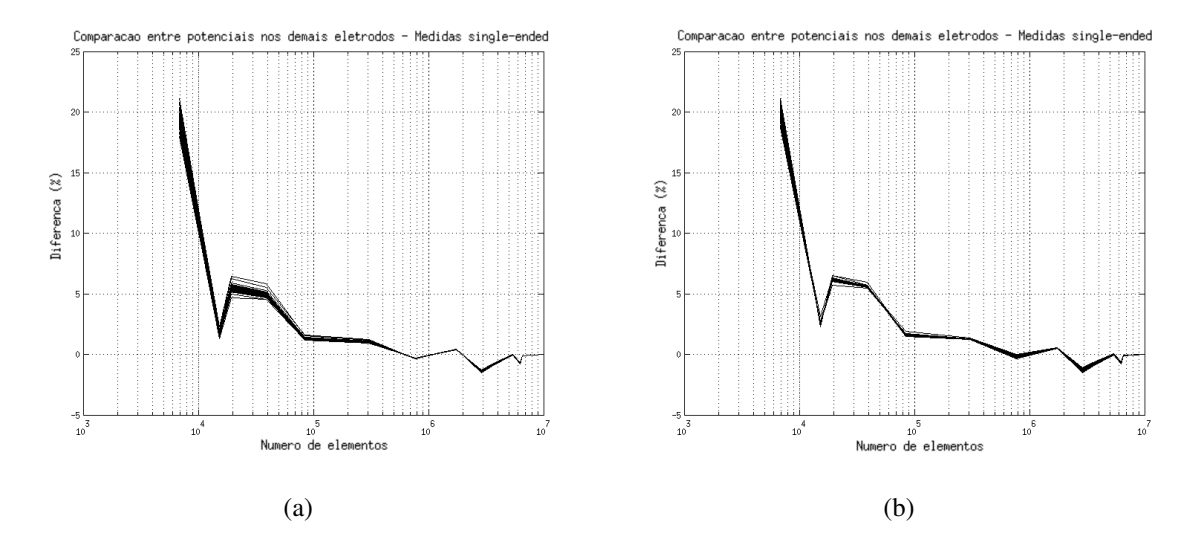

Figura 2.21: Diferença percentual, em relação à malha de maior discretização, para os potenciais *single-ended* calculados nos eletrodos sem imposição de corrente, para um determinado padrão de injeção, em função do número de elementos da malha, para: (a) resistividade uniforme; (b) resistividade não uniforme.

A influência da diferença entre as distribuições de resistividade se torna mais evidente ao se analisar os potenciais calculados de maneira diferencial (pula-3), como pode ser viso nas Figuras 2.22 e 2.23.

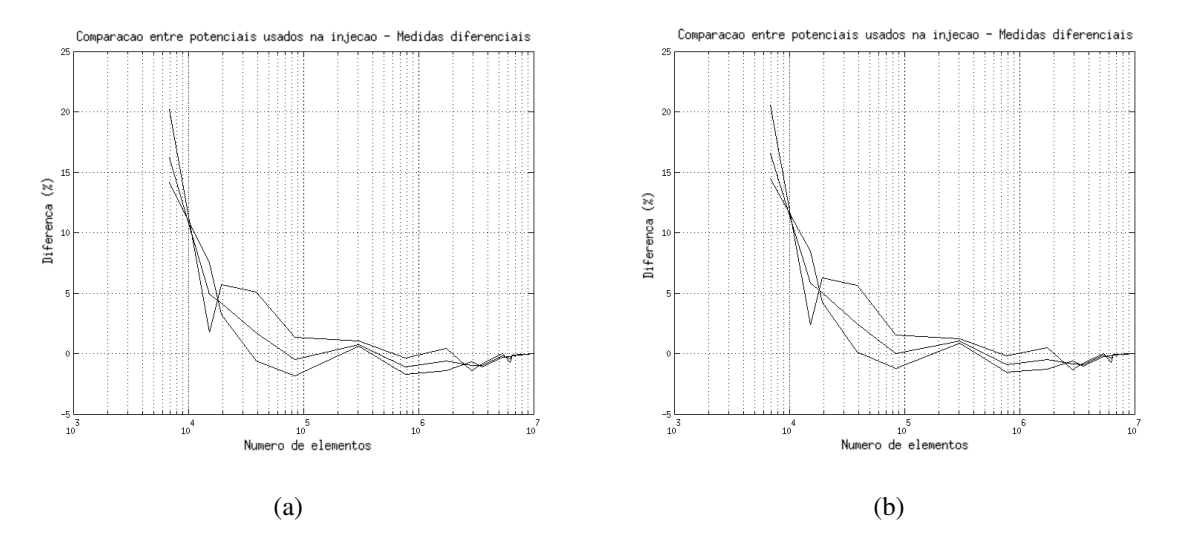

Figura 2.22: Diferença percentual, em relação à malha de maior discretização, para os potenciais diferenciais calculados com eletrodos com corrente imposta, para um determinado padrão de injeção, em função do número de elementos da malha, para: (a) resistividade uniforme; (b) resistividade não uniforme.

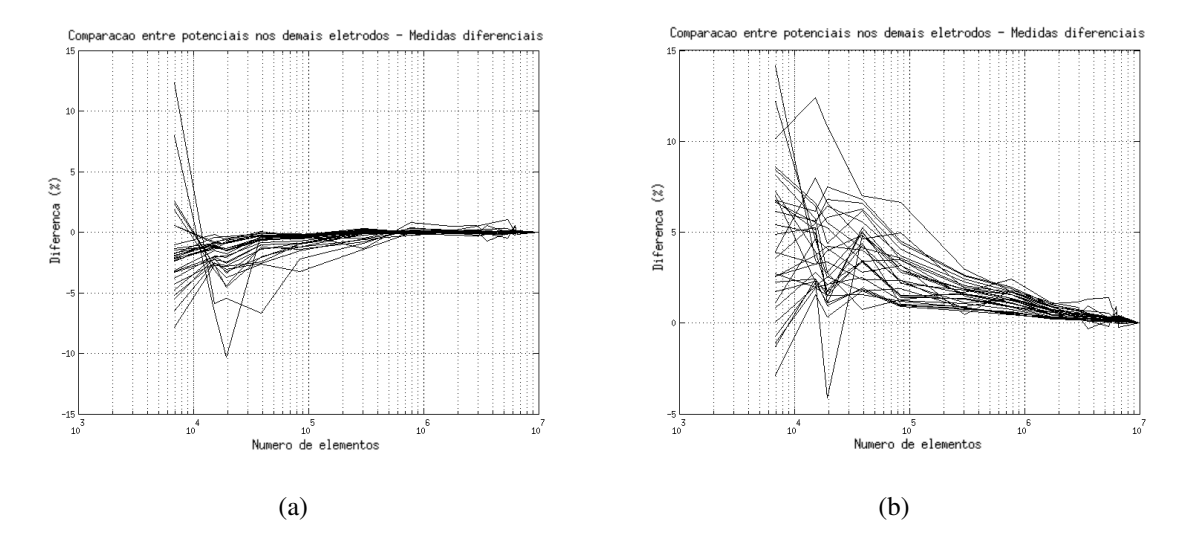

Figura 2.23: Diferença percentual, em relação à malha de maior discretização, para os potenciais diferenciais calculados com eletrodos sem imposição de corrente, para um determinado padrão de injeção, em função do número de elementos da malha, para: (a) resistividade uniforme; (b) resistividade não uniforme.

# **3 SOLUÇÃO DO PROBLEMA INVERSO**

Na TIE a obtenção de imagens é feita em duas etapas: coleta dos dados e solução de um problema inverso.

O problema inverso pode ser resolvido de forma analítica em alguns casos, ou utilizando métodos numéricos. A solução analítica geralmente impõe que a forma do objeto seja simples, como por exemplo um cilindro ou uma esfera. Os métodos numéricos permitem a solução do problema para formas mais complexas e são divididos em métodos iterativos e não iterativos. Nos métodos não iterativos geralmente considera-se que o problema é linear, ou seja, a distribuição de potencial é uma função linear da distribuição de impeditividades elétricas. Pode-se citar como exceção o método D-bar [43–45], que constitui um algoritmo não iterativo sem a necessidade de linearizar o problema físico. Nos métodos iterativos, como por exemplo no método de Gauss-Newton, o problema é, em geral, linearizado em torno de uma estimativa inicial. Essa linearização é utilizada para encontrar uma melhor estimativa dos parâmetros do problema e o problema é novamente linearizado em torno da nova estimativa. Esse processo é repetido até que se atinja um critério de parada.

### **3.1 Algoritmo utilizado**

Foram desenvolvidos softwares em C e C++ para solução dos problemas direto e inverso. O algoritmo implementado para solução do problema inverso foi o Gauss-Newton na forma generalizada (Eq. (C.37)), descrito no Apêndice C. Este algoritmo utiliza uma linearização da função objetivo, que pressupõe o cálculo de um Jacobiano e de um Hessiano. Neste caso, a função objetivo a ser minimizada antes da regularização é dada por:

$$
r(\rho) = \frac{1}{2} ||\phi_m - \phi(\rho)||_2^2 = \frac{1}{2} (\phi_m - \phi(\rho))^T (\phi_m - \phi(\rho)),
$$
\n(3.1)

onde  $\phi_m$  é o vetor de potenciais medidos e  $\phi(\rho)$  é o vetor de potenciais calculados a partir da estimativa de resistividades ρ.

Uma vez que minimizar  $r(\rho)$  é equivalente a minimizar  $2r(\rho)$ , o termo  $\frac{1}{2}$  da Eq. (3.1) pode ser negligenciado, resultando em:

$$
r(\rho) = (\phi_m - \phi(\rho))^T (\phi_m - \phi(\rho)),
$$
\n(3.2)

Neste caso, a matriz Jacobiana *J* é dada por:

$$
J = \frac{\partial \phi}{\partial \rho} = \frac{\partial Y^{-1}}{\partial \rho} C = -Y^{-1} \frac{\partial Y}{\partial \rho} Y^{-1} C \tag{3.3}
$$

onde*C* é o vetor de correntes aplicadas e *Y* é a matriz de condutividade global da malha montada a partir do cálculo algébrico das matrizes locais dos elementos conforme descrito no Apêndice B.

O cálculo de  $\frac{\partial Y}{\partial \rho}$  foi implementado algebricamente. Os cálculos das inversas da matriz global e da matriz Hessiana foram feitos numericamente com o uso da biblioteca matemática *Intel* <sup>®</sup> *Math Kernel Library* versão 10.3. No algoritmo implementado, o tamanho do passo (ver Eq. (C.1)) pode ser fixo ou variável. No caso de se utilizar um tamanho do passo variável, o algoritmo procura qual o valor de  $\alpha$  que minimiza o índice de erro a cada iteração.

No software desenvolvido os potenciais elétricos, medidos e calculados, podem ser tratados de maneira diferencial ou absoluta (*single-ended*).

O algoritmo de Gauss-Newton foi escolhido por ser de implementação simples e possibilitar uma fácil interpretação dos resultados.

### **3.2 Problemas mal-postos**

Para a solução de problemas inversos é necessário que se realize uma análise do problema com relação à existência, unicidade e estabilidade da solução. Um processo físico modelado por *A*(*x*) = *y*, onde *x* ∈ *X* é a função de entrada do processo, *y* ∈*Y* é a função de saída do processo, *A* : *X* → *Y* é um operador e *X* e *Y* são espaços apropriados, é dito bem-posto se atende a essas três condições, conhecidas como condições de Hadamard:

- 1. *A* é sobrejetor (existência): para  $y \in Y$ , existe  $x \in X$  tal que  $A(x) = y$ ;
- 2. *A* é injetor (unicidade): para  $y \in Y$  e  $A(x_1) = A(x_2) = y$ , então  $x_1 = x_2$ ;
- 3. *A*<sup>-1</sup> é contínua (estabilidade): para todo  $\xi > 0$ , existe  $\delta(\xi, y) > 0$  tal que  $d_y(y, y_1) < \delta$ implica que  $d_x(x, x_1) < \xi$ .

No caso da TIE, a condição mais difícil de ser tratada é a descontinuidade de *A* −1 . É possível mostrar que *A* <sup>−</sup><sup>1</sup> não é contínua no problema não linear da TIE [2].

A característica típica da discretização de problemas mal-postos é o elevado número de condição de *A*, fazendo com que pequenas alterações no vetor de dados *y* produzam grandes variações na solução. Segundo Hansen[46], sob um ponto de vista puramente matemático, problemas de dimensão finita sempre apresentam solução de mínima norma estável e, portanto, não é necessário o uso de regularização para solução do problema. Assim, a discretização de um problema contínuo em um problema discreto sempre tem um efeito de regularização (regularização por discretização). Entretanto, esse ponto de vista não leva em consideração, por exemplo, efeitos de arredondamento na solução do sistema, levando a solução de problemas mal-postos a resultados desastrosos devido ao elevado número de condição da matriz *A*.

Na prática, *A* e *y* estão sujeitos a diversas fontes de erros. O próprio processo de discretização insere erros de aproximação tanto em *A* quanto em *y*, erros do sistema de medição afetam *y*, além dos erros de arredondamento nos cálculos numéricos de *A* e *y*, que não podem ser evitados. Assim, podemos escrever o vetor de dados na forma  $y = y_{exato} + \varepsilon_y$ , onde  $y_{exato}$  é o vetor de dados livre de erros e  $\varepsilon$ <sub>v</sub> é o ruído na medição. De modo similar,  $A = A_{exato} + \varepsilon_A$ .

É importante notar que a presença de ruído nas medidas em geral faz com que o vetor de medidas não pertença à imagem de *A*, ou seja,  $y \notin Y$ , levando a problemas de convergência na solução do problema inverso [47].

A solução de problemas lineares mal-postos geralmente leva a um problema de minimização do tipo:

$$
x_{LS} = \underset{x \in \mathbb{R}^n}{\text{argmin}} \|y - Ax\|_2,
$$
\n(3.4)

onde a matriz  $A \in \mathbb{R}^{m \times n}$ ,  $m \ge n = posto(A)$ , tem seus valores singulares decaindo para zero gradualmente sem saltos. Hansen[46] mostra que a quantidade de informação que pode ser extraída desse sistema é limitada pelos níveis dos ruídos ε*<sup>y</sup>* e ε*<sup>A</sup>* e que, no caso de problemas mal-postos, a solução *xLS* tipicamente não é de utilidade prática pois a influência do ruído é dominante.

Assim, para estabilizar a solução, ou seja, manter o nível de ruído nos dados sob controle, é necessário algum método de regularização adicional.

### **3.3 Ajuste da regularização de Tikhonov generalizada**

O uso de regularização no algoritmo de Gauss-Newton na forma generalizada envolve a utilização de um termo de regularização da forma  $\lambda^2 \|L_2(\theta - \theta^*)\|^2$  que deve ser ajustada através da escolha de  $\lambda$ ,  $L_2$  e  $\theta^*$  apropriados.

Conforme descrito no Apêndice C, o parâmetro de regularização λ controla o peso dado à regularização em relação ao vetor de observações. Como o uso de regularização modifica o problema de minimização, sua influência no resultado deve ser a menor possível na qual se obtenha uma solução estável para o problema. Assim, deve-se optar por valores de  $\lambda$  menores enquanto o resultado for aceitável.

As escolhas de  $L_2$  e de  $\theta^*$  influenciam diretamente no comportamento da regularização. O parâmetro θ <sup>∗</sup> dita o que será regularizado, e a matriz de regularização *L*<sup>2</sup> controla a forma como a regularização será feita. O uso de  $L_2 = I$ , sendo *I* a matriz identidade, regulariza o problema minimizando a norma do termo  $(\theta - \theta^*)$ . Se  $\theta^*$  for um vetor de zeros, a regularização irá minimizar a norma do vetor de parâmetros θ estimados, ao passo que se for escolhido um valor constante *k*, os valores estimados estarão próximos de *k*.

Caso a matriz de regularização *L*<sup>2</sup> seja um filtro Gaussiano espacial passa-altas *F*, chamada neste caso de informação *a priori* Gaussiana, a regularização suavizará o termo (θ − θ<sup>\*</sup>). Se θ<sup>\*</sup> for ajustado com um valor constante qualquer, os valores estimados θ serão suaves. Uma aplicação interessante é a utilização de informação a priori em  $\theta^*$ , como por exemplo em regiões de descontinuidade conhecidas. Neste caso, como a regularização suaviza o vetor de diferenças entre os parâmetros estimados  $\theta$  e a informação a priori  $\theta^*$ , os valores estimados  $\theta$ também serão descontínuos.

Assim, com o uso de informação *a priori* Gaussiana, a Eq. (3.2) pode ser reescrita como:

$$
r(\rho) = (\phi_m - \phi(\rho))^T (\phi_m - \phi(\rho)) + \lambda^2 (\rho - \rho^*) F^T F (\rho - \rho^*)
$$
\n(3.5)

## **3.4 Equipamentos utilizados**

Esta Seção descreve os equipamentos utilizados neste trabalho para a coleta de dados experimentais.

#### 3.4.1 Protótipo Dixtal

Os dados de suíno mostrados na Subseção 4.6.1 foram coletados com um protótipo do Tomógrafo por Impedância Elétrica Enlight DX 1800 cedido pela empresa Dixtal. Este tomógrafo possui 32 eletrodos e realiza 1024 medidas de potencial a 50*Hz* com injeção de corrente bipolar a 125*kHz* e de amplitude ajustável até 10*mA*. Tanto a injeção de corrente quanto as medidas de potencial são diferenciais, obedecendo o padrão pula 3.

As medidas de potencial correspondem à amplitude do potencial elétrico medido. A fase do sinal, apesar de medida, não é gravada pelo programa de aquisição de dados deste protótipo.

Através de testes de bancada, verificou-se que o protótipo da Dixtal apresenta saturação em medidas de potencial acima de aproximadamente 0,45*V*, o que limita o valor da amplitude de corrente que pode ser utilizada. A relação entre o maior e o menor valor de potencial diferencial medidos em uma coleta típica em suíno é de aproximadamente  $10^3$ , o que faz com que tanto a precisão de leitura quanto a relação sinal/ruído das medidas com menor amplitude sejam prejudicadas devido à limitação da corrente imposta pela saturação das medidas.

Para a obtenção de imagens estáticas de resistividades, propõe-se neste trabalho a coleta de dados em dois valores distintos de amplitude de corrente e posterior tratamento das medidas, levando-se em consideração a linearidade entre a amplitude da corrente injetada e os valores de potencial medidos na frequência em uso e as variações fisiológicas pertinentes entre as duas coletas (ciclos respiratório e cardíaco, por exemplo). Assim, uma das coletas deve ser realizada no maior valor possível de amplitude de corrente ajustável no equipamento, mantendo a precisão em medidas afastadas do par de eletrodos que injetam corrente. A outra coleta deve ser feita na maior amplitude de corrente que não apresente saturação nas medidas de potencial. As duas coletas devem ser normalizadas para o mesmo valor de corrente, bastando para isso multiplicar as medidas pelo fator entre a corrente desejada e a corrente utilizada. Após a normalização, os valores de medidas saturadas na coleta a alta amplitude devem ser substituídos pelas medidas realizadas com corrente de baixa amplitude.

Outra característica observada no protótipo da Dixtal foi apresentar alta precisão e

baixa acurácia nas medidas.

#### 3.4.2 Frankie

Durante a realização deste trabalho, foi montado pelo nosso grupo de pesquisa um tomógrafo para testes, batizado de *Frankie*. Este tomógrafo é composto por uma fonte de corrente alternada monopolar tipo Howland e um conversor analógico-digital de 32 canais ICS-645 (*Interactive Circuits and Systems LTD, 5430 Canotek Rd, Gloucester ON, K1J 9G2, Canada*), com 16 bits de precisão a uma taxa de amostragem de 2,5*MHz*. O sinal de entrada da fonte de corrente foi obtido com um gerador de funções DS360 (*Ultra Low Distortion Waveform Generator, Model DS-360; Stanford Research Systems, 1290-D Reamwood Ave., Sunnyvale, CA 94089*).

Neste equipamento, é possível medir a amplitude dos potenciais, assim como a fase do sinal apenas entre canais, uma vez que a fase do sinal da fonte de corrente não é medida.

Este equipamento, na etapa atual de desenvolvimento onde alguns cabos ainda captam ruído eletromagnético, apresenta uma precisão menor e acurácia maior que o protótipo da Dixtal. Este equipamento foi utilizado nas coletas com o fantoma experimental.

#### 3.4.3 Fantoma experimental

Foi utilizado nas coletas de bancada um fantoma experimental composto por uma cuba cilíndrica de acrílico com 300*mm* de diâmetro, 60*mm* de altura e 32 eletrodos equidistantes, mostrado na Fig. 3.1.

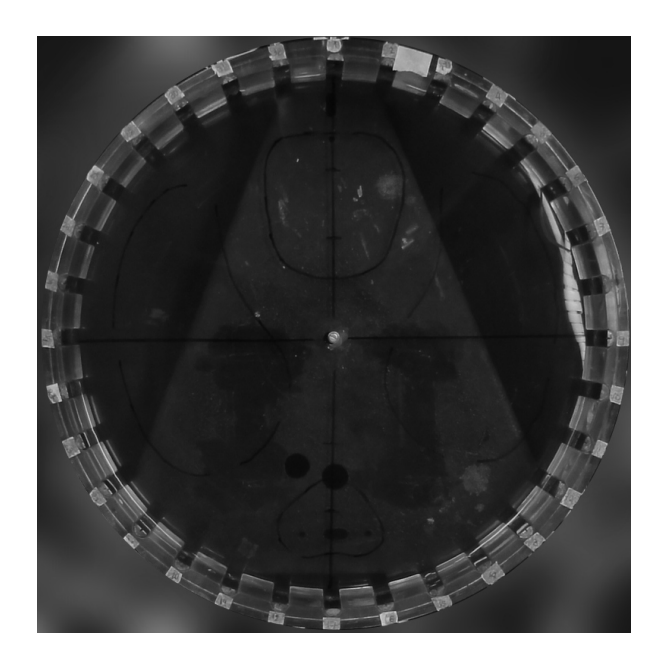

Figura 3.1: Fantoma experimental.

# **3.5 Imagens bidimensionais e tridimensionais**

Muitas vezes nas aplicações clínicas, a localização correta de uma alteração pode ser de extrema importância para guiar o profissional da saúde durante um tratamento, como por exemplo na drenagem de um pneumotórax. Entretanto, as cintas de eletrodos dos equipamentos de TIE comercialmente disponíveis possuem, geralmente, eletrodos dispostos em um único plano, devido à facilidade de manuseio em um ambiente clínico. Isso acarreta um problema de observabilidade em imagens tridimensionais, fazendo com que seja difícil distinguir a posição de objetos no eixo crânio-caudal.

Nesta Seção procuram-se, através de simulações, exemplificar este efeito e mostrar que mesmo uma cinta com eletrodos dispostos em dois planos próximos já permite distinguir claramente objetos no eixo crânio-caudal, além de melhorar a resolução da imagem quando a reconstrução é tridimensional.

#### 3.5.1 Simulações com esferas

Com o objetivo de detectar algum possível erro de posicionamento na imagem reconstruída, foram simulados dados em uma malha de elementos finitos de 18000 elementos tetraédricos com resistividade uniforme exceto pela presença de duas esferas conforme mostra a Fig. 3.2.

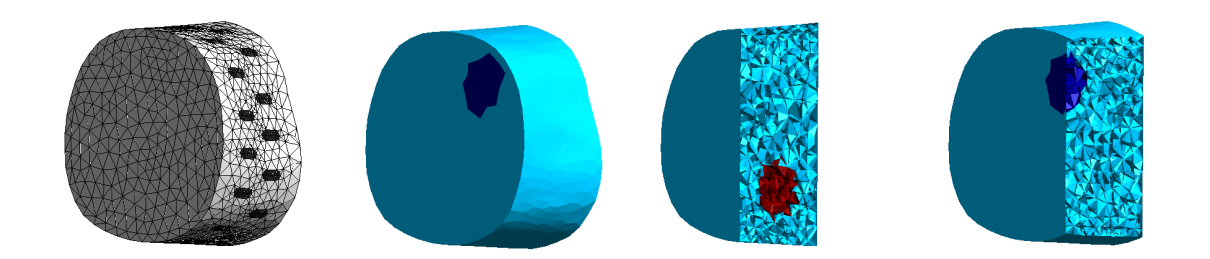

Figura 3.2: Malha de elementos finitos e distribuição de resistividade usados para simulação de medidas com esferas.

As reconstruções de imagem foram feitas com uma malha de 8500 elementos tetraédricos. A Fig. 3.3 mostra o resultado após 5 iterações do algoritmo de reconstrução, utilizando como matriz de regularização um filtro espacial Gaussiano passa-altas, parâmetro de regularização  $\lambda^2 = 10^{-6}$ , tamanho do passo fixo  $\alpha = 10^{-2}$  e vetor nulo para  $\theta^*$ . Utilizou-se como condição inicial no algoritmo um vetor de resistividades uniforme.

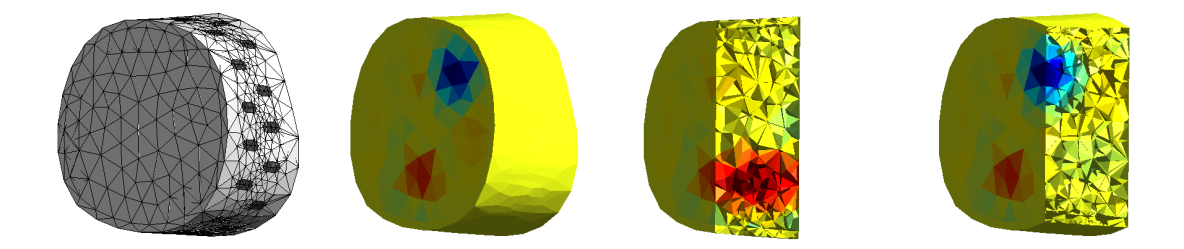

Figura 3.3: Imagem reconstruída a partir das medidas simuladas com esferas.

O posicionamento das esferas no plano *xy* pode ser verificado através de uma projeção da imagem de resistividades no eixo *z*, conforme mostra a Fig. 3.4.

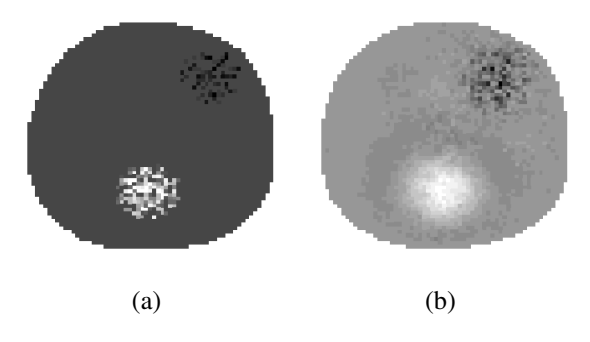

Figura 3.4: Projeção da imagem no eixo *z*: (a) dos dados simulados; (b) da imagem reconstruída.

#### 3.5.2 Simulações com estruturas fisiológicas

Para verificar o efeito das estruturas fisiológicas na imagem, foram gerados dados simulados a partir da segmentação de imagens de CT de um suíno. A Fig. 3.5 mostra o resultado da segmentação dos ossos, enquanto que a segmentação dos pulmões é apresentada na Fig. 3.6.

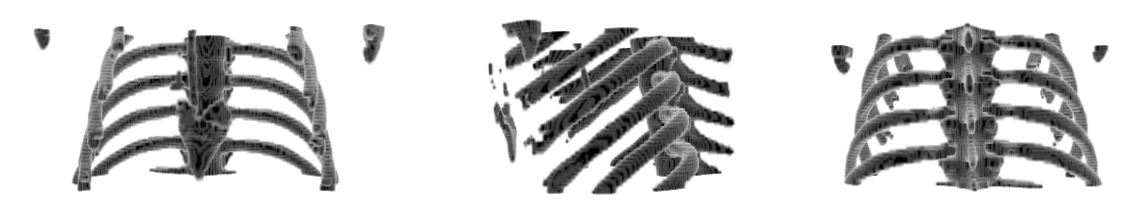

Figura 3.5: Imagem dos ossos segmentada de uma CT de suíno.

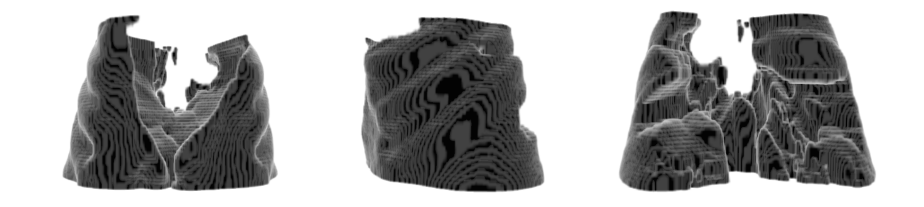

Figura 3.6: Imagem dos pulmões segmentada de uma CT de suíno.

A simulação dos dados foi feita de duas formas: com os eletrodos posicionados em um mesmo plano, e com os eletrodos em uma configuração *zig-zag*, onde os eletrodos são posicionados intercalados em dois planos distintos. A simulação dos eletrodos em um mesmo plano visa verificar o efeito da baixa observabilidade no eixo cranio-caudal nessa configuração, uma vez que todos os dados disponíveis de suíno até o momento foram coletados dessa forma pois visavam a reconstrução de imagens bidimensionais.

A Fig. 3.7 apresenta as malhas de elementos finitos utilizadas tanto na simulação quanto na reconstrução das imagens. Para os eletrodos em um mesmo plano, a malha usada na simulação possui 99600 elementos e a malha da reconstrução possui 17600 elementos. Na configuração *zig-zag*, a malha da simulação possui 101000 elementos e a malha da reconstrução, 17600 elementos.

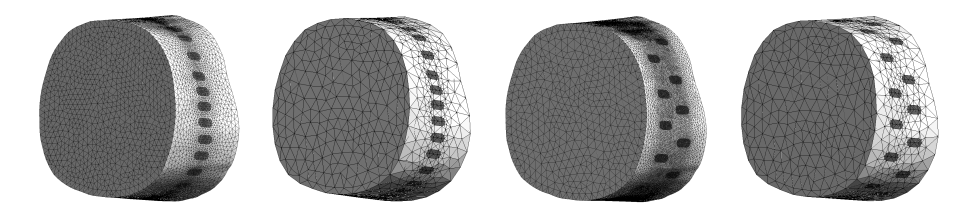

Figura 3.7: Malhas utilizadas nas simulações com estruturas fisiológicas.

A seguir são apresentados os dados utilizados nas simulações. A Fig. 3.8 mostra os elementos representando ossos e os elementos dos pulmões são apresentados na Fig. 3.9.

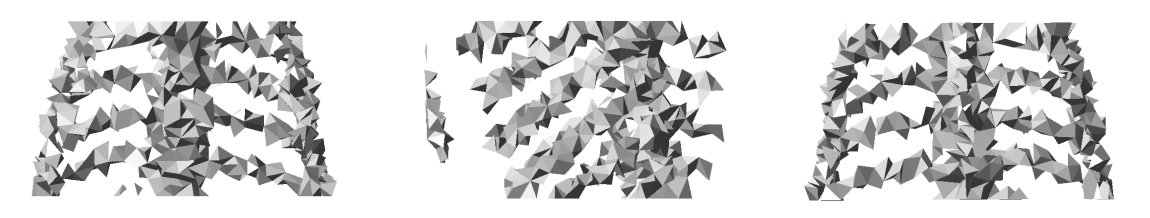

Figura 3.8: Elementos representando ossos durante a simulação das estruturas fisiológicas.

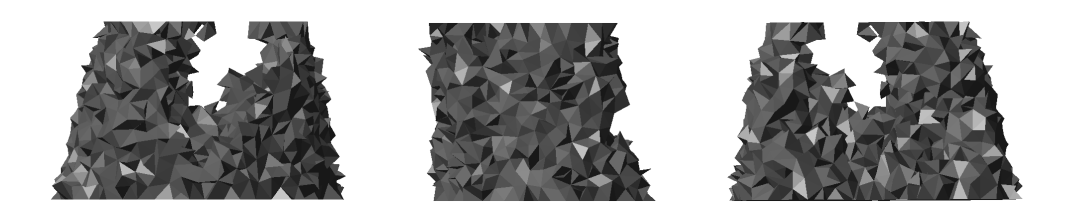

Figura 3.9: Elementos representando pulmões durante a simulação das estruturas fisiológicas.

As reconstruções de imagem foram feitas variando-se o parâmetro de regularização e utilizando-se como matriz de regularização um filtro espacial Gaussiano passa-altas, tamanho do passo fixo  $\alpha = 10^{-2}$ , vetor nulo para  $\theta^*$  e resistividade uniforme como condição inicial nos dois casos. A Fig. 3.10 mostra a projeção da imagem simulada no eixo cranio-caudal. A Fig. 3.11 mostra a projeção da imagem reconstruída para diferentes valores do parâmetro de regularização após 5 iterações do algoritmo na configuração *zig-zag*, e o resultado para os eletrodos num mesmo plano são apresentados na Fig. 3.12.

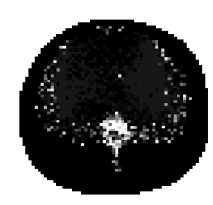

Figura 3.10: Projeção no eixo cranio-caudal dos dados simulados com estruturas fisiológicas.

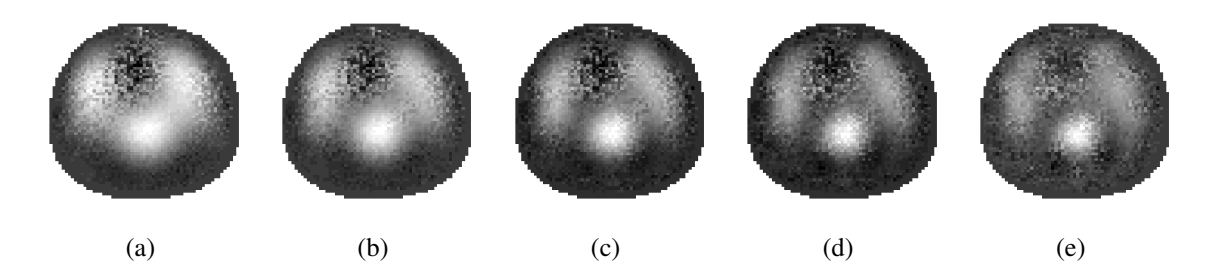

Figura 3.11: Projeção no eixo cranio-caudal das imagens reconstruídas na configuração *zig-zag* para diferentes valores de  $\lambda^2$ : (a)  $10^{-7}$ ; (b)  $10^{-8}$ ; (c)  $10^{-9}$ ; (d)  $10^{-10}$ ; (e)  $10^{-11}$ .

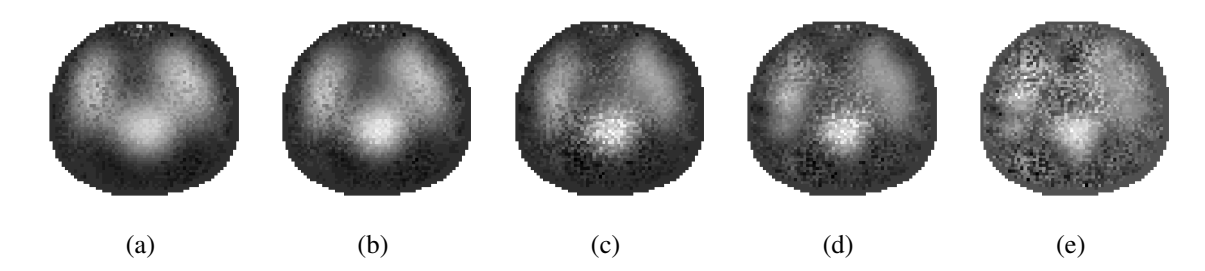

Figura 3.12: Projeção no eixo cranio-caudal das imagens reconstruídas com eletrodos em um mesmo plano para diferentes valores de  $\lambda^2$ : (a)  $10^{-7}$ ; (b)  $10^{-8}$ ; (c)  $10^{-9}$ ; (d)  $10^{-10}$ ; (e)  $10^{-11}$ .

Na Fig. 3.13 são apresentadas as imagens simulada e reconstruídas em corte para o caso  $\lambda^2 = 10^{-9}$  após 5 iterações, mostrando a baixa observabilidade no eixo cranio-caudal no caso em que os eletrodos estão posicionados em um mesmo plano.

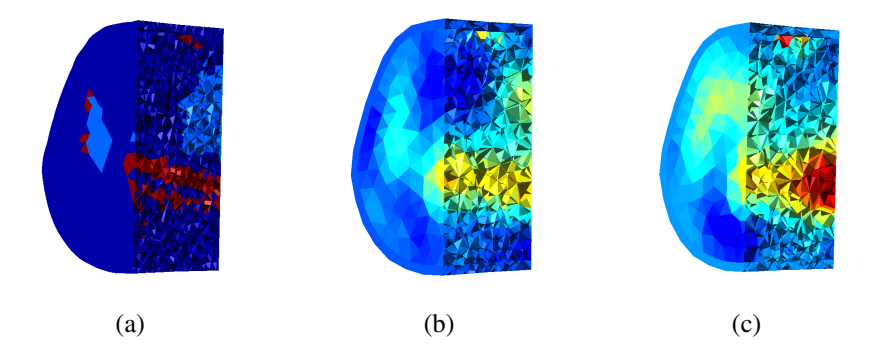

Figura 3.13: Corte das imagens simulada e reconstruídas. (a) Dados simulados; (b) Eletrodos em *zig-zag*; (c) Eletrodos em um mesmo plano.

## **3.6 Teoria do erro de aproximação**

Nos problemas inversos mal-postos geralmente não temos uma solução única ou estável, fazendo com que seja necessário utilizar modelos que apresentem elevada acurácia. Muitas vezes estes modelos não estão disponíveis ou demandam um elevado poder computacional. Para lidar com esse problema, é proposto por Kaipio e Somersalo[48] o uso da *Teoria do erro de aproximação*, na qual os erros relacionados à aproximação causada pelo uso de um modelo mais simples são analisados estatisticamente e essa informação estatística é utilizada na solução do problema de estimação. A formulação proposta por Kaipio e Somersalo[48] leva em consideração erros causados tanto pela discretização espacial quanto pela temporal, sendo utilizada em problemas inversos não estacionários.

Apesar de ter um elevado custo computacional, o cálculo das estatísticas do erro de aproximação precisa ser realizado apenas uma vez para cada sistema de medição e pode ser realizado antes de se realizar medições. Além disso, os modelos com elevada acurácia utilizados nesse cálculo não são necessários na solução do problema de estimação em si.

O uso desta teoria pode ser estendido para tratar de parâmetros desconhecidos na modelagem do problema. Os modelos dos erros de aproximação são derivados para os erros causados pelas incertezas desses parâmetros e suas estatísticas podem ser estimadas utilizando, por exemplo, métodos baseados em amostragem.

Dado um sistema que descreve um fenômeno físico, considere um modelo aproximado *h a* :

$$
y = h^a(x^a) + \varepsilon^a,\tag{3.6}
$$

onde *x a* é o vetor de parâmetros aproximados e ε *a* é o erro desse modelo. Considere agora um modelo preciso  $h^p$ , onde o erro deste modelo  $\varepsilon^p \ll \varepsilon^a$ .

$$
y = h^p(x^p) + \varepsilon^p \tag{3.7}
$$

Somando e subtraindo a Eq. (3.6) na Eq. (3.7), temos:

$$
y = hp(xp) + \varepsilonp + ha(xa) + \varepsilona - ha(xa) - \varepsilona
$$
 (3.8)

$$
= h^{a}(x^{a}) + \varepsilon^{p} + (h^{p}(x^{p}) - h^{a}(x^{a}))
$$
\n(3.9)

Pode-se perceber, pela Eq. (3.9), que ao somarmos o termo  $(h^p(x^p) - h^a(x^a))$ , o modelo aproximado deixa de ter um erro elevado ε<sup>*a*</sup> e passa a ter um erro pequeno ε<sup>*p*</sup>.

Essa formulação foi utilizada neste trabalho para corrigir a discretização em todas as malhas. No caso de dados reais coletados em suíno, além da correção da discretização, o modelo preciso corrige também as dimensões da malha. Para isso, as extremidades inferior e superior das malhas foram alongadas na direção cranio-caudal em 10*cm* cada, mantendo-se os contornos das extremidades, ficando a malha final com 30*cm* de altura. Nessa correção, a distribuição de resistividades no interior da malha também foi alongada da mesma maneira, acompanhando-se a distribuição de resistividades das superfícies em questão.

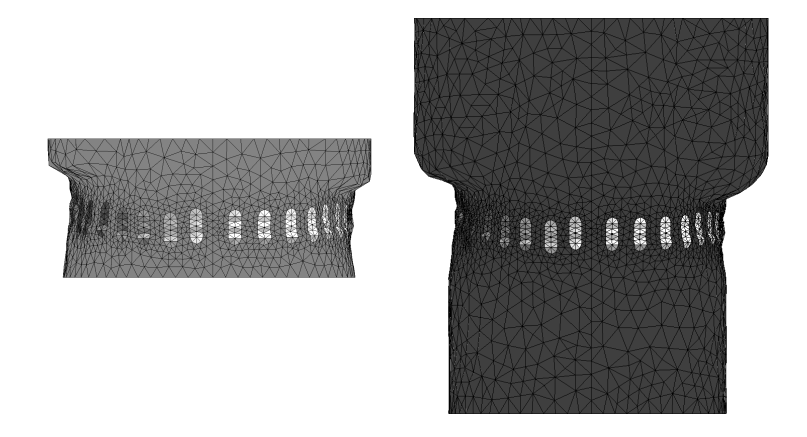

Figura 3.14: Exemplo de correção das dimensões das malhas de elementos finitos.

#### 3.6.1 Dados coletados em fantoma experimental

Foram realizadas medições no fantoma descrito na Subseção 3.4.3 contendo solução salina de cloreto de sódio e três fatias de pepino com a mesma altura da solução salina (27*mm*), conforme mostra a Fig. 3.15.

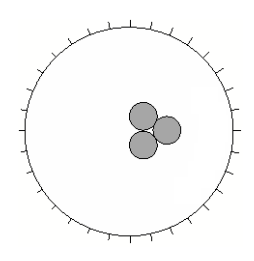

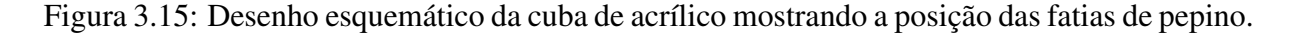

As reconstruções de imagem foram feitas utilizando como matriz de regularização um filtro espacial Gaussiano passa-altas, tamanho do passo  $\alpha = 5 \cdot 10^{-3}$ , vetor nulo para  $\theta^*$  e resistividade uniforme como condição inicial. O critério de parada utilizado foi a verificação de um mínimo local, limitando-se o número de iterações em 300. A Fig. 3.16 mostra o resultado da reconstrução para diferentes valores do parâmetro de regularização, quando são utilizadas todas

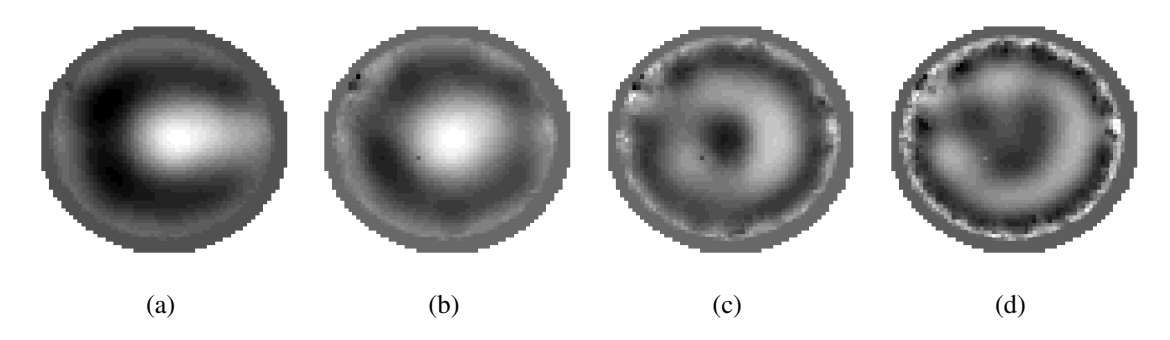

Figura 3.16: Reconstrução dos dados medidos com pepinos no fantoma experimental utilizando todas as medidas sem correção da discretização da malha, para diferentes valores de  $\lambda^2$ : (a)  $10^{-3}$ ; (b)  $10^{-4}$ ; (c)  $10^{-5}$ ; (d)  $10^{-6}$ .

Para verificar o efeito de uma possível correção no erro de discretização mostrado na subseção 2.2.4, foram simuladas medidas em uma cuba com resistividade uniforme para duas malhas, uma com  $1,483 \cdot 10^6$  elementos e outra com 11000 elementos, apresentadas na Fig. 3.17. O valor de resistividade utilizado foi a resistividade média calculada para o meio, como descrito na subseção 2.2.3. Com isso, foi possível identificar a diferença nas medidas provocada apenas pela diferença de discretização entre as malhas. Essa diferença foi descontada nos valores medidos, de modo que

$$
\phi_{TEA} = \phi_{peq} - \phi_{gr} \tag{3.10}
$$

$$
\phi_{corrigido} = \phi_{med} + \phi_{TEA} \tag{3.11}
$$

onde φ*corrigido* é o vetor de potenciais corrigido, φ*med* é o vetor de potenciais medidos, φ*T EA* é o vetor de correção dos potenciais referente à discretização, φ*peq* é o vetor de potenciais calculado para a malha pouco discretizada e φ*gr* é o vetor de potenciais calculado para a malha mais discretizada.

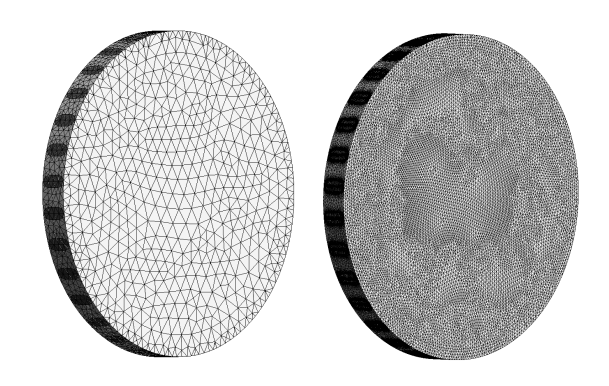

Figura 3.17: Malhas de elementos finitos da cuba de acrílico usadas no cálculo da correção da discretização.

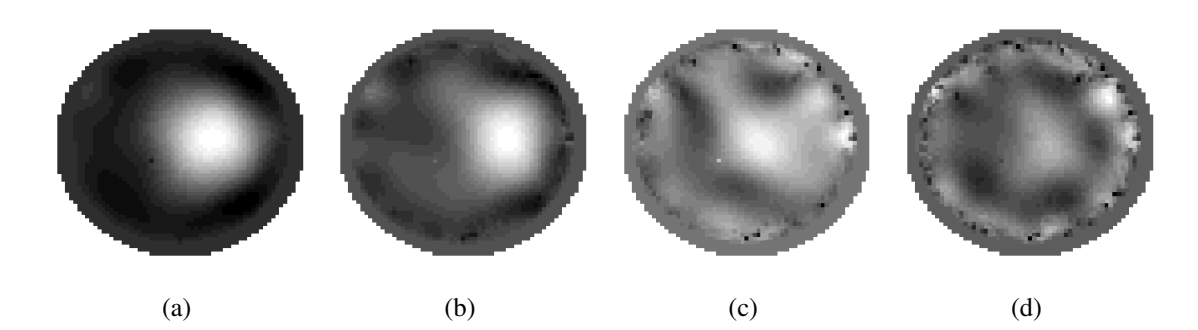

O resultado da reconstrução utilizando φ*corrigido* pode ser observado na Fig. 3.18.

Figura 3.18: Reconstrução dos dados medidos com pepinos no fantoma experimental utilizando todas as medidas com correção da discretização da malha, para diferentes valores de  $\lambda^2$ : (a)  $10^{-3}$ ; (b)  $10^{-4}$ ; (c)  $10^{-5}$ ; (d)  $10^{-6}$ .

Uma vez que a correção φ<sub>TEA</sub> verificada foi maior nas medidas dos eletrodos realizadas durante a injeção de corrente nos mesmos, as imagens foram reconstruídas desconsiderando-se essas medidas. O resultado para as medidas sem correção da discretização pode ser visto na Fig. 3.19, e para as medidas com correção da discretização, na Fig. 3.20. É possível notar que ambas as imagens apresentam uma melhor definição do objeto quando comparadas com a Fig. 3.18, sugerindo que, neste caso, uma malha discretizada com aproximadamente 10<sup>6</sup> elementos não fornece potenciais calculados com precisão suficiente para corrigir adequadamente as medidas, ou que o modo como foi calculada a correção, utilizando uma resistividade uniforme, não foi apropriado.

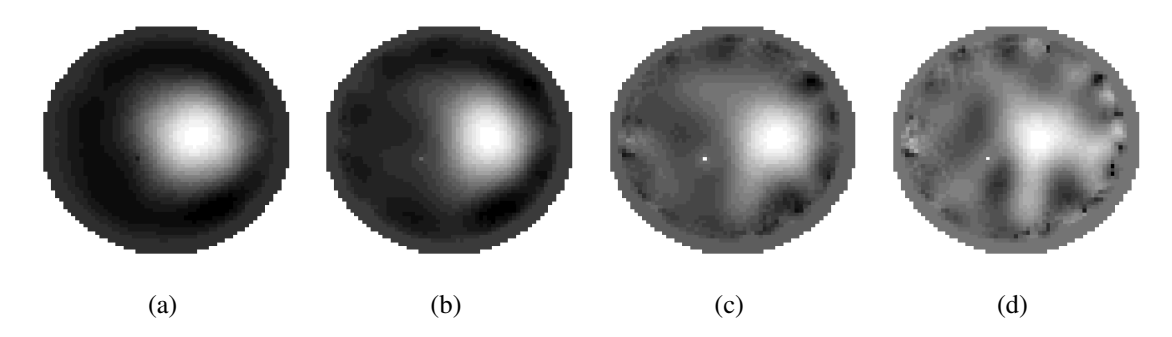

Figura 3.19: Reconstrução dos dados medidos com pepinos no fantoma experimental utilizando as medidas sem injeção, sem correção da discretização da malha, para diferentes valores de  $\lambda^2$ : (a)  $10^{-3}$ ; (b)  $10^{-4}$ ; (c)  $10^{-5}$ ; (d)  $10^{-6}$ .

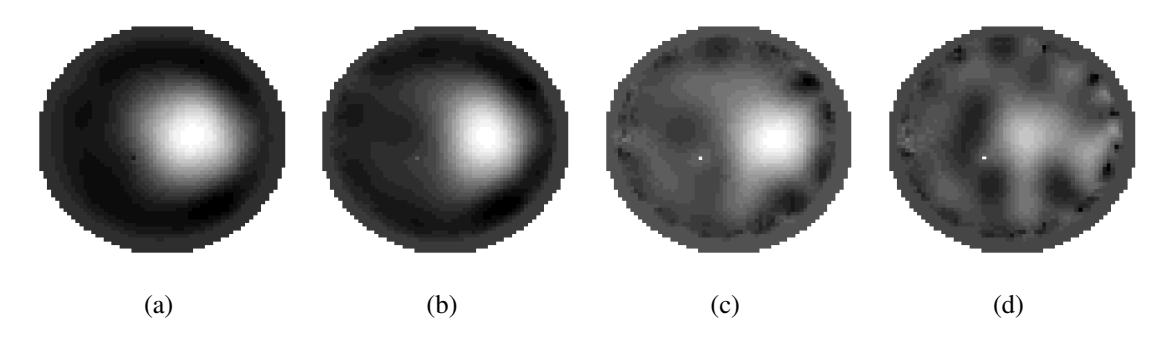

Figura 3.20: Reconstrução dos dados medidos com pepinos no fantoma experimental utilizando as medidas sem injeção, com correção da discretização da malha, para diferentes valores de  $\lambda^2$ : (a)  $10^{-3}$ ; (b)  $10^{-4}$ ; (c)  $10^{-5}$ ; (d)  $10^{-6}$ .

# **4 ATLAS ANATÔMICO**

Kaipio e Somersalo[48] afirmam que o passo mais crucial e geralmente mais desafiador na teoria estatística dos problemas inversos é a construção de uma função densidade de probabilidade *a priori*. No caso da TIE, o objetivo é determinar uma função densidade de probabilidade  $\pi_{pr}$  tal que:

$$
\pi_{pr}(\rho) \gg \pi_{pr}(\rho') \text{ quando } \rho \in E, \rho' \in U,
$$
\n(4.1)

onde *E* é um conjunto de resistividades plausíveis e *U* é um conjunto de resistividades não plausíveis.

A informação *a priori* mais utilizada em problemas inversos é a Gaussiana, devido à sua fácil construção. Modos de se utilizar esse tipo de informação *a priori* podem ser vistos na Seção 3.3.

Outro tipo de informação *a priori* que pode ser usada para regularizar problemas inversos é a baseada em amostragem, onde a obtenção da função densidade de probabilidade é baseada em um conjunto de amostras previamente obtidas da variável aleatória em questão. Em aplicações de imageamento médico, essa informação *a priori* pode ser obtida através de dados obtidos cirurgicamente ou de outras modalidades de imagem, e pode ser chamada de atlas anatômico[48].

Para uma variável aleatória *x*, a aproximação mais direta da função densidade de probabilidade é a aproximação Gaussiana. Neste caso,

$$
\pi_{pr}(x) \propto \exp\left(-\frac{1}{2}\left(x-\bar{x}\right)^T \Gamma^{-1}\left(x-\bar{x}\right)\right),\tag{4.2}
$$

onde Γ é a matriz de covariâncias de *x*.

Kaipio et al.[49] mostram a viabilidade, a partir de dados simulados, de se utilizar informação *a priori* anatômica para a solução de problemas inversos. Em seu trabalho, a matriz de covariâncias da condutividade da cabeça é usada para controlar a suavidade da solução entre regiões dentro das quais a distribuição de condutividade é esperada ser suave, permitindo variações abruptas de condutividade entre regiões. Seu modelo, bidimensional, considera a existência de 3 tecidos: couro cabeludo, crânio e cérebro.

Neste trabalho foi desenvolvido um atlas anatômico de suínos contendo a função densidade de probabilidade da resistividade do tórax de suínos para uso com TIE.

A metodologia proposta para determinar essa distribuição, apresentada por Camargo et al.[50], consiste na segmentação de imagens de CT de suínos identificando diferentes tecidos<sup>1</sup>. Em seguida é feita uma normalização do tamanho e forma dessas imagens e posteriormente são geradas imagens de resistividade a partir das imagens segmentadas e de medidas de resistividade realizadas *in vivo* desses tecidos.

# **4.1 Obtenção de imagens de resistividade a partir de imagens de CT**

Nas imagens de CT, o brilho de cada pixel da imagem corresponde à absorção de raios-X dos tecidos naquela região. Como essa absorção varia significativamente entre os tecidos de interesse, é possível segmentar os tecidos através de um algoritmo de limiarização, com escolha manual do limiar, e posterior aplicação de uma cadeia de operações morfológicas binárias [51] para eliminar artefatos indesejados e regularizar o contorno das segmentações, como mostra a Fig. 4.1.

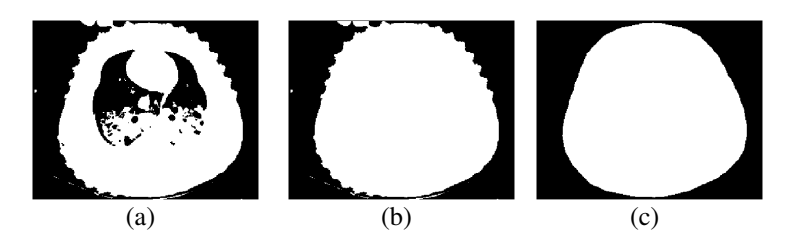

Figura 4.1: Exemplos da aplicação de algoritmos: (a) de limiarização na Fig. 4.2(a); (b) de preenchimento de buracos na Fig. 4.1(a); (c) de abertura na Fig. 4.1(b).

<sup>&</sup>lt;sup>1</sup>Inicialmente foi proposto segmentar apenas o pulmão aerado e os ossos, considerando para o restante da imagem a resistividade de músculo esquelético. Entretanto, os resultados obtidos com dados reais de TIE não foram satisfatórios, e decidiu-se, então, incluir mais dois tecidos às imagens do atlas anatômico: atelectasia (pulmão não aerado) e coração.

A normalização das imagens tem como objetivo identificar uma transformação afim apropriada para escalar as imagens segmentadas a um tamanho único, além de transladar e rotacionar as imagens para uma mesma referência. Uma vez que o contorno do corpo do suíno possui uma grande variabilidade, apresentando dobras de pele e a presença de parte dos membros anteriores em algumas imagens, conforme mostra a Fig. 4.2, propõe-se a utilização da caixa torácica para realizar essa normalização. O efeito da normalização na caixa torácica pode ser visto na Fig. 4.3.

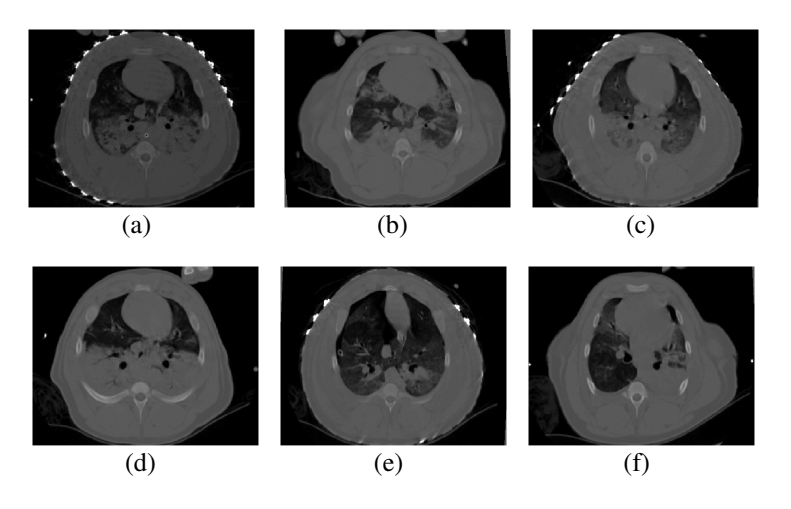

Figura 4.2: Exemplos de imagens de CT do tórax suíno para diferentes animais.

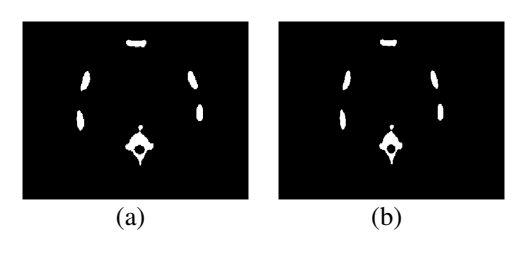

Figura 4.3: Efeito da normalização da Fig. 4.2(a) baseada na caixa torácica. (a) Antes da normalização; (b) Após a normalização.

Após a aplicação da transformação afim, todas as imagens são mapeadas para um contorno médio. O contorno médio é gerado pela identificação dos pixels presentes em pelo menos 50% das imagens segmentadas, conforme mostra a Fig. 4.4.

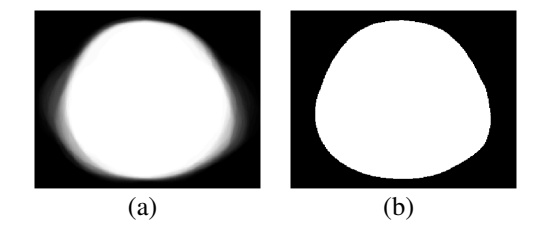

Figura 4.4: (a) Soma de todos os contornos segmentados das CTs de suínos; (b) Contorno médio.

A Fig. 4.5 mostra as imagens segmentadas e normalizadas resultantes quando são segmentados dois tecidos: pulmão aerado e ossos. As imagens de resistividade são obtidas pela substituição dos valores de resistividade dos tecidos em suas respectivas regiões segmentadas. Propõe-se usar, como valor de resistividade do corpo, medidas realizadas em músculos esqueléticos, uma vez que este é o tecido predominante nessa região.

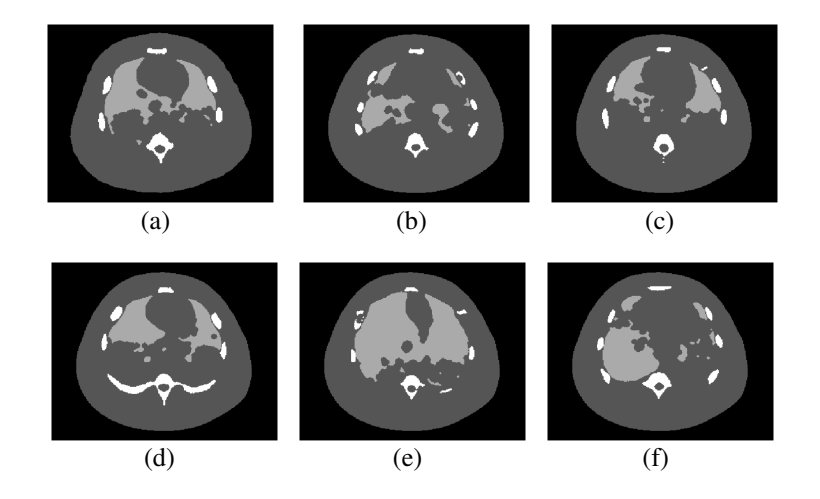

Figura 4.5: Fig. 4.2(a-f) após a segmentação, com identificação dos ossos (branco), pulmões (cinza claro) e resto do corpo (cinza escuro).

## **4.2 Medidas de impeditividade dos tecidos**

Neste trabalho foram utilizados três diferentes conjuntos de valores de resistividade no cálculo do atlas anatômico.

Gabriel, Lau e Gabriel[52] apresentam a resistividade de diferentes tecidos medida *in vitro* em diferentes frequências. A Tab. 4.1 mostra os valores encontrados para os tecidos de interesse neste trabalho.

| Resistividade em $\Omega$ . <i>m</i> |
|--------------------------------------|
| 1,42                                 |
| 0,67                                 |
| 11,89                                |
| 47,94                                |
| 295,69                               |
| 4,5                                  |
| 2,72                                 |
| 40,87                                |
| 5,57                                 |
| 9,17                                 |
| 3,63                                 |
|                                      |

Tabela 4.1: Resistividades dos tecidos a 125*kHz* medidas *in vitro* [52].

Entretanto, uma vez que esses valores foram obtidos *in vitro*, não levam em consideração o efeito da perfusão sanguínea nos tecidos. Para corrigir esse efeito Sousa et al.[53] realizou medidas de resistividade *in vivo* de alguns tecidos em suínos. A Tab. 4.2 apresenta a média e o desvio padrão dos valores encontrados.

dos tecidos a 125*kHz* medidas *in vivo* [53]. Tecido valor médio desvio padrão Pulmão 3,98 3,2

Músculo cardíaco 2,19 0,9 Músculo esquelético 2,27 0,71

Tabela 4.2: Média e desvio padrão das resistividades em Ω.*m*

Pode-se observar que a perfusão dos tecidos influencia significativamente o valor de resistividade encontrado. Ainda assim, esses valores não levam em consideração o efeito de outros tecidos presentes no tórax, como gordura nos tecidos musculares, cartilagem da caixa torácica e fluidos corporais. Por esse motivo, foi realizado um teste onde uma malha de elementos finitos de aproximadamente 20000 elementos foi segmentada em 5 regiões, uma para cada tecido, de acordo com a segmentação obtida de imagens de tomografia computadorizada, e foi utilizado o algoritmo de Gauss-Newton para determinar, a partir de dados medidos de TIE em um suíno, a resistividade dessas 5 regiões, assumida constante por região. A Fig. 4.6 mostra um corte da imagem obtida com essa malha.

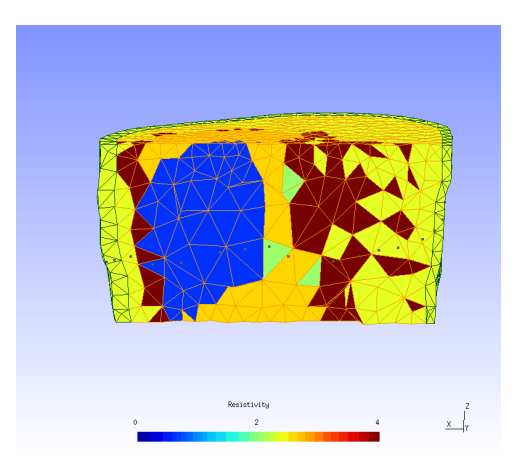

Figura 4.6: Corte da imagem obtida para malha segmentada em 5 tecidos, para 0 < ρ < 4Ω.*m*.

Os 5 valores encontrados são apresentados na Tab. 4.3.

Tabela 4.3: Resistividades dos 5 tecidos encontradas com Gauss-Newton em Ω.*m*.

| Tecido        | valor médio |
|---------------|-------------|
| Músculo       | 2,931       |
| Pulmão aerado | 2,844       |
| Atelectasia   | 2,051       |
| Coração       | 0,433       |
| Osso)         | 29,57       |

Os valores utilizados para o cálculo do atlas anatômico composto de 3 tecidos utilizado nas simulações foram escolhidos arbitrariamente, e são apresentados na Tab. 4.4.

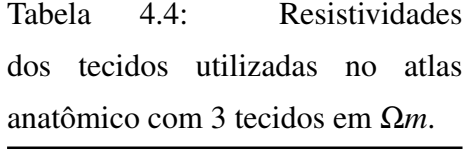

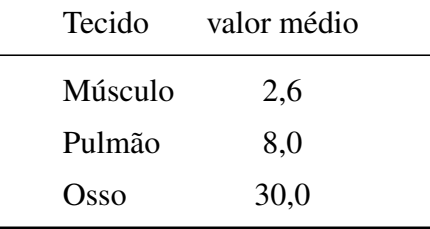

Inicialmente, os valores apresentados nas tabelas 4.1 e 4.2 foram utilizados para o cálculo do atlas anatômico composto de 5 tecidos, porém as imagens obtidas nesse caso apontavam para valores diferentes, o que sugere que os valores não eram adequados.

Com exceção do valor do coração, todos os demais valores obtidos através da malha segmentada parecem plausíveis. Mesmo ao se considerar que o volume de sangue no interior do coração é similar ao volume de músculo cardíaco, o valor encontrado foi muito abaixo do esperado. Assim, para o cálculo do atlas, esse valor foi substituído pela média entre a resistividade do sangue e do músculo cardíaco medido *in vivo*. O desvio padrão da resistividade dos tecidos utilizado foi obtido da Tab. 4.2 quando presente, ou seu valor foi definido arbitrariamente. Os valores finais utilizados no atlas anatômico com 5 tecidos são apresentados na Tab. 4.5.

| Tecido        | valor médio | desvio padrão |  |
|---------------|-------------|---------------|--|
| Músculo       | 2,931       | 0,71          |  |
| Pulmão aerado | 2,844       | 3,2           |  |
| Atelectasia   | 2,051       | 1,0           |  |
| Coração       | 1,805       | 0.9           |  |
| Osso          | 29,57       | 0,1           |  |
|               |             |               |  |

Tabela 4.5: Média e desvio padrão das resistividades dos tecidos utilizados no atlas anatômico com 5 tecidos em Ω*m*.

## **4.3 Imagem média e covariância do tórax suíno**

Foi gerada uma imagem média tridimensional de resistividade do tórax suíno a partir de 39 escaneamentos de CT de diferentes animais<sup>2</sup> transformados em imagens de resistividades conforme a metodologia descrita na Seção 4.1.

A distância entre cada imagem nos escaneamentos de CT disponíveis varia entre 1,0*mm* e 1,6*mm*. Para cada escaneamento de CT, foram obtidas as imagens na altura da vértebra T8 e em alturas equidistantes a aproximadamente ±20*mm* e ±40*mm*. Devido à imprecisão no posicionamento dos eletrodos para obtenção das imagens de TIE, e à elevada variação na posição das costelas entre imagens de CT próximas entre si (ver Fig. 4.7), optou-se por utilizar, para cada altura descrita anteriormente, todas as imagens de CT disponíveis em uma faixa de ±10*mm*, como se fossem diferentes amostras. Isto equivale a utilizar 660 conjuntos de 5 imagens de cortes de CT. Apesar desse procedimento introduzir uma correlação artificial entre as imagens, as imagens são suficientemente diferentes entre si e isso faz com que o posto da matriz de covariância aumente consideravelmente.

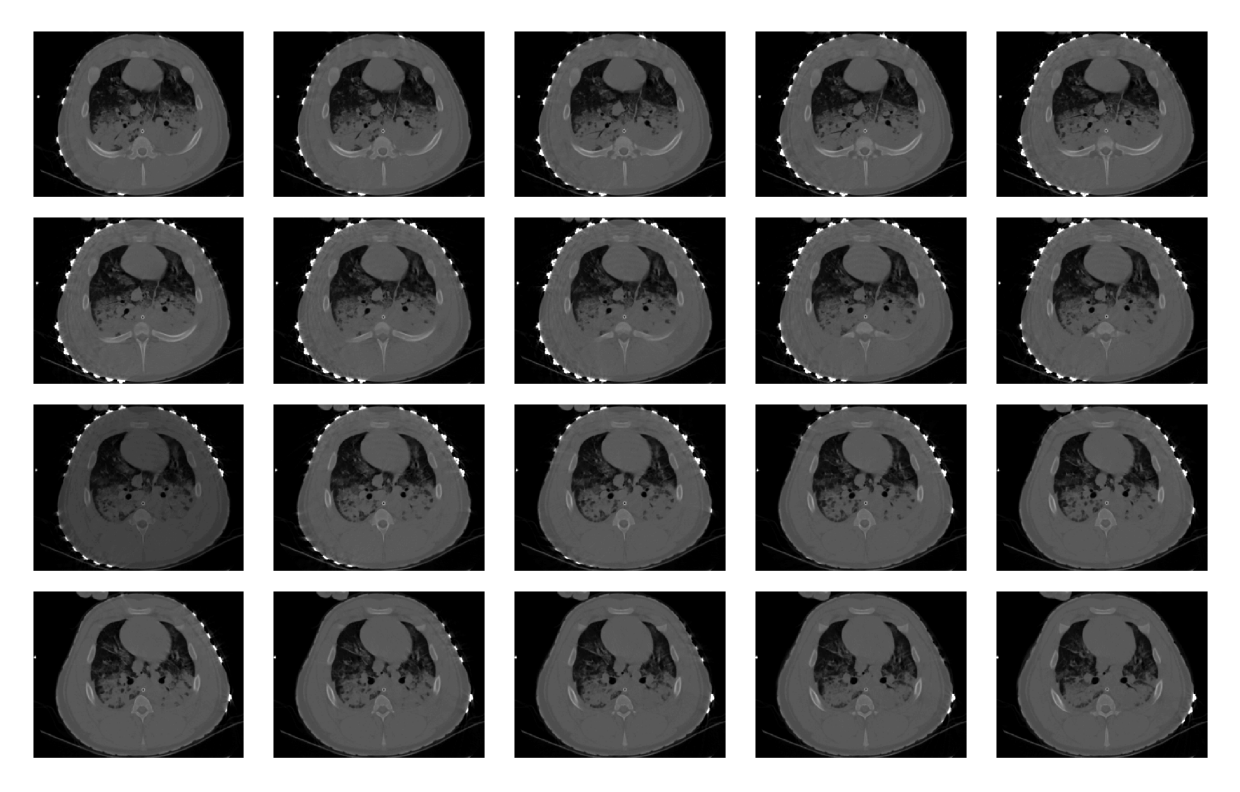

Figura 4.7: Imagens de cortes de CT numa faixa de  $\pm 10$ mm para um mesmo animal.

Considera-se, neste trabalho, que as funções densidade de probabilidade de todos os tecidos são Gaussianas e independentes entre si. Assim, é possível descrever a função densidade

<sup>2</sup>dados fornecidos pelo Prof. Dr. Marcelo Amato, da Faculdade de Medicina da Universidade de São Paulo.

de probabilidade do atlas através de uma média e de sua covariância.

Dadas as *N<sup>p</sup>* imagens tridimensionais de CT, segmentadas em *N<sup>t</sup>* tecidos cada, de todos os indivíduos e as medidas experimentais de resistividade, o atlas anatômico pode ser calculado.

Para cada indivíduo *j*,  $j = 1,...,N_p$ , podemos segmentar sua imagem  $X_j$  em  $t = 1,...,N_t$ regiões  $Ω<sub>t,j</sub>$ .

Para cada região Ω*t*, *<sup>j</sup>* , temos sua função característica χ*t*, *<sup>j</sup>* , definida como:

$$
\chi_{t,j} = \begin{cases} 1 & \text{if } x \in \Omega \\ 0 & \text{caso contrário} \end{cases}
$$
\n(4.3)

onde *x* é o vetor de coordenadas de um pixel da imagem. Podemos definir uma matriz [χ*<sup>j</sup>* ] cujas colunas são χ*t*, *<sup>j</sup>* .

Seja a estatística da resistividade elétrica ρ*<sup>t</sup>* de todos os *N<sup>t</sup>* tecidos conhecida e dada pelas suas funções densidade de probabilidade π*<sup>t</sup>* , para *t* = 1,2,...,*N<sup>t</sup>* . Seja ρ ∈ R *<sup>N</sup><sup>t</sup>* um vetor aleatório composto de todas as resistividades. Seja  $\bar{\rho}_t$  e  $\Gamma_{\rho_t}$  a média e a matriz de covariâncias  $\text{de } \rho_t$ .

Dada uma amostra da resistividade ρ*<sup>s</sup>* , obtida a partir dessas funções densidade de probabilidade, uma amostra da imagem *X s j* pode ser formada a partir das funções características multiplicadas pelas resistividades amostradas

$$
X_j^s = \sum_{t=1}^{N_t} \rho_{t,s} \chi_{t,j} = [\chi_j] \rho_s.
$$
\n(4.4)

Para um número elevado de indivíduos *N<sup>p</sup>* e um número elevado de amostras *N<sup>s</sup>* , as estatísticas do atlas anatômico para toda a população podem ser aproximadas pelo cálculo das estatísticas de todas as amostras *X s j* para todas os *N<sup>p</sup>* indivíduos. Isso pode ser feito a partir de uma simplificação analítica [50], excluindo a necessidade de gerar explicitamente as amostras para cada indivíduo. Uma vez que é assumido que o atlas anatômico é formado por variáveis aleatórias Gaussianas, ele é completamente descrito por sua média  $\bar{\mathbb{X}}$  e covariância  $\Gamma_{\mathbb{X}}$ .

A média  $\bar{\mathbb{X}}$  é então calculada por:

$$
\bar{\mathbb{X}} = \frac{1}{N_p N_s} \left( \sum_{s=1}^{N_s} X_1^s + \sum_{s=1}^{N_s} X_2^s + \ldots + \sum_{s=1}^{N_s} X_{N_p}^s \right) =
$$
\n
$$
= \frac{1}{N_p} \sum_{j=1}^{N_p} \left( \frac{1}{N_s} \sum_{s=1}^{N_s} X_j^s \right) = \frac{1}{N_p} \sum_{j=1}^{N_p} \bar{X}_j,
$$
\n(4.5)

onde *X*¯ *<sup>j</sup>* é a imagem média do *j*-ésimo indivíduo:

$$
\bar{X}_j = E\{X_j^s\} = [\chi_j]\bar{\rho}_t. \tag{4.6}
$$

A covariância  $\Gamma_{\mathbb{X}}$  é calculada por:

$$
\Gamma_{\mathbb{X}} = \frac{1}{N_p N_s - 1} \sum_{j=1}^{N_p} \left( \sum_{s=1}^{N_s} (X_j^s - \bar{\mathbb{X}})(X_j^s - \bar{\mathbb{X}})^{\mathrm{T}} \right) =
$$
\n
$$
= \frac{N_s - 1}{N_p N_s - 1} \sum_{j=1}^{N_p} \Gamma_j + \frac{N_s}{N_p N_s - 1} \sum_{j=1}^{N_p} (\bar{X}_j - \bar{\mathbb{X}})(\bar{X}_j - \bar{\mathbb{X}})^{\mathrm{T}},
$$
\n(4.7)

onde Γ*<sup>j</sup>* é a matriz de covariância do *j*-ésimo indivíduo:

$$
\Gamma_j = E\{(X_j^s - \bar{X}_j)(X_j^s - \bar{X}_j)^T\} = E\{[\chi_j](\rho_s - \bar{\rho}_t)(\rho_s - \bar{\rho}_t)^T[\chi_j]^T\} = [\chi_j]\Gamma_{\rho_t}[\chi_j]^T.
$$
 (4.8)

No limite  $N_s$  → ∞, as duas frações na Eq. (4.7) antes das somatórias tendem a  $\frac{1}{N_p}$ . Definindo  $\Delta X_j = \bar{X}_j - \bar{\mathbb{X}}$ , a Eq. (4.7) pode ser reescrita como:

$$
\Gamma_{\mathbb{X}} = \frac{1}{N_p} \sum_{j=1}^{N_p} \left( [\chi_j] \Gamma_{\rho_t} [\chi_j]^{T} + \Delta X_j \Delta X_j^{T} \right) = \frac{1}{N_p} \sum_{j=1}^{N_p} W_j Y W_j^{T}
$$
(4.9)

$$
W_j = \begin{bmatrix} \begin{bmatrix} \chi_j \end{bmatrix} & \Delta X_j \end{bmatrix} \tag{4.10}
$$

$$
Y = \begin{bmatrix} \Gamma_{\rho_t} & 0 \\ 0 & 1 \end{bmatrix} . \tag{4.11}
$$

Finalmente, essa equação pode ser escrita na forma:

$$
\Gamma_{\mathbb{X}} = \frac{1}{N_p} \sum_{j=1}^{N_p} (W_j \sqrt{Y})(\sqrt{Y}W_j)^{\mathrm{T}} = K K^{\mathrm{T}}
$$
\n(4.12)

$$
K = \frac{1}{\sqrt{N_p}} \left[ W_1 \sqrt{Y} \quad W_2 \sqrt{Y} \quad \dots \quad W_{N_p} \sqrt{Y} \right]. \tag{4.13}
$$

onde <sup>√</sup> *Y* é a matriz raiz quadrada de *Y*.

Com a inclusão do atlas anatômico como regularização, a função a ser minimizada pelo algoritmo Gauss-Newton, dada pela Eq. (3.5), fica agora com 3 termos:

$$
r(\rho) = (\phi_m - \phi_p(\rho))^T (\phi_m - \phi_p(\rho)) + \lambda^2 (\rho - \bar{\rho}) F^T F(\rho - \bar{\rho}) + \gamma^2 (\rho - \bar{\rho}) \Gamma^{-1} (\rho - \bar{\rho})
$$
(4.14)

onde γ é o parâmetro de regularização associado ao atlas anatômico, controlando o peso dado a esse termo da regularização. Uma vez que as amostras das imagens *X s j* não são muito diferentes entre si, a matriz de covariâncias é singular ou quase singular. Assim, através do método Tikhonov clássico, podemos reescrever a Eq. (4.14) como:

$$
r(\rho) = (\phi_m - \phi_p(\rho))^T (\phi_m - \phi_p(\rho)) + \lambda^2 (\rho - \bar{\rho}) F^T F(\rho - \bar{\rho}) + \gamma^2 (\rho - \bar{\rho}) (\Gamma + \beta I)^{-1} (\rho - \bar{\rho})
$$
\n(4.15)

onde *I* é a matriz identidade e β é um parâmetro que controla o nível de ruído branco adicionado à matriz de covariâncias, tornando-a não singular e inversível.

O primeiro termo leva em consideração as medidas, uma distribuição de resistividades  $\rho$  candidata e o modelo de elementos finitos do domínio. Ele penaliza a distância entre medidas e predições de um modelo numérico. O segundo termo é a norma Euclidiana da diferença da distribuição de resistividades candidata e a distribuição esperada  $\bar{\rho}$  após um filtro passa-altas. Ela penaliza componentes de alta frequência espacial nesse vetor de diferenças. O terceiro termo é a informação *a priori* anatômica e fisiológica, que minimiza a diferença entre uma distribuição de resistividades candidata e a imagem esperada estatisticamente  $\bar{\rho}$  ponderada pela inversa da matriz de covariâncias Γ.

A imagem média de resistividades obtida é composta por 5 imagens bidimensionais em diferentes alturas. Para o atlas anatômico composto por 3 tecidos (pulmão aerado, ossos e corpo), utilizando os valores de resistividade apresentados na Tab. 4.4, obtemos a imagem

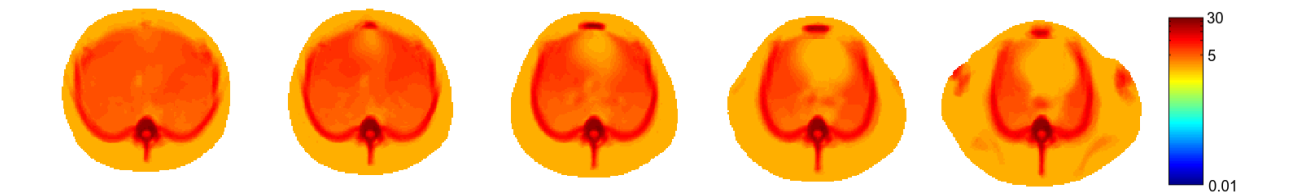

Figura 4.8: Imagem média tridimensional de resistividade para atlas anatômico com 3 tecidos.

Ao se incluir coração e atelectasia no atlas anatômico, utilizando os valores de resistividade apresentados na Tab. 4.5, a imagem média passa a ser:

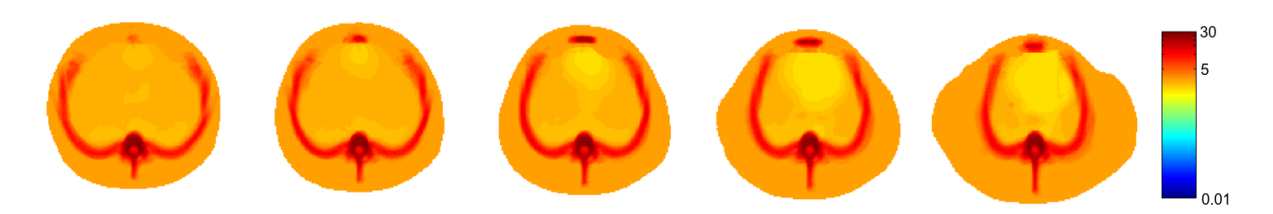

Figura 4.9: Imagem média tridimensional de resistividade para atlas anatômico com 5 tecidos.

Os cálculos da imagem média e da matriz de covariâncias são feitos em pixels. Para poder utilizá-los no algoritmo, é necessário passar os valores de resistividade de cada pixel para a malha de elementos finitos utilizada. Isso pode ser feito através de uma interpolação Gaussiana. O resultado pode ser visto nas figuras 4.10 e 4.11.

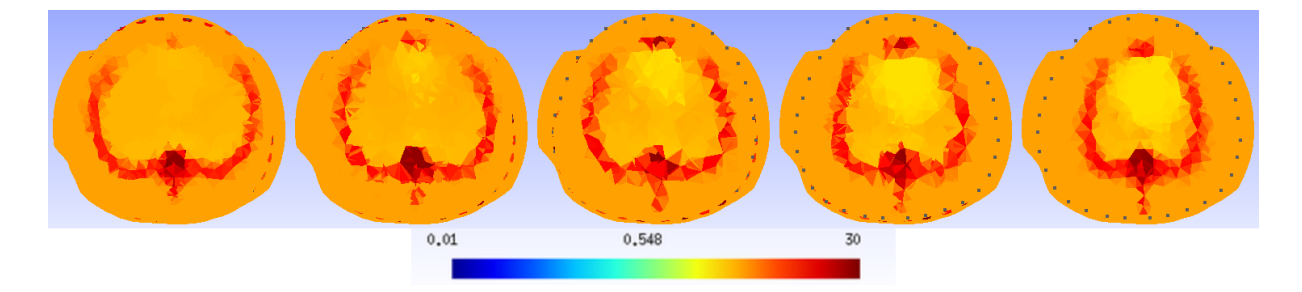

Figura 4.10: Imagem média do atlas anatômico com 5 tecidos interpolada na malha de elementos finitos.

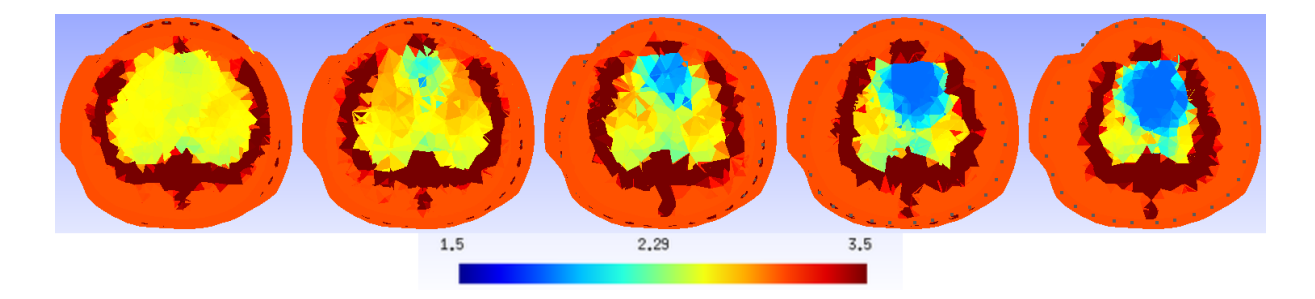

Figura 4.11: Imagem média do atlas anatômico com 5 tecidos interpolada na malha de elementos finitos, para  $1, 5 < \rho < 3, 5\Omega.m$ .

### **4.4 Simulações com imagem média e pneumotórax**

De modo a verificar o efeito do uso da imagem média no algoritmo Gauss-Newton com regularização de Tikhonov generalizada, foram realizadas simulações em 3 casos: suíno saudável, suíno com pneumotórax moderado e suíno com pneumotórax grave. As simulações foram baseadas na segmentação das imagens de CT apresentadas na Tab. 4.6. Nos três casos, a imagem média apresentada na Fig. 4.8 foi utilizada tanto na condição inicial como em  $\theta^*$ durante a regularização.

As reconstruções de imagem foram feitas utilizando como matriz de regularização um filtro espacial Gaussiano passa-altas, parâmetro de regularização  $\lambda^2$   $=$   $10^{-6}$  e tamanho do passo  $\alpha = 10^{-2}$ . O número de iterações do algoritmo não foi limitado neste teste e o critério de parada utilizado foi a verificação de um mínimo local.

A Fig. 4.12 mostra as malhas de elementos finitos utilizadas neste teste. A malha utilizada para o problema direto possui 1,244 · 10<sup>6</sup> elementos, e a malha do problema inverso, 9500 elementos.

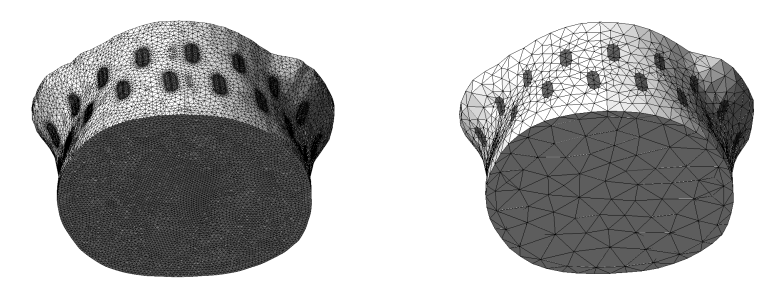

Figura 4.12: Malhas de elementos finitos utilizadas nos testes do atlas anatômico com imagem média e simulação de um pneumotórax.

A Fig. 4.13 mostra a imagem de resistividade usada para simulação de um suíno

saudável. A Fig. 4.14 mostra a imagem de resistividade de um suíno com pneumotórax moderado, e a Fig. 4.15 mostra a imagem de resistividade de um suíno com pneumotórax grave. Essas imagens são compostas de 5 imagens bidimensionais em diferentes alturas. A sexta imagem mostra a projeção das 5 imagens no eixo cranio-caudal. Durante a simulação, utilizou-se para a região do pneumotórax (região branca nas imagens) uma resistividade de 1000Ω.*m*.

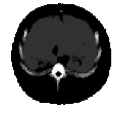

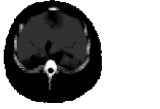

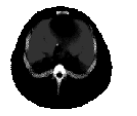

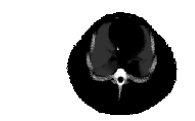

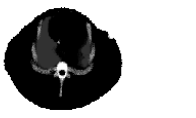

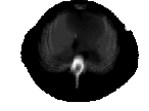

Figura 4.13: Dados usados para simulação de suíno saudável nos testes do atlas anatômico.

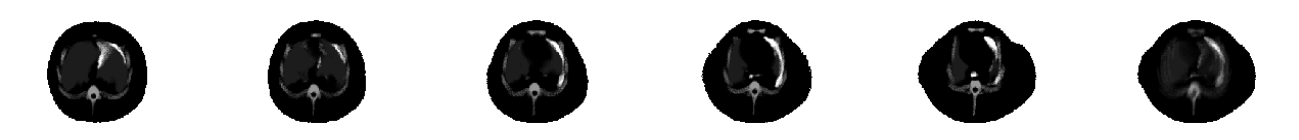

Figura 4.14: Dados usados para simulação de suíno com pneumotórax moderado nos testes do atlas anatômico.

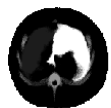

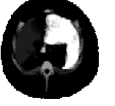

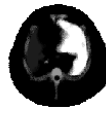

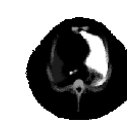

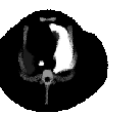

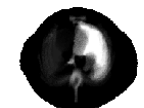

Figura 4.15: Dados usados para simulação de suíno com pneumotórax grave nos testes do atlas anatômico.

O resultado da reconstrução é apresentado a seguir. A Fig. 4.16 mostra a imagem reconstruída para o suíno saudável. A reconstrução para o suíno com pneumotórax é mostrada na Fig. 4.17 para o caso moderado e na Fig. 4.18 para o caso de pneumotórax grave.

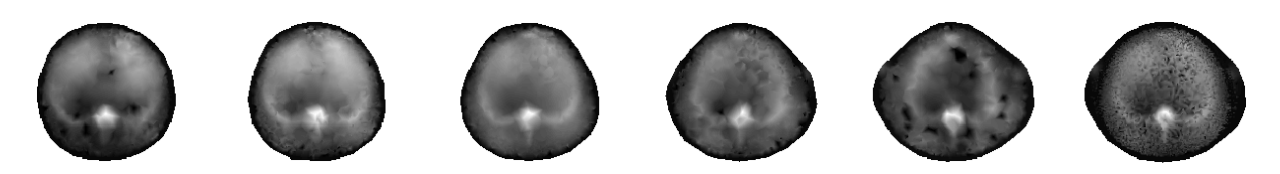

Figura 4.16: Imagem reconstruída com dados simulados de suíno saudável após 168 iterações.
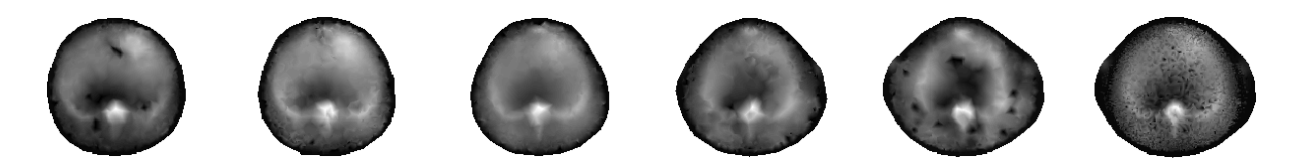

Figura 4.17: Imagem reconstruída com dados simulados de suíno com pneumotórax moderado após 201 iterações.

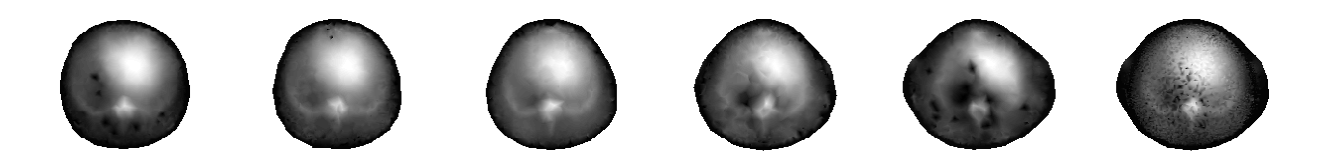

Figura 4.18: Imagem reconstruída com dados simulados de suíno com pneumotórax grave após 186 iterações.

## **4.5 Simulações com matriz de covariância e esferas**

De modo a verificar o efeito da matriz de covariâncias na regularização do atlas, foram feitas simulações do tórax de um suíno. Em uma primeira simulação, foi utilizada uma distribuição de resistividades obtida a partir da segmentação de imagens de tomografia computadorizada, utilizando os valores da Tab. 4.4. Na segunda simulação, foi utilizada a mesma distribuição de resistividades, porém com a inclusão de duas esferas de alta resistividade (150Ω.*m*) no interior da caixa torácica, como mostra a Fig. 4.19. A malha utilizada na simulação das medidas possui 45000 elementos.

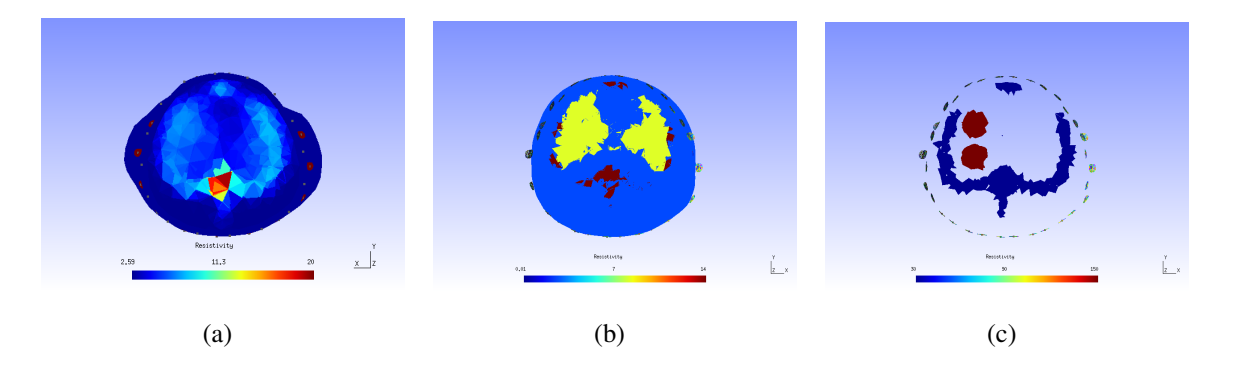

Figura 4.19: (a) Imagem média interpolada em uma malha de 9500 elementos. (b) Distribuição de resistividades simulada em uma malha de 45000 elementos, sem esferas. (c) Localização das esferas no interior da caixa torácica.

As imagens reconstruídas para os dados com e sem esferas, assim como a diferença entre as duas imagens, causada pela inclusão das esferas, podem ser vistas na Fig. 4.20. As

imagens sem utilizar Γ foram obtidas com  $\lambda^2 = 10^{-9}$ . As imagens com utilização da Γ foram obtidas com  $\lambda^2 = 10^{-9}$ ,  $\gamma^2 = 10^{-16}$  e  $\beta = 10^{-12}$ . Uma malha de elementos finitos de 9500 elementos foi utilizada no problema inverso. O algoritmo Gauss-Newton rodou, em todos os casos, até o índice de erro divergir, por aproximadamente 300 iterações, com tamanho do passo fixo  $\alpha = 0.02$ .

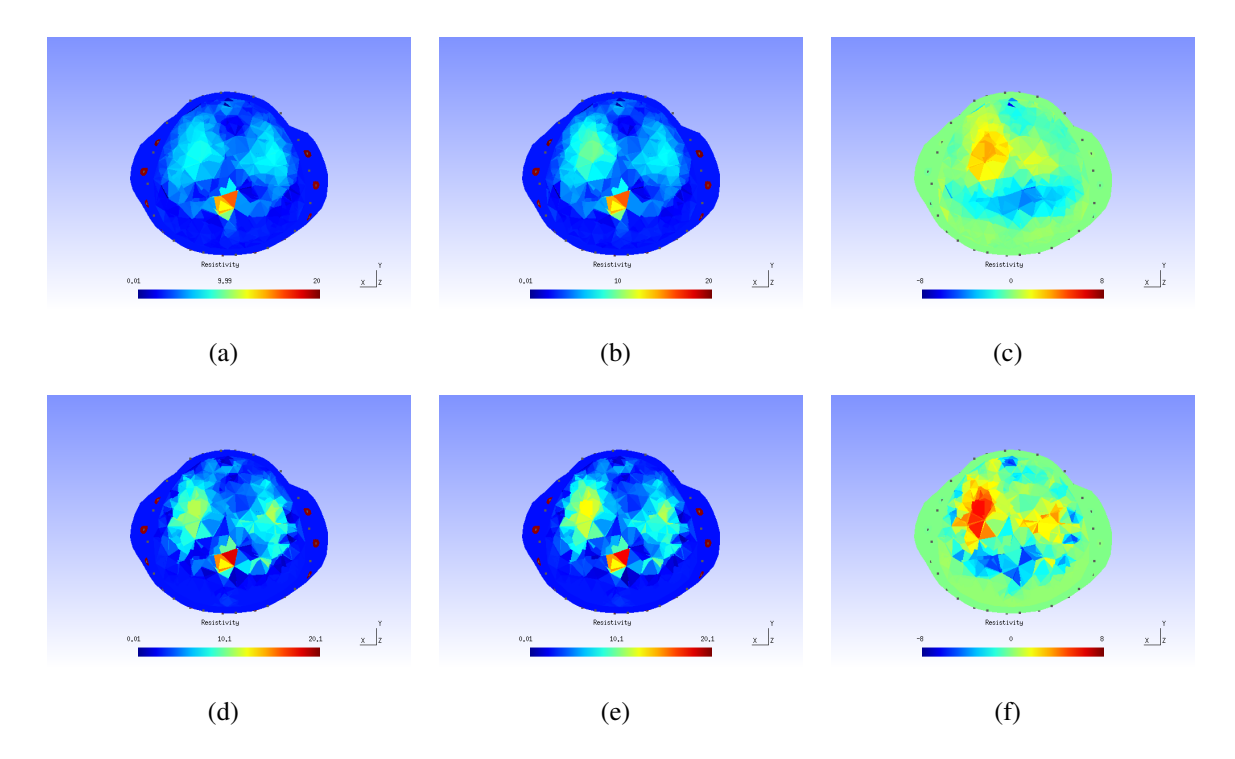

Figura 4.20: Imagens obtidas sem utilizar Γ para: (a) pulmões sem esferas; (b) pulmões com esferas; (c) diferença das imagens com e sem esferas. Imagens obtidas utilizando Γ para: (d) pulmões sem esferas; (e) pulmões com esferas; (f) diferença das imagens com e sem esferas.

As duas imagens de diferenças foram geradas na mesma escala de resistividades. Pode-se observar claramente que a inclusão da matriz de covariâncias na regularização faz com que os objetos fiquem mais visíveis, com formato e amplitude mais próximo do esperado, apesar do valor encontrado em ambos os casos ter sido subestimado. É importante notar que a informação utilizada no cálculo do atlas anatômico não inclui nenhum caso com esferas ou outro caso similar em que ocorra elevada resistividade no interior da caixa torácica.

### **4.6 Reconstrução a partir de dados reais**

#### 4.6.1 Alterações fisiológicas pulmonares

Com o objetivo de se avaliar o efeito de diferentes situações fisiológicas comuns em ambiente de Unidades de Terapia Intensiva nas medidas, foram analisados imagens de CT e dados de TIE coletados em um mesmo suíno<sup>3</sup> em diferentes situações fisiológicas provocadas artificialmente.

A coleta de dados foi realizada com o protótipo da Dixtal (Subseção 3.4.1).

Para minimizar qualquer alteração provocada pelos ciclos ventilatório e cardíaco entre as medidas em diferentes correntes, as coletas foram realizadas durante 3 minutos em cada corrente gerando aproximadamente 9000 medidas com 1024 valores cada. Em seguida, foi realizada uma média no tempo dessas medidas, obtendo-se um vetor com 1024 valores para cada coleta.

Na Fig. 4.21 é possível verificar as medidas do primeiro padrão de injeção de corrente antes e depois do agrupamento, para uma situação de referência (suíno saudável ventilado mecanicamente com PEEP de 12*cmH*<sub>2</sub>*O*). Claramente notam-se medidas saturadas próximo aos eletrodos de injeção para a coleta realizada a 10.0*mA*.

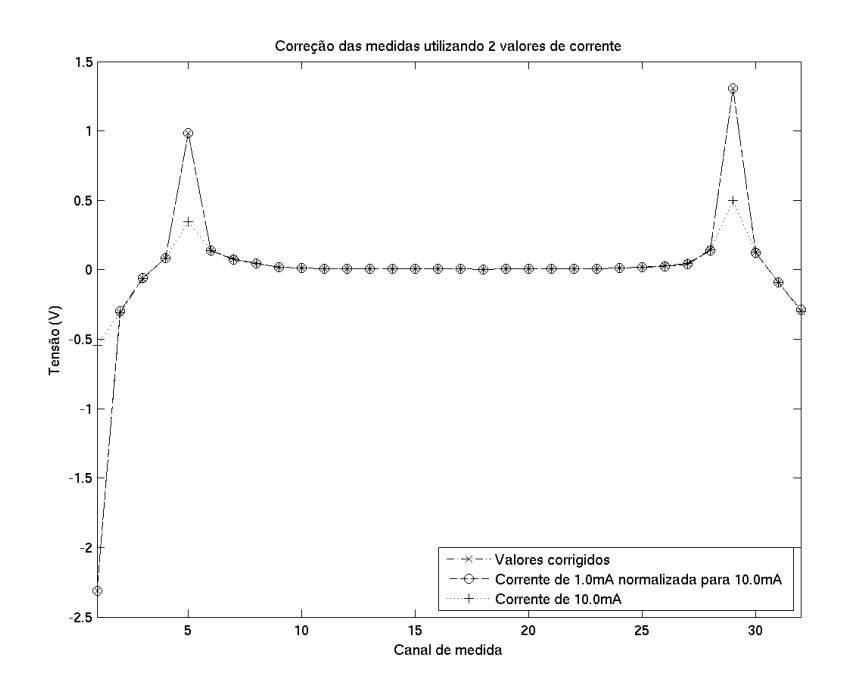

Figura 4.21: Agrupamento de medidas realizadas em diferentes correntes.

<sup>3</sup>dados fornecidos pelo Prof. Dr. Marcelo Amato, da Faculdade de Medicina da Universidade de São Paulo

A Fig. 4.22 apresenta em detalhe as medidas realizadas nos eletrodos afastados dos eletrodos de injeção.

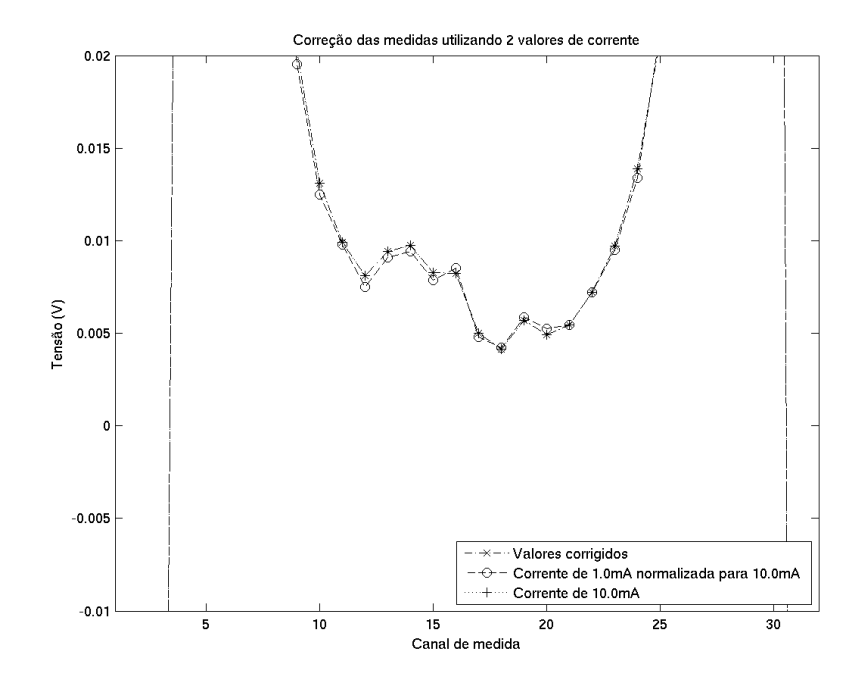

Figura 4.22: Agrupamento de medidas realizadas em diferentes correntes - detalhe das medidas afastadas dos eletrodos de injeção.

Os resultados para uma amplitude de corrente de 10*mA* podem ser observados na Tab. 4.6. A variação nas medidas de potencial foi calculada seguindo a forma da função objetivo do problema de mínimos quadrados (Eq. (C.8)), sendo:

$$
F_{alt} = \frac{1}{2} (\phi_{alt} - \phi_{ref})^T (\phi_{alt} - \phi_{ref}),
$$
\n(4.16)

onde φ*re f* é o vetor de medidas em uma situação de referência e φ*alt* é o vetor de medidas na situação com alteração fisiológica.

| Estado fisiológico                                                                            | Imagem de $CT^a$ | $F_{alt}[V^2]$                                                         |
|-----------------------------------------------------------------------------------------------|------------------|------------------------------------------------------------------------|
| Pulmão aerado bilateralmente em pressão<br>média (PEEP <sup>b</sup> de 12 cmH <sub>2</sub> O) |                  | referência<br>$\left(\frac{1}{2} \ \phi_{ref}\ _2^2 = 84, 3V^2\right)$ |
| Pulmão aerado bilateralmente em pressão alta<br>(PEEP <sup>b</sup> de 25 cmH <sub>2</sub> O)  |                  | $5,97*10^{-3}$                                                         |
| Pulmão aerado bilateralmente em pressão<br>baixa (PEEP <sup>b</sup> de 5 cmH <sub>2</sub> O)  |                  | $2,00*10^{-2}$                                                         |
| Atelectasia <sup>c</sup> total em um dos pulmões                                              |                  | $1,80*10^{-1}$                                                         |
| Pneumotóra $x^d$ moderado                                                                     |                  | $6,24*10^{-1}$                                                         |
| Pneumotórax <sup>d</sup> grave                                                                |                  | $6,60*10^{-1}$                                                         |
| Derrame pleural <sup>e</sup> moderado em um dos<br>pulmões                                    |                  | $7,73*10^{-1}$                                                         |
| Derrame pleural <sup>e</sup> grave em um dos pulmões                                          |                  | 1,49                                                                   |

Tabela 4.6: Dados coletados em suíno em diferentes situações fisiológicas

*a* Imagem média de uma região de 100*mm* de espessura centralizada na altura dos eletrodos

J.

*<sup>b</sup>* Pressão positiva no final da expiração (*Positive End-Expiratory Pressure*, em inglês)

*<sup>c</sup>* Colapso do tecido pulmonar

*<sup>d</sup>* Acúmulo de ar entre o pulmão e a pleura

*<sup>e</sup>* Acúmulo de líquido

### 4.6.2 PEEP de 5 cmH<sub>2</sub>O

A imagem de CT de um suíno ventilado bilateralmente com PEEP de 5 cmH2O em 5 diferentes alturas pode ser vista na Fig. 4.23.

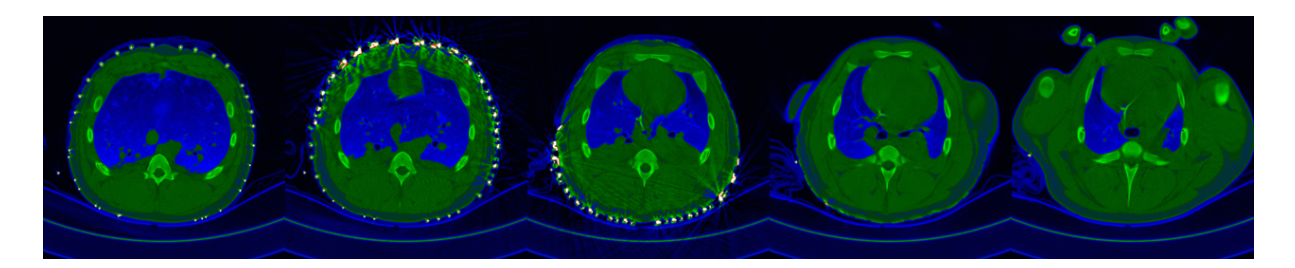

Figura 4.23: Imagem de CT em 5 diferentes alturas de um suíno ventilado bilateralmente com PEEP de 5 cmH<sub>2</sub>O.

A Fig. 4.24 mostra a identificação das principais estruturas fisiológicas do lado esquerdo do tórax para o corte central da Fig. 4.23.

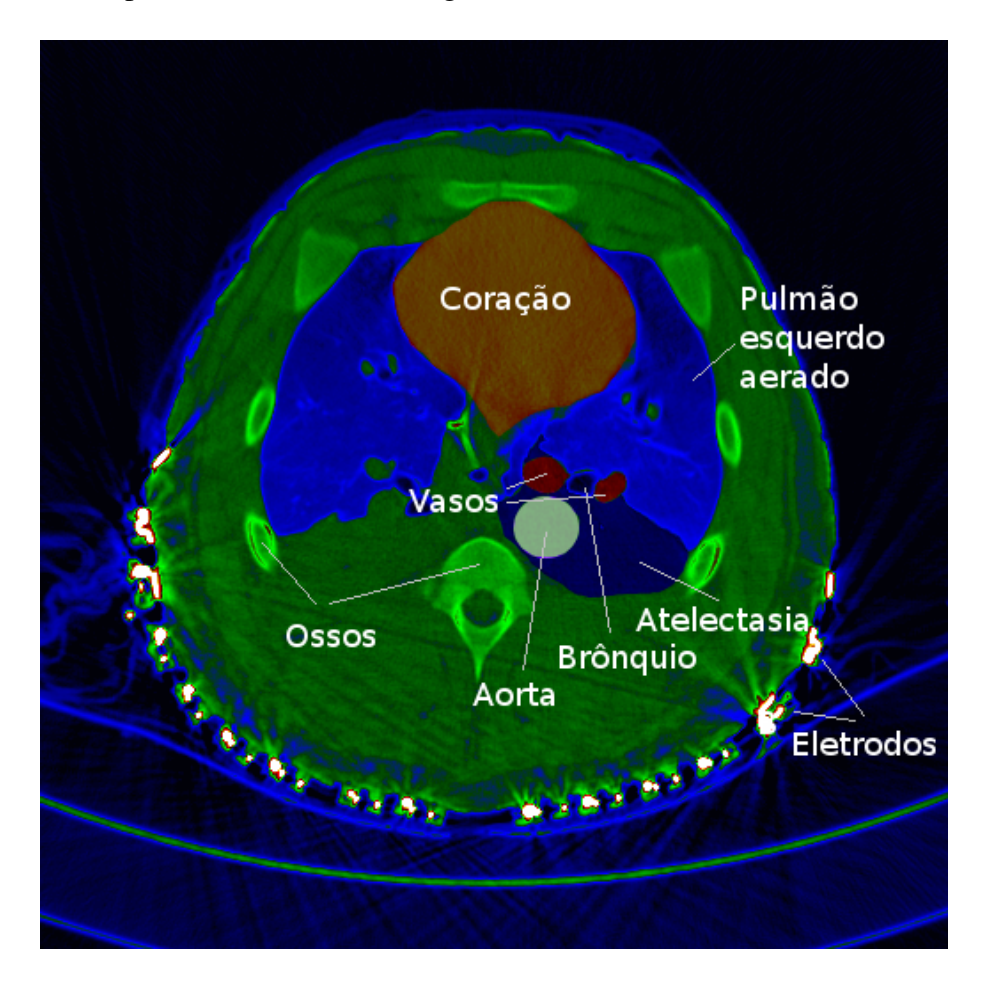

Figura 4.24: Identificação das estruturas fisiológicas em uma imagem de CT do tórax de um suíno.

Neste caso, é possível notar a presença de atelectasia na região posterior dos dois pulmões, ocasionada pelo efeito da baixa pressão utilizada na ventilação, da força da gravidade e da posição do animal.

Devido às dimensões da aorta e da baixa resistividade do sangue, espera-se encontrar uma região de baixa resistividade próximo à coluna na imagem de TIE. Além disso, devido à ausência de ar na atelectasia, espera-se uma resistividade menor em toda a região posterior dos pulmões.

As figuras 4.25 e 4.26 mostram a imagem de resistividades reconstruída utilizando  $\lambda^2 = 10$ ,  $\gamma^2 = 10^{-11}$  e  $\beta = 10^{-12}$ , após 1 iteração do algoritmo com tamanho de passo variável, ao se utilizar as medidas originais.

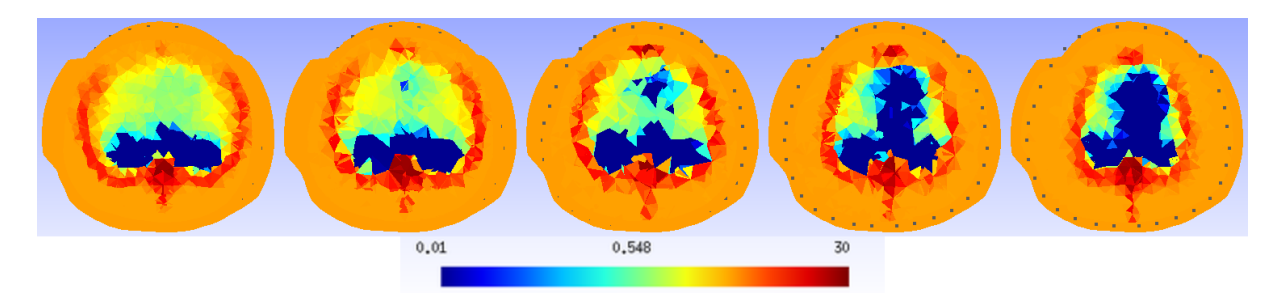

Figura 4.25: Imagem reconstruída para PEEP de 5 cmH<sub>2</sub>O. Valores originais.

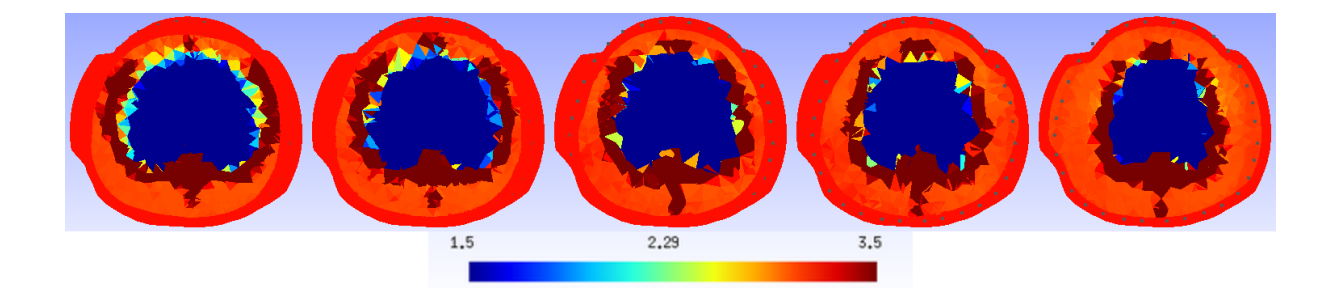

Figura 4.26: Imagem reconstruída para PEEP de 5 cmH2O, para 1,5 < ρ < 3,5Ω.*m*. Valores originais.

Ao se incluir nas medidas a correção relacionada à discretização e às dimensões da malha, para a mesma regularização, obtemos a imagem das figuras 4.27 e 4.28.

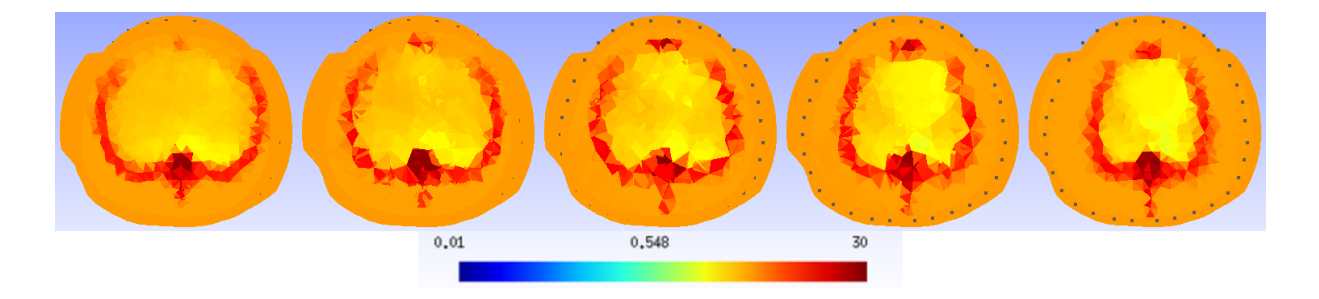

Figura 4.27: Imagem reconstruída para PEEP de 5 cmH<sub>2</sub>O. Valores corrigidos.

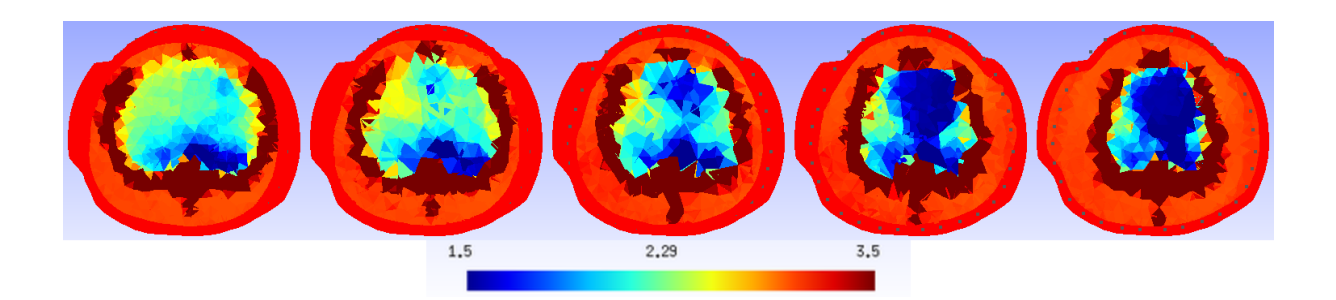

Figura 4.28: Imagem reconstruída para PEEP de 5 cmH2O, para 1,5 < ρ < 3,5Ω.*m*. Valores corrigidos.

As figuras 4.29 e 4.30 mostram o resultado ao se utilizar dois valores de corrente na medida, além das correções, para a mesma regularização.

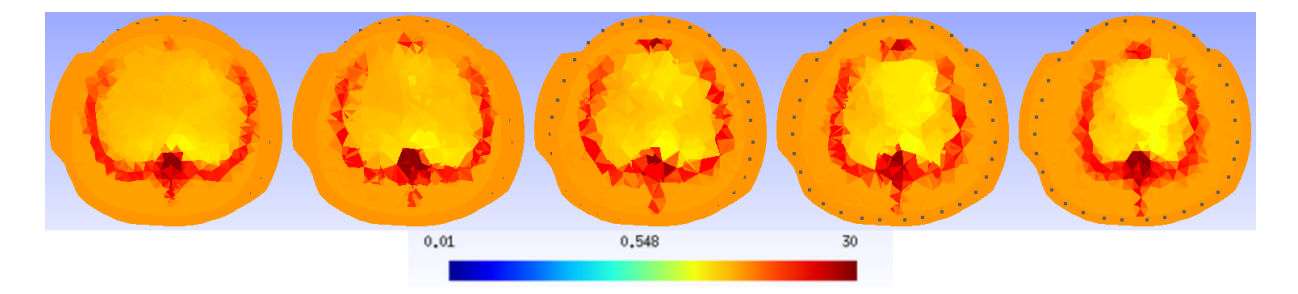

Figura 4.29: Imagem reconstruída para PEEP de 5 cmH2O. Valores corrigidos, com duas correntes.

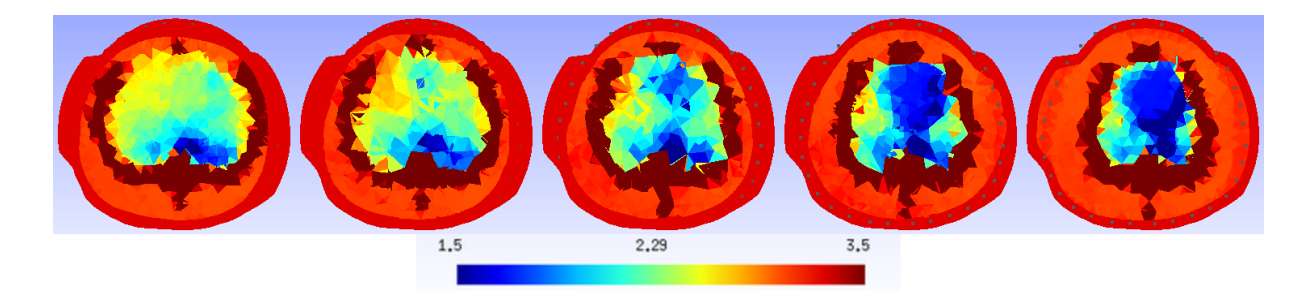

Figura 4.30: Imagem reconstruída para PEEP de 5 cmH2O, para 1,5 < ρ < 3,5Ω.*m*. Valores corrigidos, com duas correntes.

Nota-se, no caso das medidas sem correção, uma clara subestimação dos valores de resistividade no interior da caixa torácica. Nas imagens obtidas com correção das medidas, é possível identificar claramente a região da aorta, da atelectasia e do coração, apresentando uma definição um pouco melhor das regiões ao se utilizar dois valores de corrente (1.0mA e 10.0mA), conforme esperado.

Ao se comparar essas imagens com a imagem média (figuras 4.10 e 4.11), nota-se que o valor da resistividade nos pulmões ficou um pouco abaixo da média. No caso do coração, a imagem obtida a partir de duas correntes mostra um valor ligeiramente menor que a da imagem média. Nos demais casos, a resistividade do coração é mais subestimada.

A seguir é exemplificado o efeito de cada uma das regularizações, Gaussiana e atlas anatômico, utilizadas. A Fig. 4.31 mostra o termo  $(\rho - \bar{\rho})$  da Eq. (4.15), sobre o qual as regularizações são aplicadas, para  $\lambda^2=10,\, \gamma^2=10^{-11}$  e  $\beta=10^{-12}.$ 

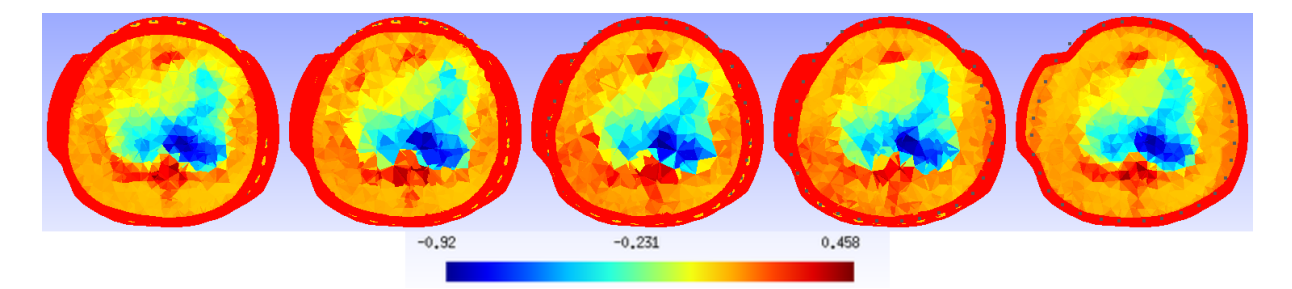

Figura 4.31: Imagem do termo  $(\rho - \bar{\rho})$  para PEEP de 5 cmH<sub>2</sub>O, para  $\lambda^2 = 10$ ,  $\gamma^2 = 10^{-11}$  e  $\beta = 10^{-12}$ . Valores corrigidos, com duas correntes.

Quando se utiliza um peso maior na regularização Gaussiana, obtemos a imagem de variações de resistividade ( $\rho - \bar{\rho}$ ) da Fig. 4.32.

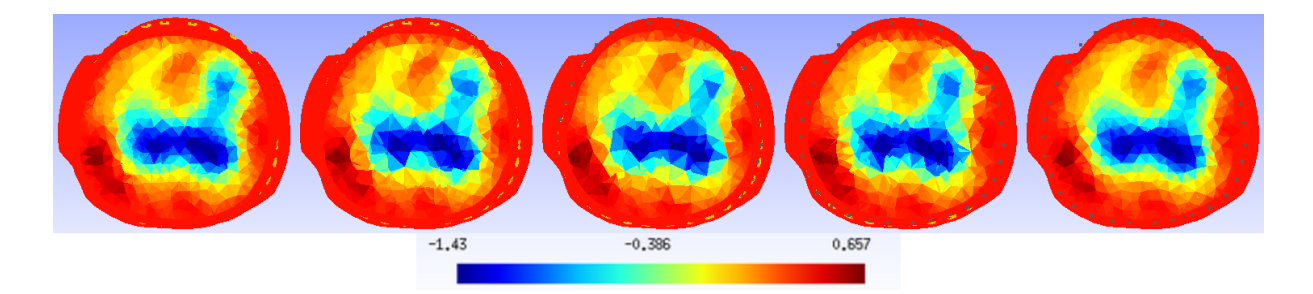

Figura 4.32: Imagem do termo  $(\rho - \bar{\rho})$  para PEEP de 5 cmH<sub>2</sub>O, para  $\lambda^2 = 10^2$ ,  $\gamma^2 = 10^{-12}$  e  $\beta = 10^{-12}$ . Valores corrigidos, com duas correntes.

Neste caso é possível ver como a regularização Gaussiana suaviza o termo  $(\rho - \bar{\rho})$ .

Ao se utilizar um peso maior na regularização do atlas anatômico, obtemos a imagem de variações de resistividade ( $\rho - \bar{\rho}$ ) da Fig. 4.33.

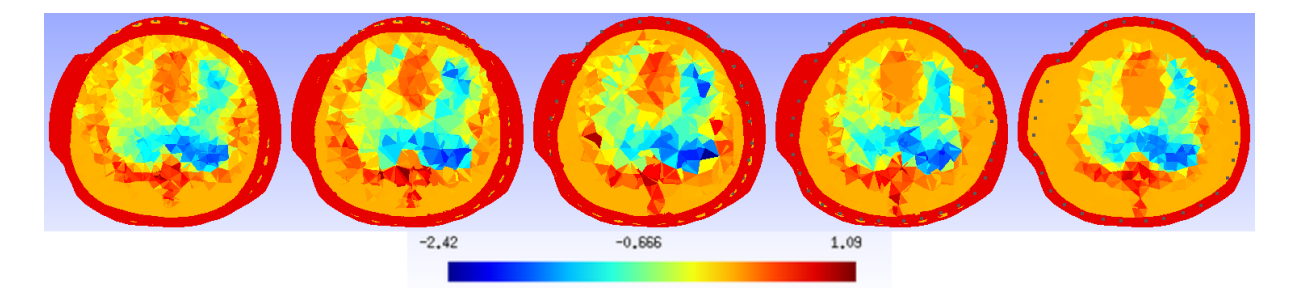

Figura 4.33: Imagem do termo  $(\rho - \bar{\rho})$  para PEEP de 5 cmH<sub>2</sub>O, para  $\lambda^2 = 1, 0, \, \gamma^2 = 10^{-10}$  e  $\beta = 10^{-12}$ . Valores corrigidos, com duas correntes.

Neste caso, a regularização do atlas anatômico procura soluções onde tecidos similares (com elevada covariância entre si) apresentam a mesma variação.

#### 4.6.3 PEEP de 12 cmH<sub>2</sub>O

A imagem de CT de um suíno ventilado bilateralmente com PEEP de 12 cmH2O em 5 diferentes alturas pode ser vista na Fig. 4.34.

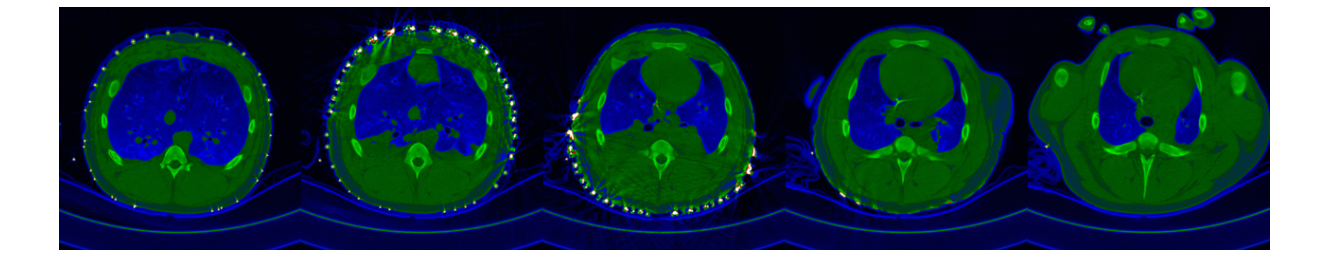

Figura 4.34: Imagem de CT em 5 diferentes alturas de um suíno ventilado bilateralmente com PEEP de  $12 \text{ cm}H_2O$ .

Este caso é bastante similar ao de PEEP de 5 cmH2O, porém a região da atelectasia é um pouco menor. Aqui, espera-se uma resistividade na região dos pulmões um pouco maior comparado ao caso anterior, devido à maior pressão utilizada na ventilação do animal.

A distribuição de resistividades obtida para este caso, utilizando  $\lambda^2 = 10$ ,  $\gamma^2 = 10^{-11}$ e  $\beta = 10^{-12}$ , após 1 iteração do algoritmo com tamanho de passo variável, a partir das medidas corrigidas e com utilização de duas correntes, pode ser vista nas figuras 4.35 e 4.36.

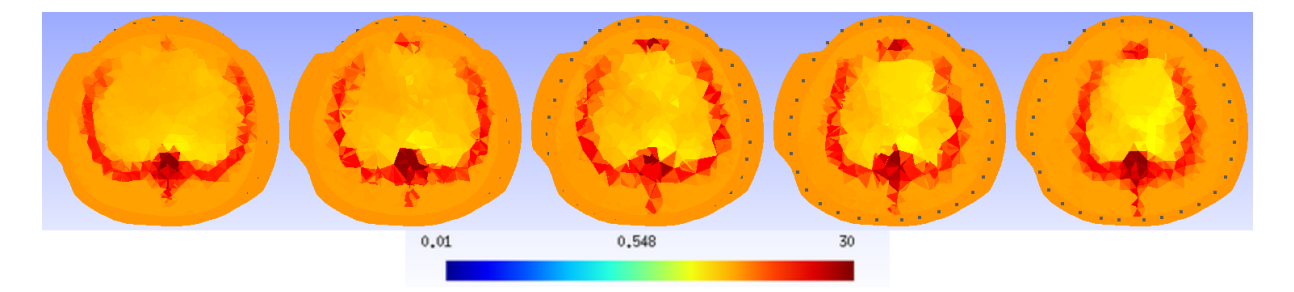

Figura 4.35: Imagem reconstruída para PEEP de 12 cmH<sub>2</sub>O. Valores corrigidos, com duas correntes.

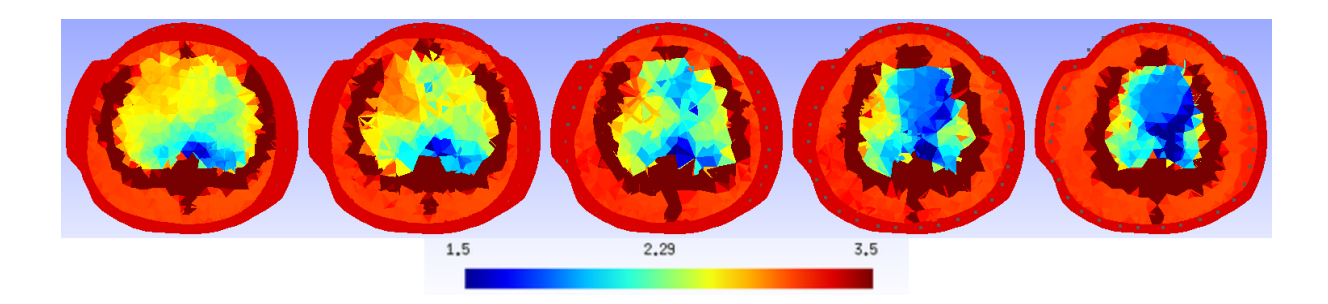

Figura 4.36: Imagem reconstruída para PEEP de 12 cmH2O, para 1,5 < ρ < 3,5Ω.*m*. Valores corrigidos, com duas correntes.

#### 4.6.4 PEEP de 25 cmH<sub>2</sub>O

A imagem de CT de um suíno ventilado bilateralmente com PEEP de 25 cmH2O em 5 diferentes alturas pode ser vista na Fig. 4.37.

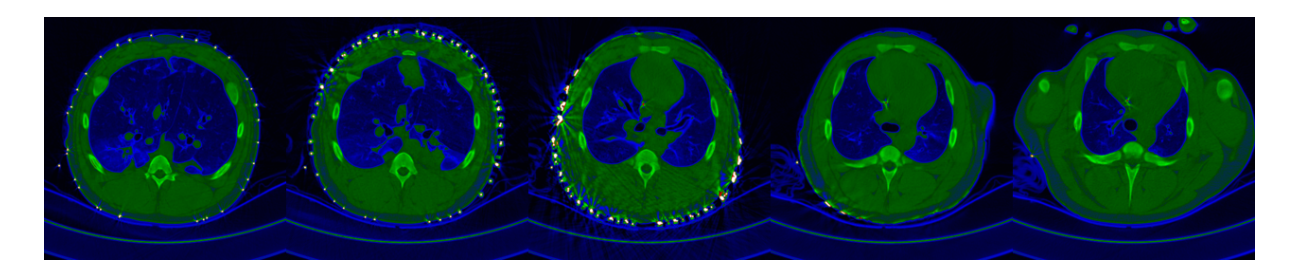

Figura 4.37: Imagem de CT em 5 diferentes alturas de um suíno ventilado bilateralmente com PEEP de  $25 \text{ cm}H_2O$ .

Neste caso, espera-se uma resistividade maior dos pulmões. Atelectasia, de tamanho reduzido, é vista apenas no segundo corte da imagem de CT, não estando presente nos demais cortes.

A distribuição de resistividades obtida para este caso, utilizando  $\lambda^2 = 10$ ,  $\gamma^2 = 10^{-11}$ e  $\beta = 10^{-12}$ , após 1 iteração do algoritmo com tamanho de passo variável, a partir das medidas corrigidas e com utilização de duas correntes, pode ser vista nas figuras 4.38 e 4.39.

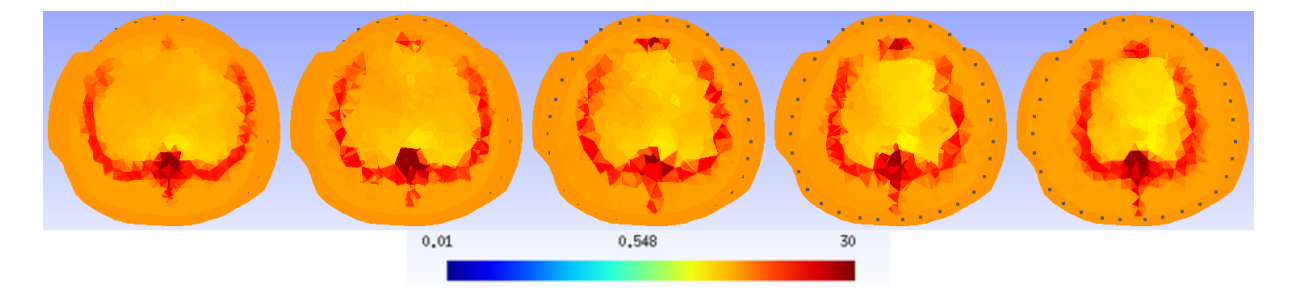

Figura 4.38: Imagem reconstruída para PEEP de 25 cmH<sub>2</sub>O. Valores corrigidos, com duas correntes.

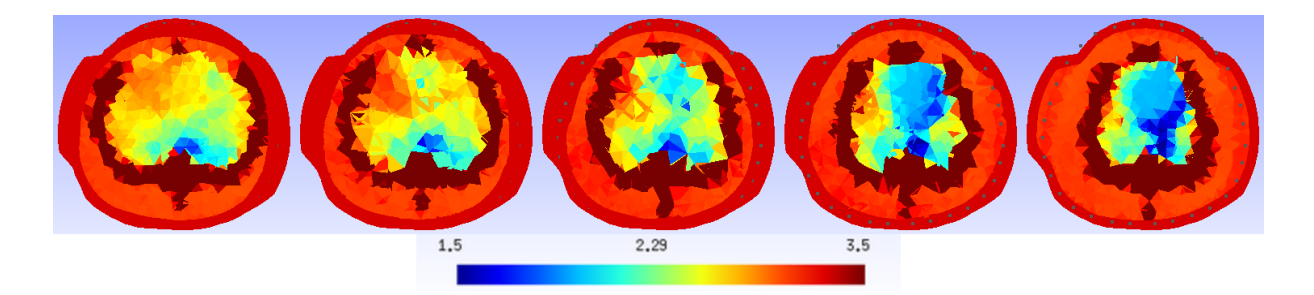

Figura 4.39: Imagem reconstruída para PEEP de 25 cmH2O, para 1,5 < ρ < 3,5Ω.*m*. Valores corrigidos, com duas correntes.

#### 4.6.5 Atelectasia total em um dos pulmões

A imagem de CT de um suíno com ventilação seletiva, com PEEP de 12 cmH<sub>2</sub>O, apenas do pulmão direto, em 5 diferentes alturas pode ser vista na Fig. 4.40.

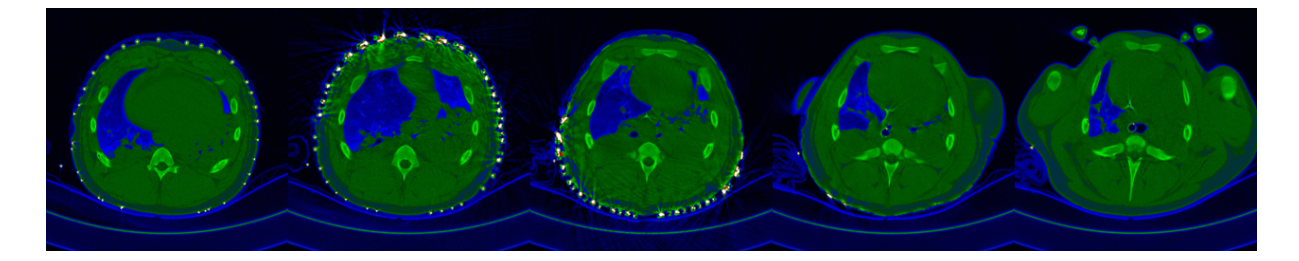

Figura 4.40: Imagem de CT em 5 diferentes alturas de um suíno com atelectasia total no pulmão esquerdo.

Como pode ser observado, a ventilação seletiva provocou neste caso a atelectasia quase total do pulmão esquerdo. É possível observar atelectasia também no pulmão direito. No primeiro corte, nota-se a presença do diafragma.

A distribuição de resistividades obtida para este caso, utilizando  $\lambda^2 = 10$ ,  $\gamma^2 = 10^{-11}$ e  $\beta = 10^{-12}$ , após 1 iteração do algoritmo com tamanho de passo variável, a partir das medidas corrigidas e com utilização de duas correntes, pode ser vista nas figuras 4.41 e 4.42.

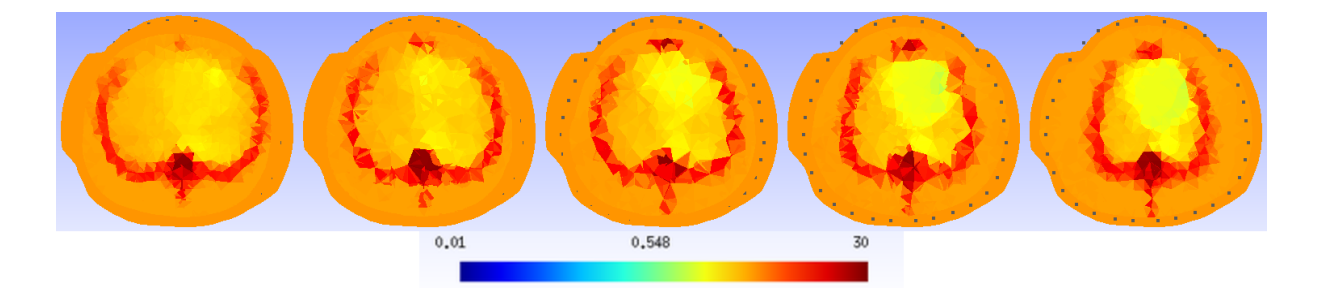

Figura 4.41: Imagem reconstruída para ventilação seletiva. Valores corrigidos, com duas correntes.

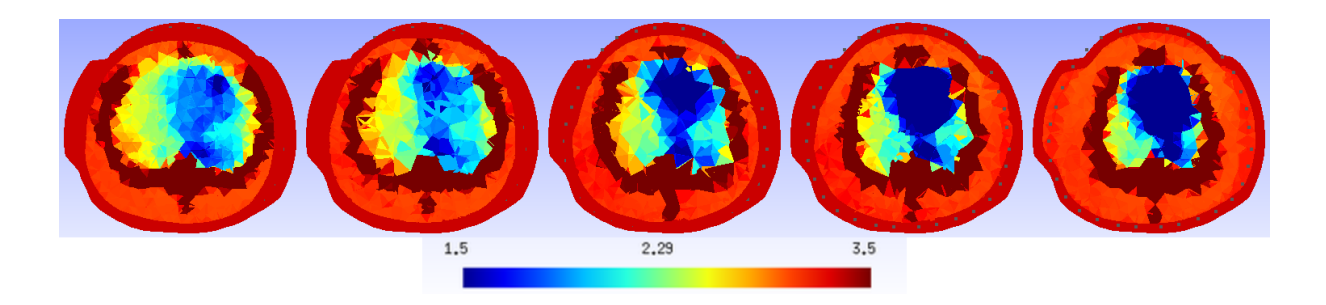

Figura 4.42: Imagem reconstruída para ventilação seletiva, para 1,5 < ρ < 3,5Ω.*m*. Valores corrigidos, com duas correntes.

#### 4.6.6 Pneumotórax moderado

A imagem de CT de um suíno ventilado bilateralmente com PEEP de 12 cmH2O, com um pneumotórax moderado causado artificialmente do lado esquerdo, em 5 diferentes alturas pode ser vista na Fig. 4.43. Nas imagens de CT o pneumotórax aparece como uma região de cor preta ao redor do pulmão, sendo possível distingui-la das regiões com tecido pulmonar aerado, em cor azulada.

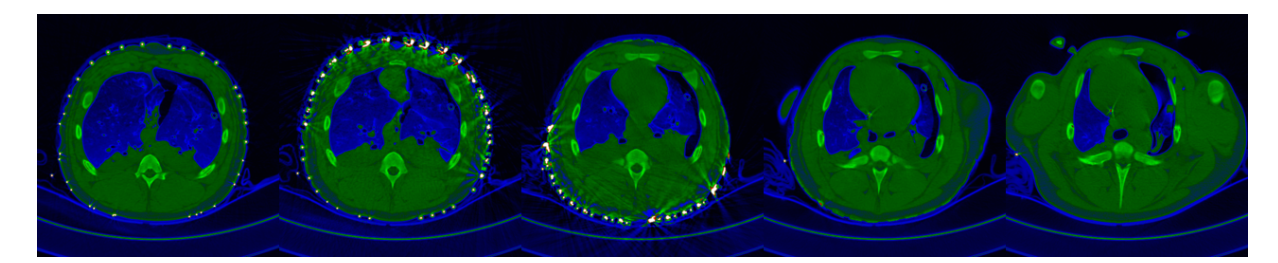

Figura 4.43: Imagem de CT em 5 diferentes alturas de um suíno com pneumotórax moderado.

Através da segmentação das regiões com apenas ar no tórax deste animal, vista na Fig. 4.44 de diferentes ângulos, é possível melhor entender o efeito esperado na imagem de TIE. Aqui é possível ver que o pneumotórax envolve quase completamente o pulmão esquerdo, isolando-o eletricamente e dificultando a observabilidade pela TIE não só deste pulmão como de todo o interior da caixa torácica, uma vez que a densidade de corrente que atravessa a caixa torácica é supostamente menor.

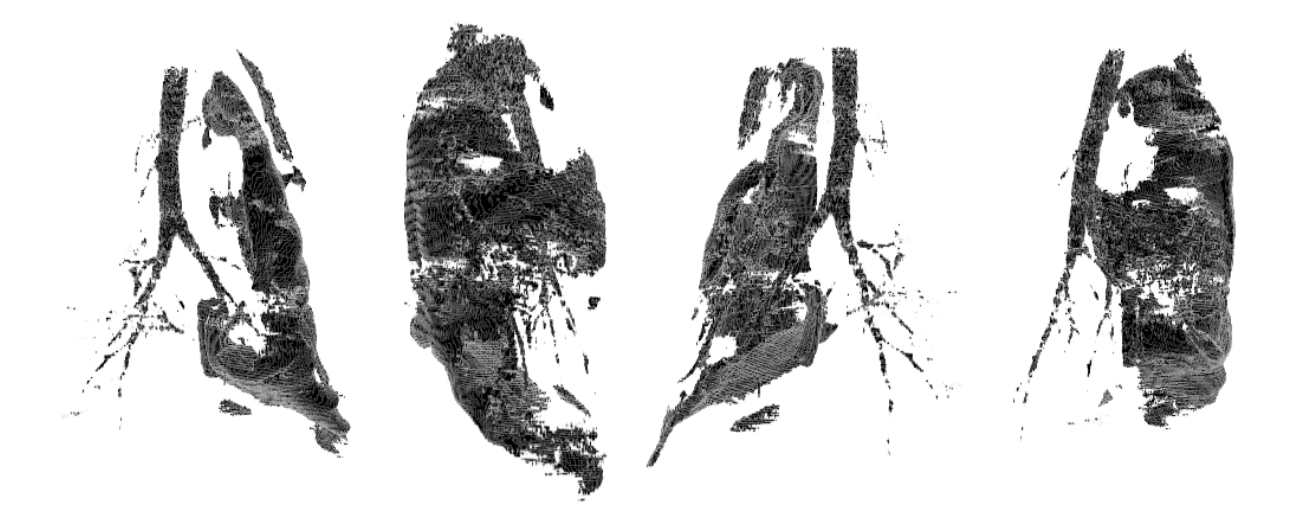

Figura 4.44: Segmentação das regiões com ar no interior do tórax, vista de diferentes ângulos.

A distribuição de resistividades obtida para este caso, utilizando  $\lambda^2 = 10$ ,  $\gamma^2 = 10^{-11}$ e  $\beta = 10^{-12}$ , após 1 iteração do algoritmo com tamanho de passo variável, a partir das medidas corrigidas e com utilização de duas correntes, pode ser vista nas figuras 4.45 e 4.46.

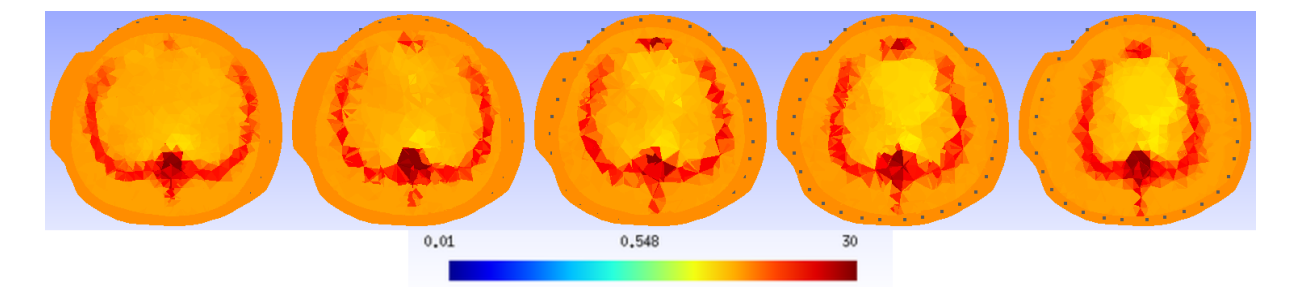

Figura 4.45: Imagem reconstruída com pneumotórax moderado. Valores corrigidos, com duas correntes.

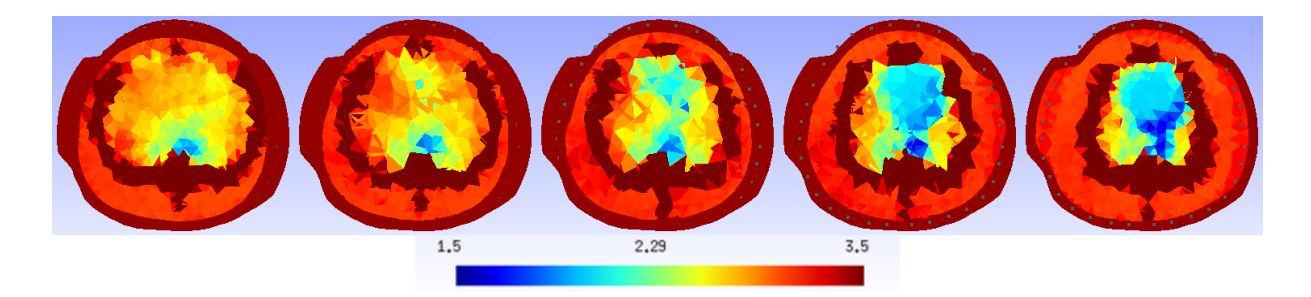

Figura 4.46: Imagem reconstruída com pneumotórax moderado, para 1,5 < ρ < 3,5Ω.*m*. Valores corrigidos, com duas correntes.

Observa-se, aqui, uma elevada resitividade de toda a região pulmonar. Em comparação com as imagens para PEEP de 12 cmH<sub>2</sub>O e PEEP de 25 cmH<sub>2</sub>O, nota-se que a maior variação na resistividade em relação a esses casos ocorre no pulmão esquerdo, onde ocorre o pneumotórax.

#### 4.6.7 Pneumotórax grave

A imagem de CT de um suíno ventilado bilateralmente com PEEP de 12 cmH2O, com um pneumotórax grave causado artificialmente do lado esquerdo, em 5 diferentes alturas pode ser vista na Fig. 4.47.

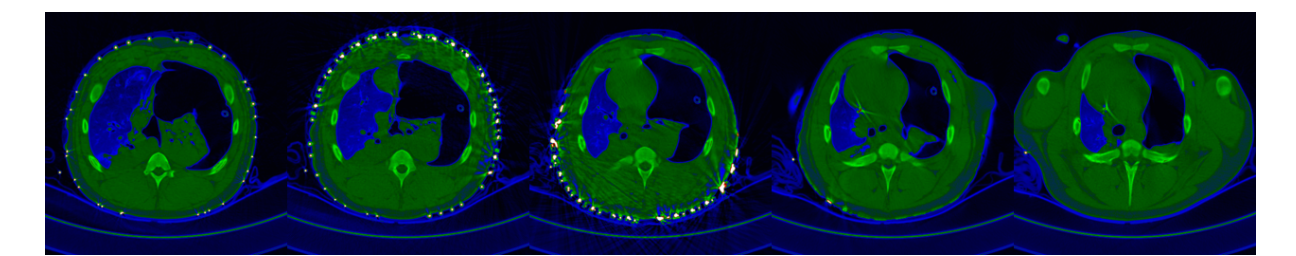

Figura 4.47: Imagem de CT em 5 diferentes alturas de um suíno com pneumotórax grave.

Pode-se notar que o ar injetado no tórax do animal causou o colapso total do pulmão esquerdo.

A distribuição de resistividades obtida para este caso, utilizando  $\lambda^2 = 10$ ,  $\gamma^2 = 10^{-11}$ e  $\beta = 10^{-12}$ , após 1 iteração do algoritmo com tamanho de passo variável, a partir das medidas corrigidas e com utilização de duas correntes, pode ser vista nas figuras 4.48 e 4.49.

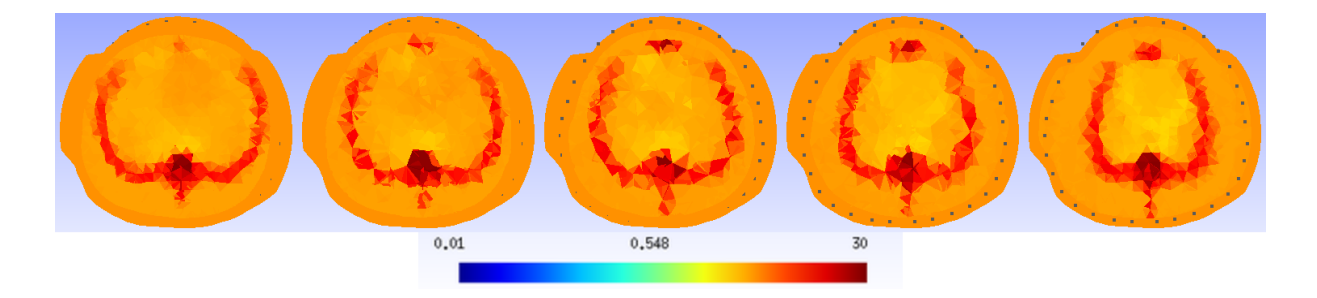

Figura 4.48: Imagem reconstruída com pneumotórax grave. Valores corrigidos, com duas correntes.

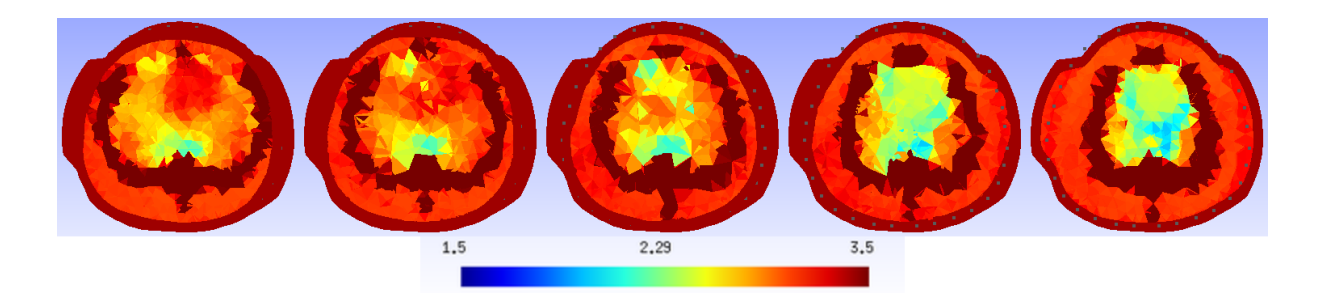

Figura 4.49: Imagem reconstruída com pneumotórax grave, para 1,5 < ρ < 3,5Ω.*m*. Valores corrigidos, com duas correntes.

#### 4.6.8 Derrame pleural moderado

A imagem de CT de um suíno ventilado bilateralmente com PEEP de 12 cmH2O, com um derrame pleural moderado causado artificialmente do lado esquerdo, em 5 diferentes alturas pode ser vista na Fig. 4.50.

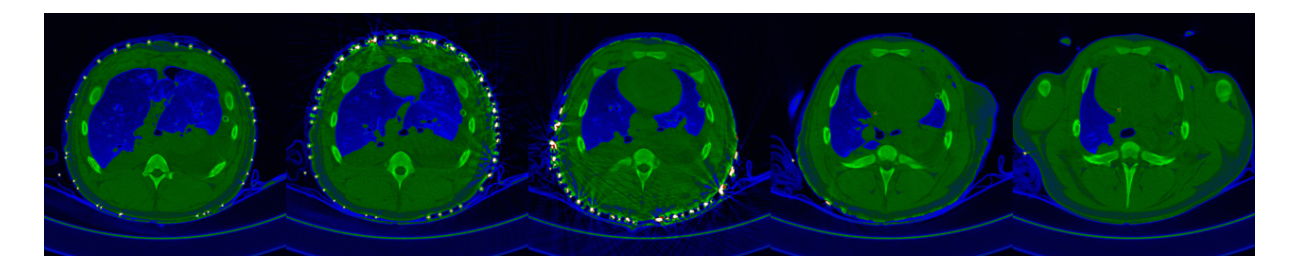

Figura 4.50: Imagem de CT em 5 diferentes alturas de um suíno com derrame pleural moderado.

Na Fig. 4.51 é possível ver a região do derrame destacada em vermelho.

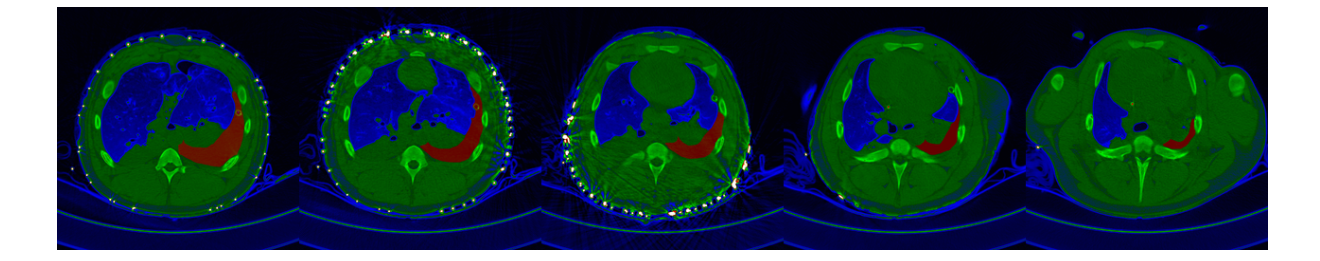

Figura 4.51: Identificação do derrame moderado nas imagens de CT.

Espera-se, na região do derrame, uma resistividade menor do que no caso da ventilação seletiva, onde ocorreu atelectasia quase total do pulmão esquerdo.

A distribuição de resistividades obtida para este caso, utilizando  $\lambda^2 = 10$ ,  $\gamma^2 = 10^{-11}$ e  $\beta = 10^{-12}$ , após 1 iteração do algoritmo com tamanho de passo variável, a partir das medidas corrigidas e com utilização de duas correntes, pode ser vista nas figuras 4.52 e 4.53.

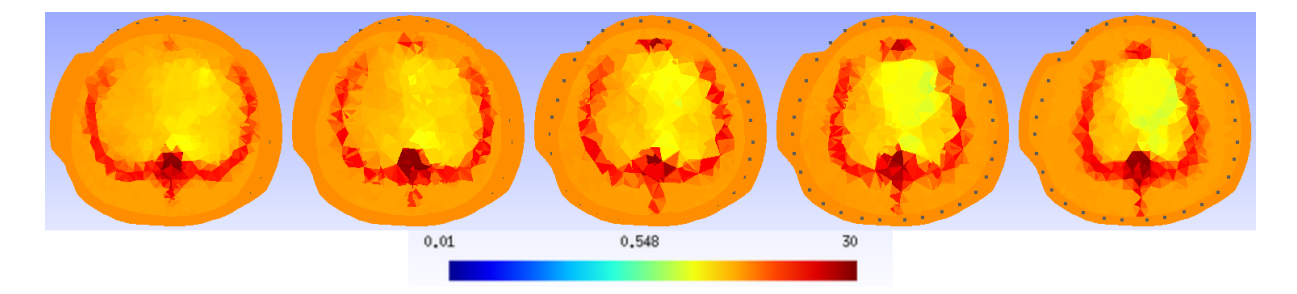

Figura 4.52: Imagem reconstruída com derrame pleural moderado. Valores corrigidos, com duas correntes.

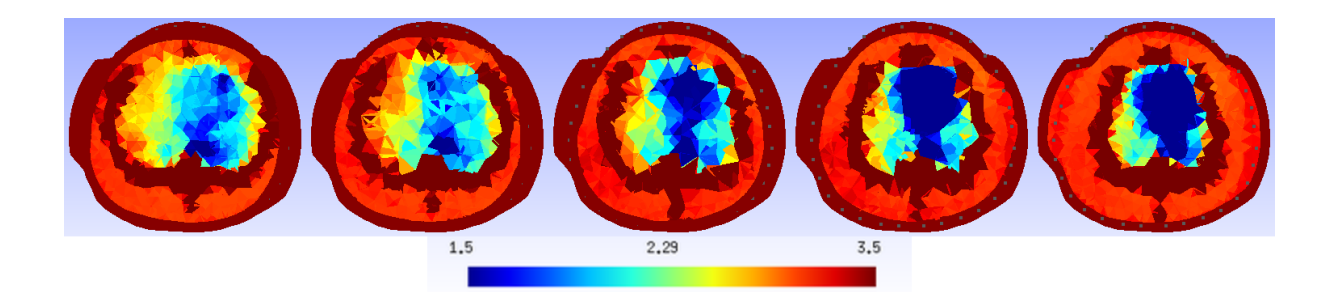

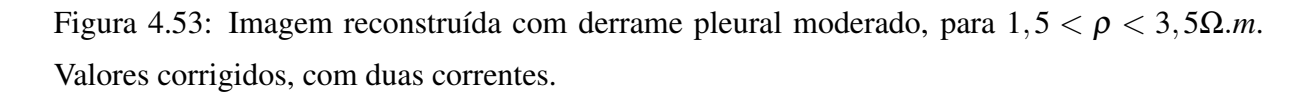

A imagem obtida neste caso é similar ao caso da ventilação seletiva, porém a diminuição da resistividade observada é mais acentuada na região posterior do pulmão esquerdo.

#### 4.6.9 Derrame pleural grave

A imagem de CT de um suíno ventilado bilateralmente com PEEP de 12 cmH2O, com um derrame pleural grave causado artificialmente do lado esquerdo, em 5 diferentes alturas pode ser vista na Fig. 4.54.

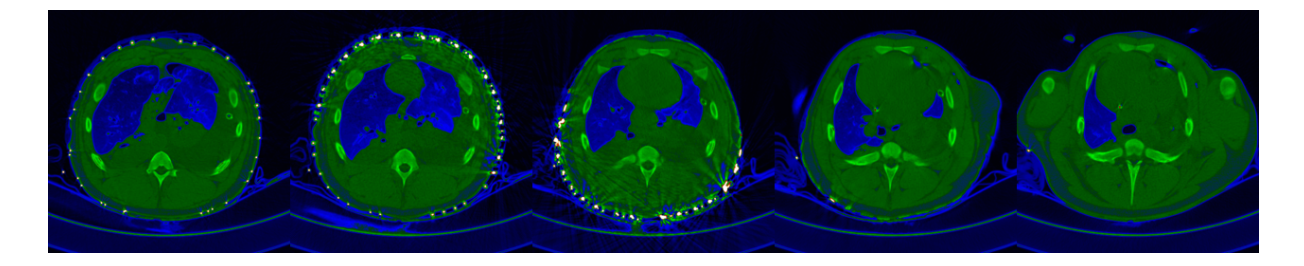

Figura 4.54: Imagem de CT em 5 diferentes alturas de um suíno com derrame pleural grave.

Na Fig. 4.55 é possível ver a região do derrame destacada em vermelho.

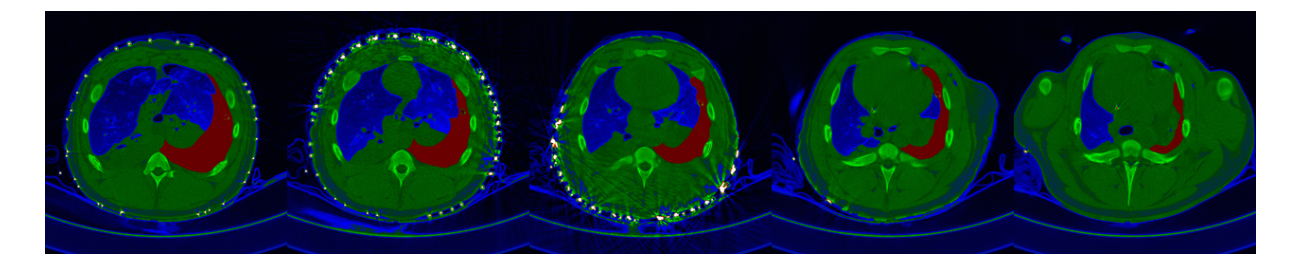

Figura 4.55: Identificação do derrame grave nas imagens de CT.

A distribuição de resistividades obtida para este caso, utilizando  $\lambda^2 = 10$ ,  $\gamma^2 = 10^{-11}$ e  $\beta = 10^{-12}$ , após 1 iteração do algoritmo com tamanho de passo variável, a partir das medidas corrigidas e com utilização de duas correntes, pode ser vista nas figuras 4.56 e 4.57.

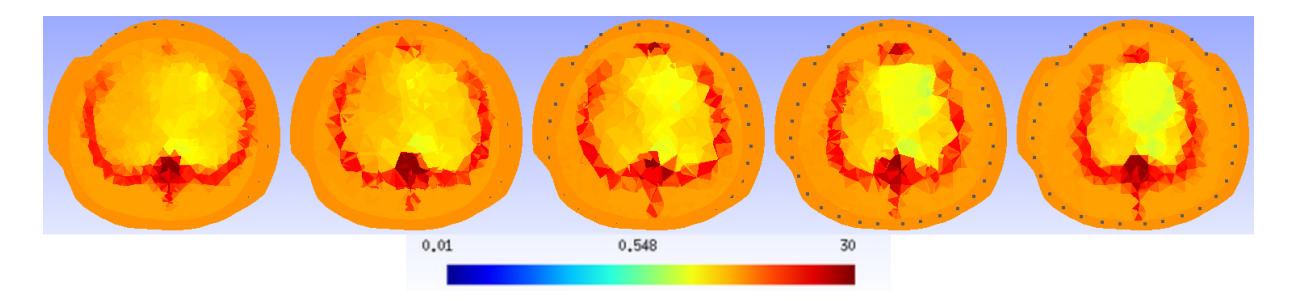

Figura 4.56: Imagem reconstruída com derrame pleural moderado. Valores corrigidos, com duas correntes.

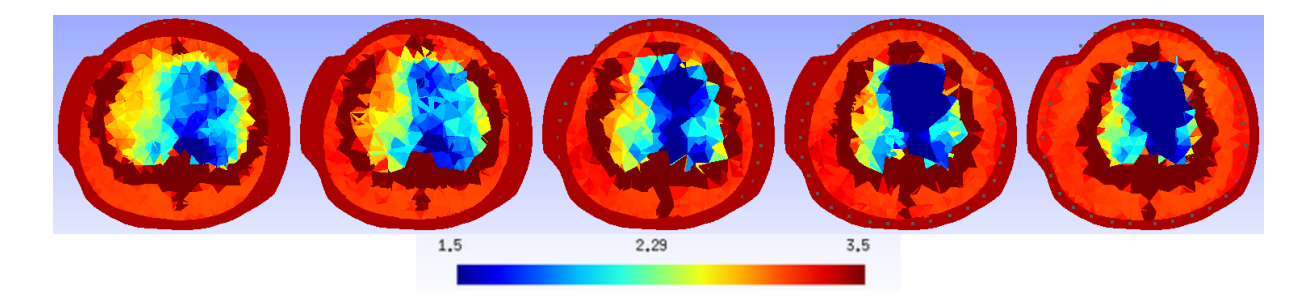

Figura 4.57: Imagem reconstruída com derrame pleural moderado, para 1,5 < ρ < 3,5Ω.*m*. Valores corrigidos, com duas correntes.

Observa-se, aqui, o mesmo efeito ao do caso anterior, com derrame pleural moderado, porém chegando a valores menores de resistividade.

#### 4.6.10 Resumo dos resultados

A seguir encontra-se um resumo dos casos analisados, visando facilitar a comparação entre os mesmos. Em todos os casos foram utilizadas as medidas com a correção da discretização e do tamanho da malha de elementos finitos, e obtidas a partir da coleta em duas correntes distintas, 1.0mA e 10.0mA, agrupadas conforme descrito na Subseção 3.4.1, além de  $\beta = 10^{-12}$ . As impedâncias de contato foram estimadas utilizando-se o terceiro método descrito na Subseção 2.2.3.

Para todas as imagens, ao se utilizar tamanho de passo variável, o algoritmo divergiu na segunda iteração, devido à presença de ruído nas medidas. Regularizações mais fortes estabilizam melhor o problema, fazendo com que o algoritmo demore mais iterações para divergir, chegando nas regularizações testadas a um máximo de 6 iterações com tamanho de passo variável. Entretanto, a variação da resistividade a partir da segunda iteração é pequena, da ordem de 1% nos casos observados.

Nas reconstruções realizadas, os parâmetros das regularizações  $\lambda^2$  e  $\gamma^2$  testados variaram em progressão geométrica, com razão de 10. A Tab. 4.7 mostra as imagens obtidas para  $\lambda^2 = 10$  e  $\gamma^2 = 10^{-11}$ , sendo essa a regularização mais fraca onde as imagens apresentam significado clínico e o caso usado como referência para as demais tabelas.

A Tab. 4.8 apresenta as imagens obtidas com uma regularização Gaussiana 10 vezes mais forte e mesma regularização para o atlas, ou seja,  $\lambda^2 = 10^2$  e  $\gamma^2 = 10^{-11}$ . A Tab. 4.9 apresenta as imagens obtidas com uma regularização do atlas anatômico 10 vezes mais forte e mesma regularização Gaussiana, ou seja,  $\lambda^2 = 10$  e  $\gamma^2 = 10^{-10}$ . A Tab. 4.10 apresenta as

imagens obtidas com uma regularização Gaussiana 10 vezes mais fraca e mesma regularização para o atlas, ou seja,  $\lambda^2 = 1.0$  e  $\gamma^2 = 10^{-11}$ . A Tab. 4.11 apresenta as imagens obtidas com uma regularização do atlas anatômico 10 vezes mais fraca e mesma regularização Gaussiana, ou seja,  $λ^2 = 10 e γ^2 = 10^{-12}$ .

É possível observar nas tabelas 4.10 e 4.11 que as imagens obtidas deixam de apresentar o comportamento esperado para cada caso quando é utilizada uma regularização mais fraca, tanto Gaussiana quando do atlas anatômico.

Ao efetuar pequenas modificações nos parâmetros das regularizações, é possível melhorar alguns casos em detrimento de outros, como mostram as tabelas 4.12 e 4.13. Na Tab. 4.12, onde foram utilizados  $\lambda^2 = 30$  e  $\gamma^2 = 3.0 \times 10^{-12}$ , é possível observar uma melhor distinção entre as situações com derrame pleural e atelectasia total de um dos pulmões, por exemplo, mas quase não se nota diferença entre um pneumotórax moderado e uma ventilação com pressão elevada (PEEP de 25cmH<sub>2</sub>O). Ao se utilizar  $\lambda^2 = 60$  e  $\gamma^2 = 6.0 \times 10^{-12}$  (4.13), observa-se uma distinção melhor entre o caso do pneumotórax moderado e da ventilação com pressão elevada, mas os resultados para as situações de derrame pleural e atelectasia total de um dos pulmões passam a ser bastante similares.

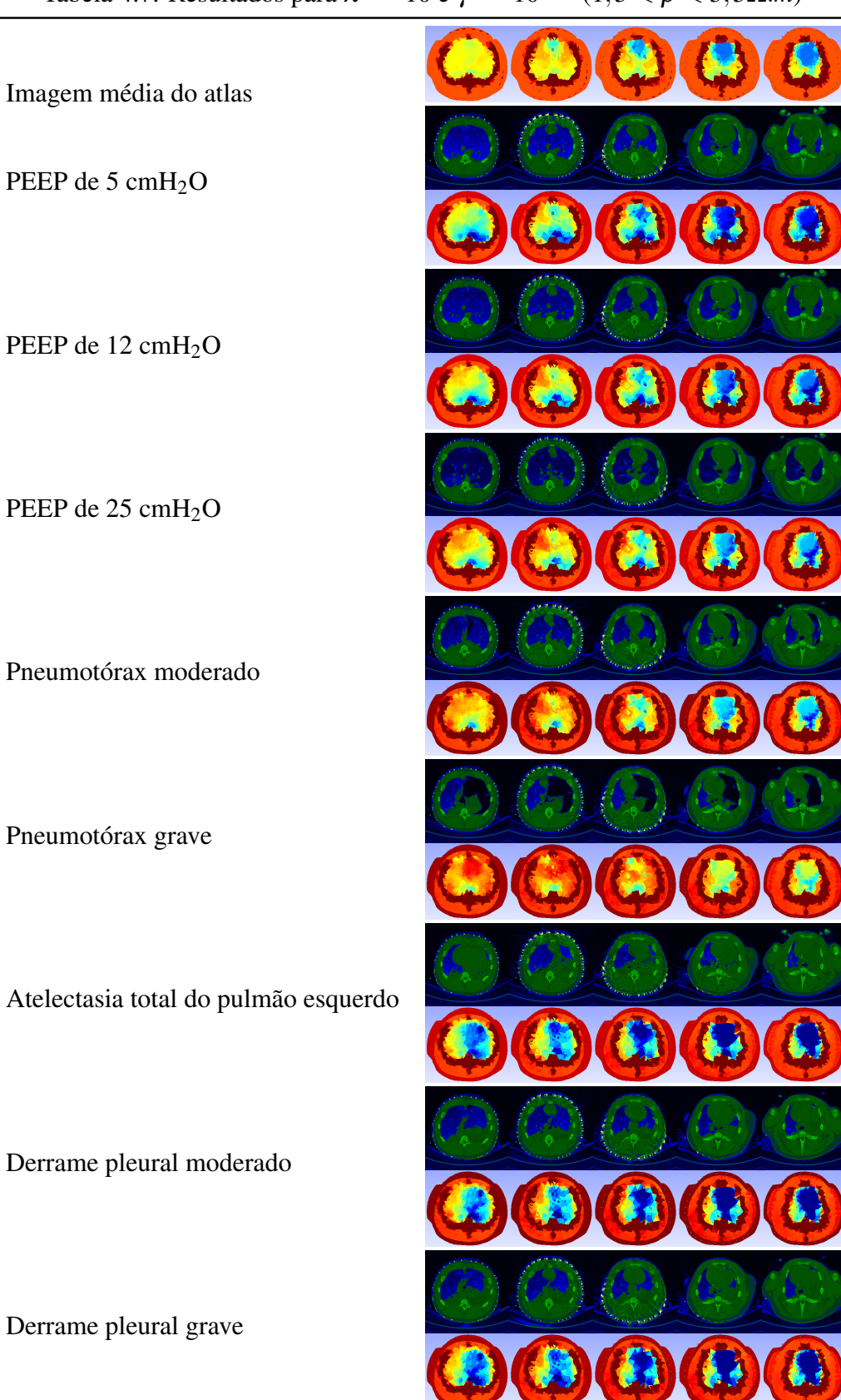

Tabela 4.7: Resultados para  $λ^2 = 10$  e  $γ^2 = 10^{-11}$   $(1, 5 < ρ < 3, 5Ω.m)$ 

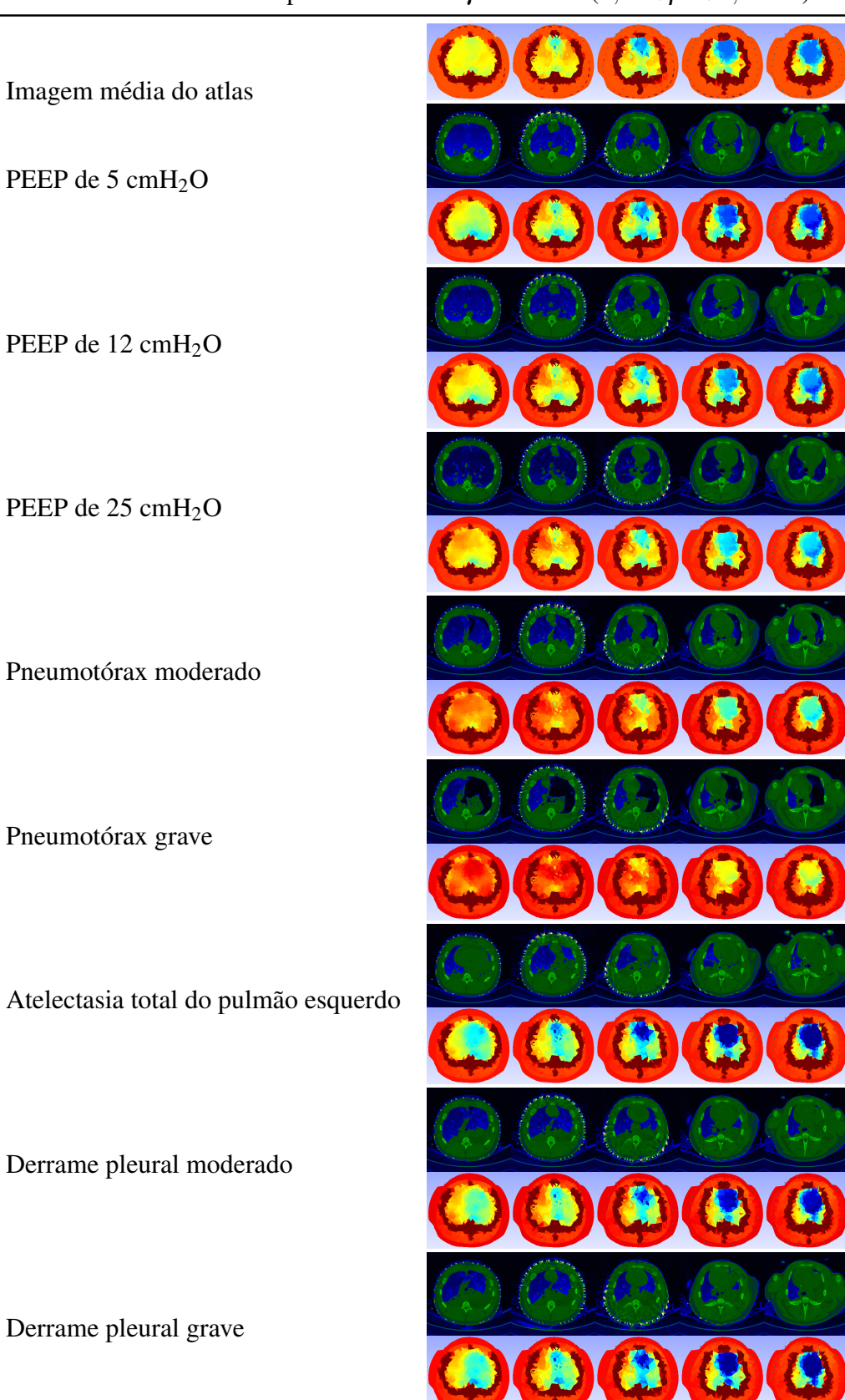

Tabela 4.8: Resultados para  $λ^2 = 10^2$  e  $γ^2 = 10^{-11}$  (1,5 <  $ρ < 3,5Ω.m)$ 

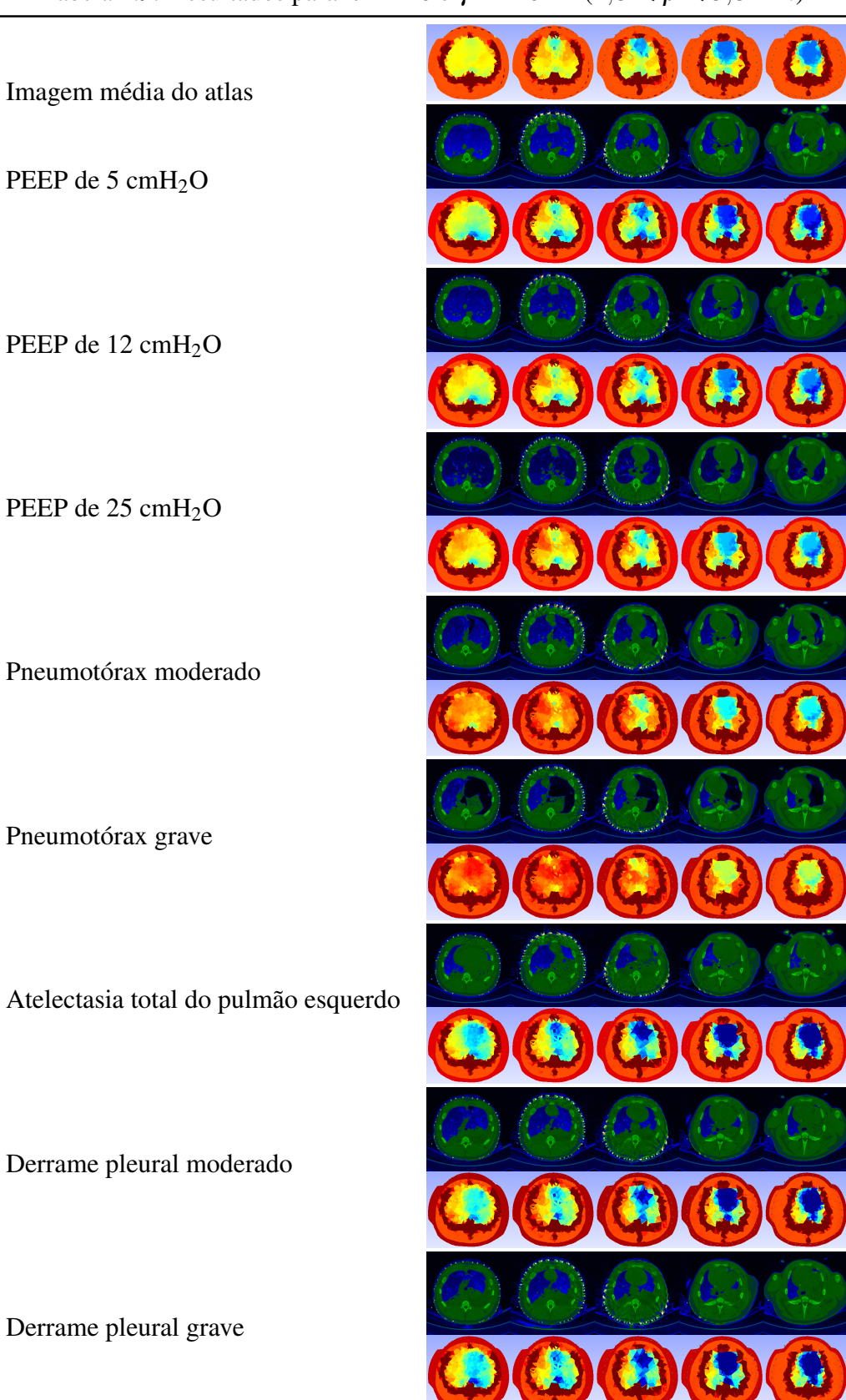

Tabela 4.9: Resultados para  $\lambda^2 = 10$  e  $\gamma^2 = 10^{-10}$   $(1, 5 < \rho < 3, 5\Omega.m)$ 

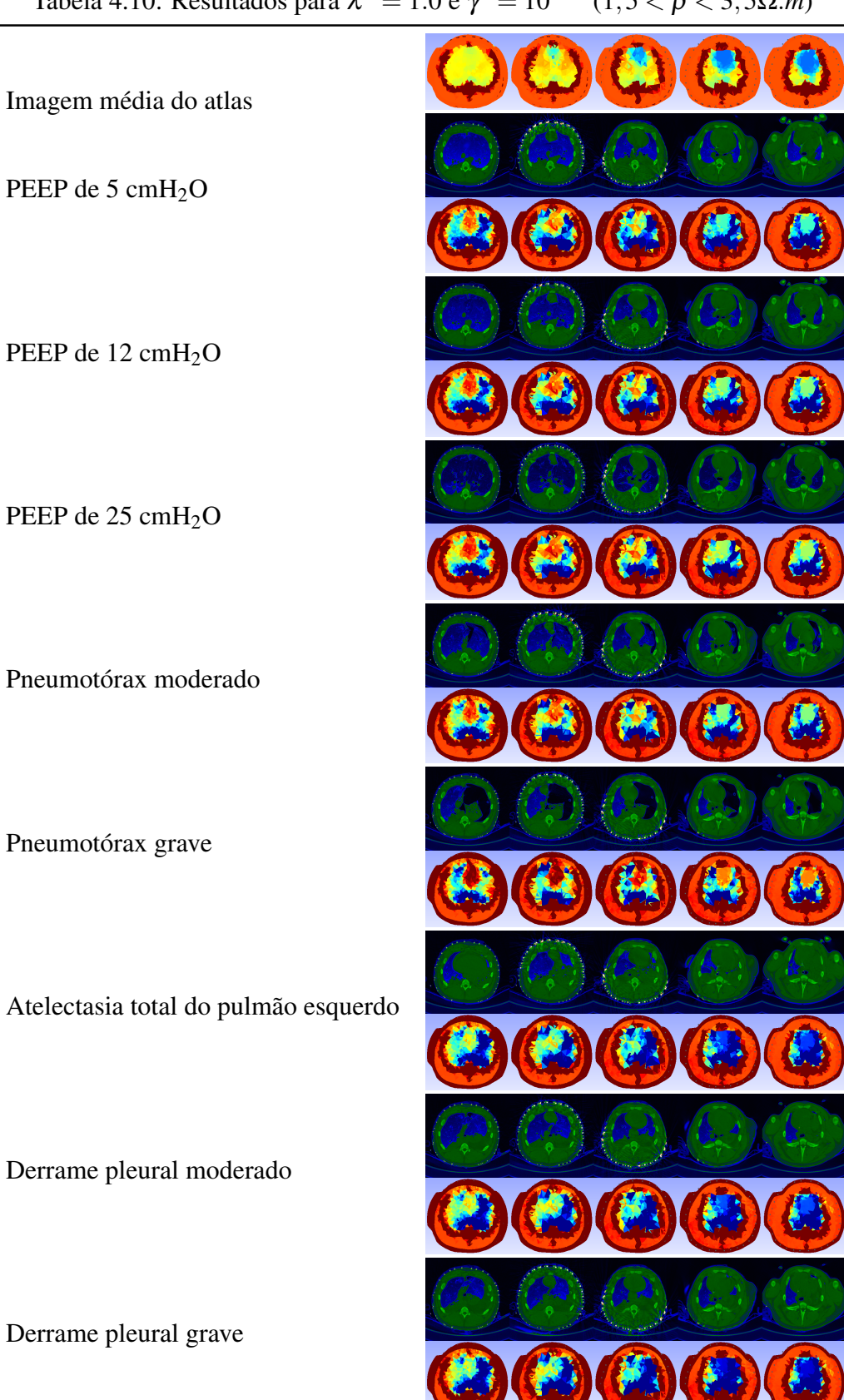

Tabela 4.10: Resultados para  $λ^2 = 1.0$  e  $γ^2 = 10^{-11}$   $(1,5 < ρ < 3,5Ω.m)$ 

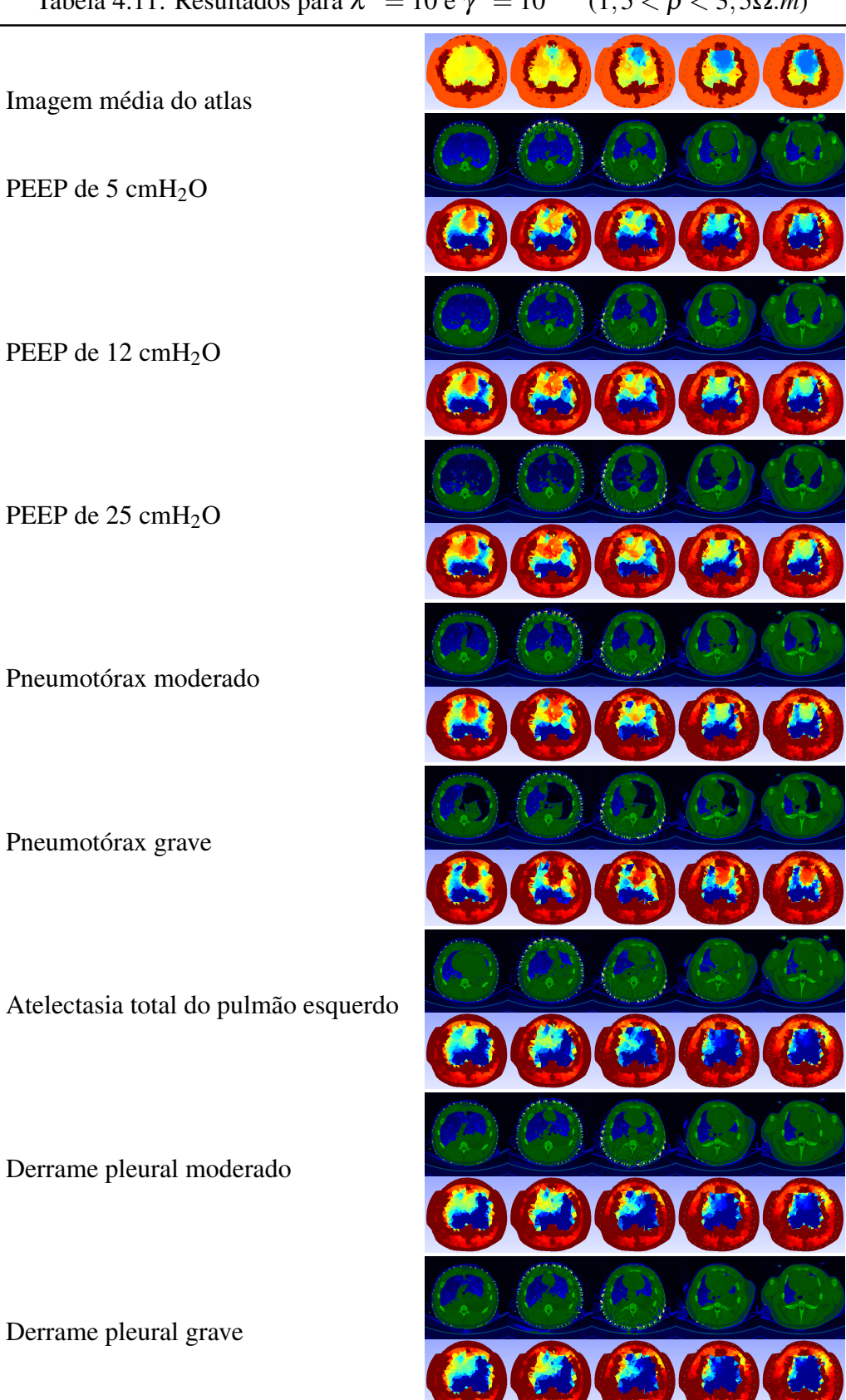

Tabela 4.11: Resultados para  $λ^2 = 10$  e  $γ^2 = 10^{-12}$  (1,5 <  $ρ < 3,5Ω.m)$ 

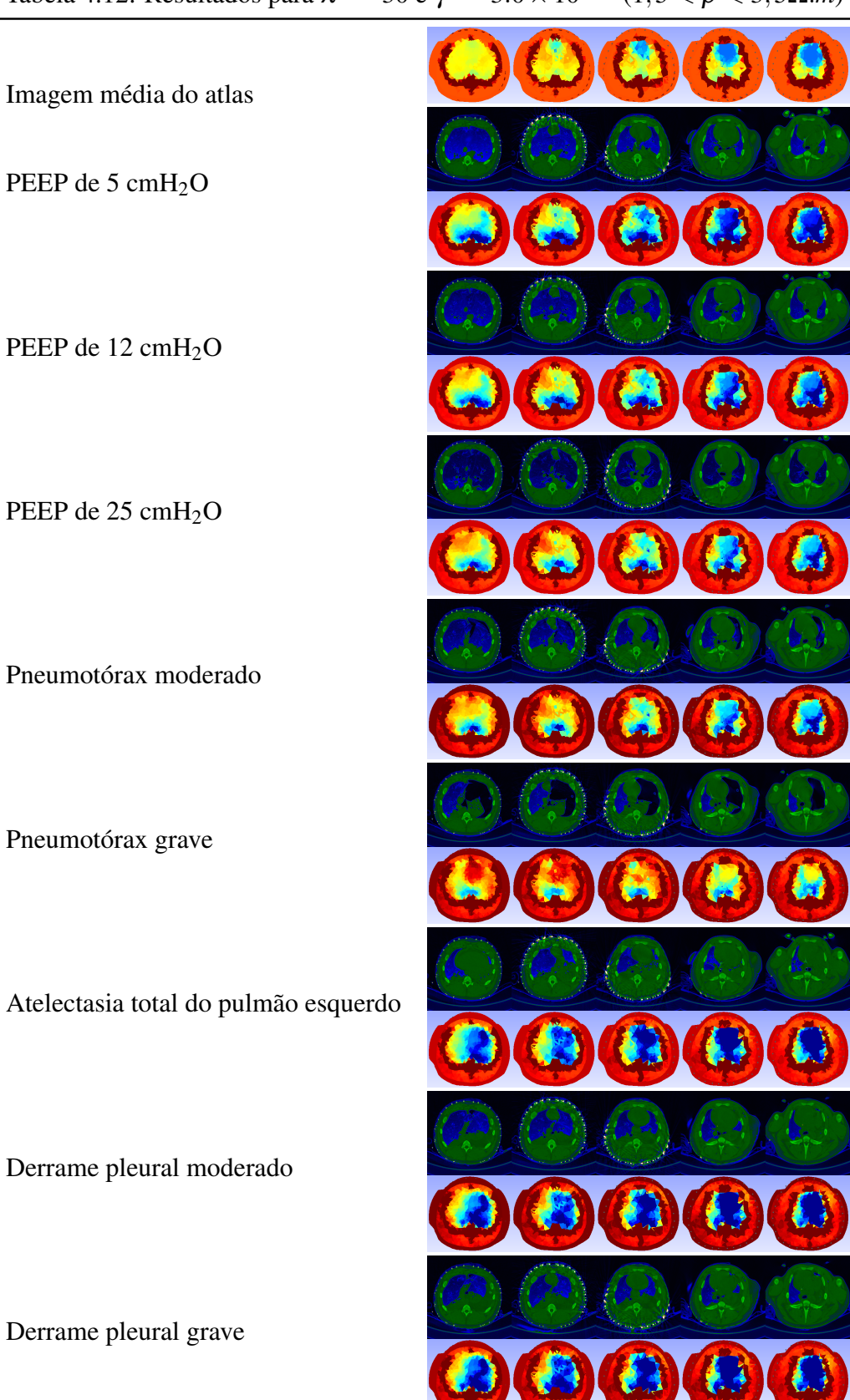

Tabela 4.12: Resultados para  $\lambda^2 = 30$  e  $\gamma^2 = 3.0 \times 10^{-12}$  (1,5 < ρ < 3,5Ω*.m*)

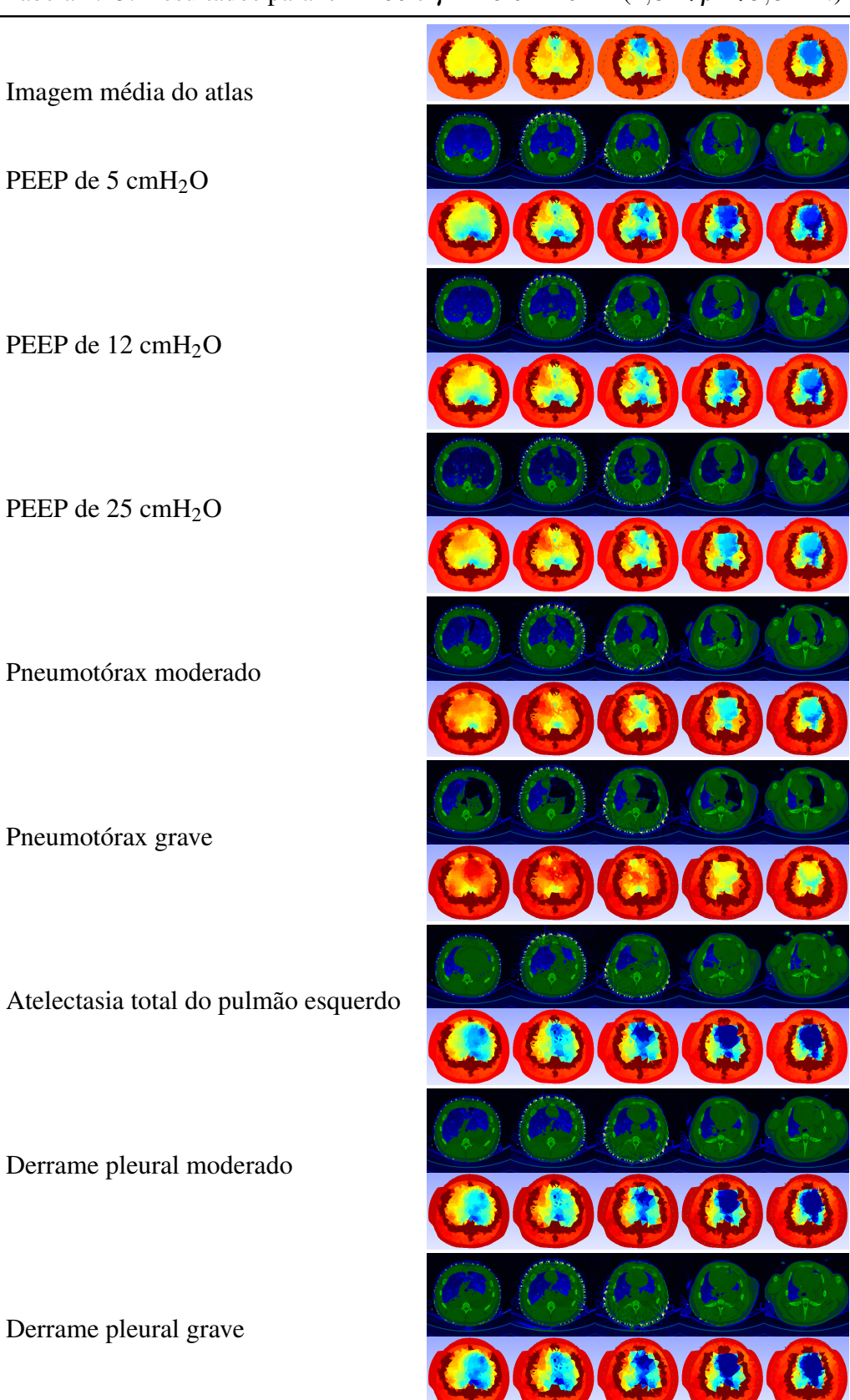

Tabela 4.13: Resultados para  $\lambda^2 = 60$  e  $\gamma^2 = 6.0 \times 10^{-12}$  (1,5 < ρ < 3,5Ω*.m*)

# **5 DISCUSSÃO E CONCLUSÃO**

O objetivo deste trabalho era a obtenção de imagens absolutas de resitividade do tórax que possibilitassem a identificação e localização de patologias pulmonares comuns na prática clínica. Os resultados obtidos para dados reais mostram claramente que a distribuição de resistividades encontrada segue as medidas de potencial e não reproduzem apenas uma distribuição de resistividades proveniente do atlas anatômico.

O número de imagens de tomografia computadorizada utilizado para a construção do atlas anatômico foi pequeno, proveniente de apenas 39 animais, logo espera-se que a qualidade estatística do atlas possa melhorar substancialmente ao se incluir novos animais. Ainda assim, mesmo com o número limitado de indivíduos, a inclusão do atlas anatômico na regularização do problema inverso da TIE mostrou uma melhora significativa na imagem, permitindo a identificação das diferentes alterações fisiológicas testadas.

As imagens obtidas para dados simulados mostram que é possível localizar alterações fisiológicas no eixo crânio-caudal utilizando-se uma formulação tridimensional na TIE. Além disso, o uso de informação a priori com descontinuidade na regularização Gaussiana permite uma melhor definição das estruturas internas do meio modelado, em particular da caixa torácica, como pode ser observado ao se comparar a Fig. 3.11, sem o uso dessa informação, com a Fig. 4.16, onde essa informação é utilizada. Os dados simulados também mostram que a inclusão da matriz de covariâncias na regularização melhora não só a definição de objetos da imagem como também a estimativa do valor da sua resistividade, inclusive para objetos que não foram incluídos no atlas, o que sugere que é possível identificar patologias mesmo quando apenas indivíduos saudáveis são usados na construção do atlas.

Os dados reais foram obtidos com eletrodos dispostos em um mesmo plano, o que limitaria a observabilidade no eixo crânio-caudal. Ainda assim, devido à informação do atlas anatômico ter sido calculada para um domínio tridimensional, as imagens obtidas para esses dados não apresentaram problemas de observabilidade significativos nessa direção.

Os dados disponíveis coletados em suínos mostram que as alterações fisiológicas de

interesse tem um impacto pequeno nas medidas de potencial elétrico, como pode ser visto na Tab. 4.6, sugerindo que a maior parte da corrente passa pelos tecidos periféricos, dificultando a observação na região de interesse (pulmões). Esses dados sugerem ainda que a melhora da precisão e acurácia nas medidas deve ser buscada sempre que possível, através de melhores configurações de equipamentos de TIE, de processos de calibração de medidas criteriosos e com o uso de diferentes valores de corrente, otimizando a precisão das leituras nos canais onde a amplitude do potencial elétrico medido é pequena.

O método de geração de malhas proposto resulta em malhas não estruturadas que descrevem adequadamente a geometria do meio a ser modelado quando comparadas com o volume gerado a partir de imagens de CT. Uma melhoria importante nos modelos de elementos finitos utilizados foi a correção, baseada da *Teoria do erro de aproximação*, da discretização e das dimensões das malhas de elementos finitos nas extremidades superior e inferior das malhas de suínos, permitindo a obtenção de imagens com malhas de apenas 10*cm* de altura. O efeito de uma discretização pobre do meio pode ser compensado nas medidas conforme mostra a Fig. 3.18, mas o modo de realizar essa compensação ainda deve ser melhor estudado. Ao se incluir o atlas anatômico na regularização, a correção da discretização com o uso de malhas com número de elementos da ordem de alguns milhões se mostrou suficiente para a obtenção de imagens com significado clínico. Porém, a correção desse efeito com o uso de malhas com o número de elementos dessa ordem não é adequada quando se é utilizada apenas a regularização Gaussiana, como mostra a Fig. 2.17, o que sugere que é possível melhorar essa correção. A opção de se desprezar as medidas realizadas em eletrodos durante a injeção de corrente nos mesmos, o que melhorou a qualidade da imagem nesse último caso, deve ser evitada, uma vez que diminui significativamente o número de medidas disponíveis para a solução do problema inverso.

O uso de um atlas anatômico com a informação de apenas 3 tecidos (ossos, pulmões aerados e corpo) se mostrou ineficaz na obtenção de imagens a partir de dados reais. Apenas com a inclusão de mais dois tecidos (atelectasia e coração) ao atlas foi possível gerar imagens com algum significado clínico.

O método proposto apresenta resultados satisfatórios com dados simulados e com dados reais. Entretanto, ainda existem diversas melhorias a serem implementadas. As malhas de elementos finitos utilizadas para dados reais levam em conta o formato correto do corpo, assim como a posição correta dos eletrodos, ambos obtidos a partir de imagens de tomografia computadorizada. Sugerem-se, para trabalhos futuros, o estudo do efeito da utilização do contorno médio proveniente do atlas e de eletrodos equidistantes no modelo, assim como a inclusão de algoritmos de estimação de contorno e de posicionamento dos eletrodos. O modelo do erro de aproximação pode ser utilizado para compensar erros em parâmetros cuja inclusão no modelo pode ser complexa, ou em parâmetros cuja estimação seja pouco confiável, como no posicionamento dos eletrodos, no formato do corpo, na compensação da impedância de contato ou na anisotropia dos tecidos, e também deve ser melhor investigado. Também é possível elaborar diferentes atlas para situações clínicas distintas, como por exemplo com a inclusão de ocorrências de pneumotórax ou com casos onde observa-se baixa resistividade dos pulmões, como na presença de derrames ou de atelectasia. Assim, após uma estimativa inicial da distribuição de resistividades no interior do tórax pode-se selecionar um outro atlas anatômico com inclusão de casos específicos para a obtenção de uma nova estimativa.

# **APÊNDICE A - MODELO COMPLETO DE ELETRODO**

O campo eletromagnético no interior de um meio linear e isotrópico pode ser modelado pelas Equações de Maxwell:

$$
\nabla \cdot \varepsilon \mathbf{E} = q \tag{A.1}
$$

$$
\nabla \cdot B = 0 \tag{A.2}
$$

$$
\nabla \times \mathbf{E} = -\frac{\partial B}{\partial t}
$$
 (A.3)

$$
\nabla \times \mu^{-1} B = \mathbf{J} + \varepsilon \frac{\partial \mathbf{E}}{\partial t},
$$
 (A.4)

onde ε é a permitividade elétrica do material, E é o campo elétrico, *q* é a densidade de carga livre,  $B \neq a$  densidade de fluxo magnético,  $\mu \neq a$  permeabilidade magnética do material e **J** é a densidade de corrente livre.

Segundo Hua et al.[54], quando o meio é atravessado por frequências inferiores a 30 MHz, a dependência no tempo pode ser desprezada, e a aproximação *quasi*-estática <sup>∂</sup>*<sup>B</sup>* <sup>∂</sup>*<sup>t</sup>* = 0 pode ser utilizada. Assim, a Eq. (A.3) pode ser reescrita como:

$$
\nabla \times \mathbf{E} = 0. \tag{A.5}
$$

Neste caso, existe um potencial elétrico  $\phi$  tal que [55]:

$$
\mathbf{E} = -\nabla \phi. \tag{A.6}
$$

Como  $\mathbf{J} = \sigma \mathbf{E}$ , onde  $\sigma$  é a condutividade do material, e  $\nabla \cdot \mathbf{J} = \nabla \cdot (\nabla \times \mu^{-1} B) = 0$ ,

temos que [56]

$$
\nabla \cdot \boldsymbol{\sigma} \mathbf{E} = 0. \tag{A.7}
$$

Substituindo a Eq. (A.6) na Eq. (A.7), obtemos a Equação de Laplace generalizada

$$
\nabla \cdot (\sigma \nabla \phi) = 0. \tag{A.8}
$$

A Eq. (A.8) descreve a distribuição de potencial no interior do domínio. Na fronteira do domínio a Eq. (A.7) fica

$$
\nabla \cdot \boldsymbol{\sigma} \mathbf{E} = \nabla \cdot \mathbf{J}.
$$
 (A.9)

Assumindo que a densidade de corrente J injetada no meio é uma função contínua, temos que no contorno

$$
\sigma \frac{\partial \phi}{\partial \mathbf{n}} = -\mathbf{J} \cdot \mathbf{n} \equiv j,
$$
 (A.10)

onde n é um versor normal apontando para fora do meio e *j* é a componente normal negativa da densidade de corrente injetada J.

A Eq. (A.8) e a Eq. (A.10) formam o *Modelo Contínuo*. No caso real, a densidade de corrente *j* é desconhecida, sendo conhecida apenas a corrente total  $I_e = \int_{S_e} j dS$ , onde  $s_e$  é a superfície do eletrodo *e* e *S* é a superfície do domínio. Assim, a Eq. (A.10) pode ser reescrita como [56]

$$
\int_{s_e} \sigma \frac{\partial \phi}{\partial \mathbf{n}} dS = I_e.
$$
\n(A.11)

Na superfície entre os eletrodos a componente normal à superfície do eletrodo da densidade de corrente  $j = 0$ . Assim, entre os eletrodos, temos:

$$
\sigma \frac{\partial \phi}{\partial \mathbf{n}} = 0. \tag{A.12}
$$

O efeito de curto nos eletrodos (*shunting effect*) pode ser levado em consideração impondo nos eletrodos a condição

$$
\phi = U_e,\tag{A.13}
$$

onde *U<sup>e</sup>* é o potencial no *e*-ésimo eletrodo.

A Eq. (A.13) considera que toda a superfície externa do eletrodo está em um mesmo potencial elétrico.

Quando tanto o efeito de *shunt* quanto a impedância de contato nos eletrodos são levados em consideração, obtém-se o *Modelo Completo de Eletrodo* [36]. Neste caso, a Eq. A.13 pode ser reescrita como:

$$
\phi + z_e \sigma \frac{\partial \phi}{\partial \mathbf{n}} = U_e, \tag{A.14}
$$

onde *z<sup>e</sup>* é a impedância de contato entre o objeto e o eletrodo *e*.

Neste caso, o termo  $\frac{\partial \phi}{\partial n}$  se refere à densidade de corrente que atravessa o eletrodo. Assim, as medidas de potencial no contorno do domínio são obtidas ao descontarmos, dos potenciais medidos no eletrodo, uma queda de potencial equivalente ao produto da densidade de corrente que os atravessa e da impedância de contato nesse eletrodo.

# **APÊNDICE B -- DISCRETIZAÇÃO DO DOMÍNIO**

Neste trabalho as malhas de elementos finitos são compostas de elementos tetraédricos. Considere o elemento tetraédrico da Fig. B.1 composto pelos nós *l*, *m*, *n* e *o*.

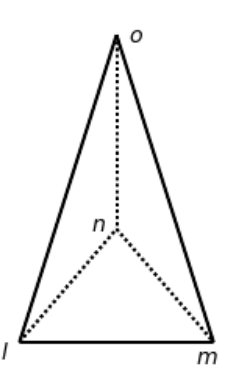

Figura B.1: Elemento tetraédrico

Utilizando-se uma função de interpolação linear, a distribuição de potencial elétrico φ no interior de um elemento é dada por

$$
\phi = a_1 + a_2 x + a_3 y + a_4 z. \tag{B.1}
$$

Na forma matricial, a equação acima fica

$$
\phi(x, y, z) = \begin{bmatrix} 1 & x & y & z \end{bmatrix} \begin{bmatrix} a_1 \\ a_2 \\ a_3 \\ a_4 \end{bmatrix} .
$$
 (B.2)

Estendendo-se a Eq. (B.2) para os pontos nodais *l*, *m*, *n* e *o*, referente ao *i*-ésimo

elemento, temos

$$
\begin{Bmatrix}\n\phi_{i_l} \\
\phi_{i_m} \\
\phi_{i_n} \\
\phi_{i_o}\n\end{Bmatrix} = \begin{bmatrix}\n1 & x_l & y_l & z_l \\
1 & x_m & y_m & z_m \\
1 & x_n & y_n & z_n \\
1 & x_o & y_o & z_o\n\end{bmatrix} \begin{Bmatrix}\na_1 \\
a_2 \\
a_3 \\
a_4\n\end{Bmatrix} = X_i \{a\}.
$$
\n(B.3)

Resolvendo-se para os *a*'s, temos

$$
\{a\} = X_i^{-1}\{\phi_i\}.
$$
 (B.4)

Um modo de calcular o inverso da matriz *X<sup>i</sup>* é pelo método do cofator. Assim

$$
X_i^{-1} = \frac{C^T}{|X_i|},
$$
 (B.5)

onde *Ci j* = (−1) *i*+*j* |*d*| e *d* é a *primeira menor* de *X<sup>i</sup>* . O inverso de *X<sup>i</sup>* fica então

$$
X_{i}^{-1} = \frac{1}{6V} \begin{bmatrix} \alpha_{l} & \alpha_{m} & \alpha_{n} & \alpha_{o} \\ \beta_{l} & \beta_{m} & \beta_{n} & \beta_{o} \\ \gamma_{l} & \gamma_{m} & \gamma_{n} & \gamma_{o} \\ \delta_{l} & \delta_{m} & \delta_{n} & \delta_{o} \end{bmatrix},
$$
(B.6)
## onde *V* é o volume do tetraedro e

$$
\alpha_l = x_m y_n z_o + x_o y_m z_n + x_n y_o z_m - x_o y_n z_m - x_n y_m z_o - x_m y_o z_n \tag{B.7}
$$

$$
\beta_l = -y_n z_o - y_m z_n - y_o z_m + y_n z_m + y_m z_o + y_o z_n
$$
 (B.8)

$$
\gamma_l = x_n z_o + x_m z_n + x_o z_m - x_n z_m - x_m z_o - x_o z_n
$$
(B.9)

$$
\delta_l = -x_n y_o - x_m y_n - x_o y_m + x_n y_m + x_m y_o + x_o y_n \tag{B.10}
$$

$$
\alpha_m = -x_l y_n z_o - x_o y_l z_n - x_n y_o z_l + x_o y_n z_l + x_n y_l z_o + x_l y_o z_n \tag{B.11}
$$

$$
\beta_m = y_n z_o + y_l z_n + y_o z_l - y_n z_l - y_l z_o - y_o z_n \tag{B.12}
$$

$$
\gamma_m = -x_n z_o - x_l z_n - x_o z_l + x_n z_l + x_l z_o + x_o z_n \tag{B.13}
$$

$$
\delta_m = x_n y_o + x_l y_n + x_o y_l - x_n y_l - x_l y_o - x_o y_n \tag{B.14}
$$

$$
\alpha_n = x_l y_m z_o + x_o y_l z_m + x_m y_o z_l - x_o y_m z_l - x_m y_l z_o - x_l y_o z_m \tag{B.15}
$$

$$
\beta_n = -y_m z_o - y_l z_m - y_o z_l + y_m z_l + y_l z_o + y_o z_m
$$
\n(B.16)

$$
\gamma_n = x_m z_o + x_l z_m + x_o z_l - x_m z_l - x_l z_o - x_o z_m
$$
\n(B.17)

$$
\delta_n = -x_m y_o - x_l y_m - x_o y_l + x_m y_l + x_l y_o + x_o y_m
$$
 (B.18)

$$
\alpha_o = -x_l y_m z_n - x_n y_l z_m - x_m y_n z_l + x_n y_m z_l + x_m y_l z_n + x_l y_n z_m \tag{B.19}
$$

$$
\beta_o = y_m z_n + y_l z_m + y_n z_l - y_m z_l - y_l z_n - y_n z_m
$$
\n(B.20)

$$
\gamma_0 = -x_m z_n - x_l z_m - x_n z_l + x_m z_l + x_l z_n + x_n z_m \tag{B.21}
$$

$$
\delta_o = x_m y_n + x_l y_m + x_n y_l - x_m y_l - x_l y_n - x_n y_m. \tag{B.22}
$$

Substituindo a Eq. (B.6) na Eq. (B.4), encontramos o vetor *a*:

$$
\begin{Bmatrix}\na_1 \\
a_2 \\
a_3 \\
a_4\n\end{Bmatrix} = \frac{1}{6V} \begin{bmatrix}\n\alpha_l & \alpha_m & \alpha_n & \alpha_o \\
\beta_l & \beta_m & \beta_n & \beta_o \\
\gamma_l & \gamma_m & \gamma_n & \gamma_o \\
\delta_l & \delta_m & \delta_n & \delta_o\n\end{bmatrix} \begin{Bmatrix}\n\phi_{i_l} \\
\phi_{i_m} \\
\phi_{i_n} \\
\phi_{i_o}\n\end{Bmatrix}.
$$
\n(B.23)

Finalmente, substituindo a Eq. (B.23) na Eq. (B.2) temos

$$
\phi(x, y, z) = \frac{1}{6V} [(\alpha_l + \beta_l x + \gamma_l y + \delta_l z) \phi_{i_l} \n+ (\alpha_m + \beta_m x + \gamma_m y + \delta_m z) \phi_{i_m} \n+ (\alpha_n + \beta_n x + \gamma_n y + \delta_n z) \phi_{i_n} \n+ (\alpha_o + \beta_o x + \gamma_o y + \delta_o z) \phi_{i_o}].
$$
\n(B.24)

Na forma matricial, a Eq. (B.24) pode ser reescrita como:

$$
\{\phi\} = N\{\phi_i\},\tag{B.25}
$$

onde *N* é a matriz de funções de forma do tetraedro.

O gradiente de potencial elétrico *g* é dado por

$$
g = \nabla \phi = \begin{cases} \frac{\delta \phi}{\delta x} \\ \frac{\delta \phi}{\delta y} \\ \frac{\delta \phi}{\delta z} \end{cases} . \tag{B.26}
$$

Usando a Eq. (B.24) na Eq. (B.26), temos na forma matricial

$$
\{g\} = \begin{cases} \frac{1}{6V} (\beta_l \phi_{i_l} + \beta_m \phi_{i_m} + \beta_n \phi_{i_n} + \beta_o \phi_{i_o}) \\ \frac{1}{6V} (\gamma_l \phi_{i_l} + \gamma_m \phi_{i_m} + \gamma_n \phi_{i_n} + \gamma_o \phi_{i_o}) \\ \frac{1}{6V} (\delta_l \phi_{i_l} + \delta_m \phi_{i_m} + \delta_n \phi_{i_n} + \delta_o \phi_{i_o}) \end{cases} = \frac{1}{6V} \begin{bmatrix} \beta_l & \beta_m & \beta_n & \beta_o \\ \gamma_l & \gamma_m & \gamma_n & \gamma_o \\ \delta_l & \delta_m & \delta_n & \delta_o \end{bmatrix} \begin{bmatrix} \phi_{i_l} \\ \phi_{i_m} \\ \phi_{i_n} \\ \phi_{i_o} \end{bmatrix} = [M_i] \{\phi_i\}. \tag{B.27}
$$

A relação entre o fluxo de corrente J e o gradiente de potencial elétrico ∇φ é dada por

$$
\mathbf{J} = [\sigma] \nabla \phi, \tag{B.28}
$$

onde [σ] é a matriz de condutividade do material definida por

$$
[\sigma] = \begin{bmatrix} K_{xx} & 0 & 0 \\ 0 & K_{yy} & 0 \\ 0 & 0 & K_{zz} \end{bmatrix}.
$$
 (B.29)

A matriz local de condutividades pode ser encontrada utilizando-se o princípio variacional [54, 57], minimizando a seguinte equação

$$
\pi_i = \frac{1}{2} \iiint\limits_V \sigma |E|^2 dV - \iint\limits_S \mathbf{J} \phi dS = \frac{1}{2} \iiint\limits_V \sigma_i |\nabla \phi|^2 dV - \iint\limits_S \mathbf{J} \phi dS. \tag{B.30}
$$

Usando as equações (B.25), (B.27) e (B.29) na equação (B.30), podemos escrever  $\pi_i$ na forma matricial

$$
\pi_i = \frac{1}{2} \iiint\limits_V \left[ \{g\}^T [\sigma] \{g\} \right] dV - \iint\limits_S \{\phi_i\}^T [N]^T \mathbf{J} dS. \tag{B.31}
$$

Substituindo a equação (B.27) na equação (B.31), e usando o fato de que os potenciais nodais φ*<sup>i</sup>* são independentes das coordenadas gerais *x*, *y* e *z*, temos

$$
\pi_i = \frac{1}{2} {\{\phi_i\}}^T \left[ \iiint\limits_V [\{M_i\}^T [\sigma] {\{M_i\}}] dV \right] {\{\phi_i\}} - {\{\phi_i\}}^T \iint\limits_S [N]^T \mathbf{J} dS. \tag{B.32}
$$

Minimizando a equação (B.32) em função de  $\phi$ , temos

$$
\frac{\delta \pi_i}{\delta \phi} = \left[ \iiint\limits_V [\{M_i\}^T [\sigma] \{M_i\}] dV \right] \{\phi_i\} - \iint\limits_S [N]^T \mathbf{J} dS = 0. \tag{B.33}
$$

Temos então que

$$
k\{\phi_i\} = \iint\limits_{S} [N]^T \mathbf{J} dS
$$
 (B.34)

$$
k = \iiint\limits_V [\{M_i\}^T [\sigma] \{M_i\}] dV,
$$
 (B.35)

onde *k* é a matriz de condutividade local do elemento.

Substituindo as equações (B.27) e (B.29) na equação (B.35), e, sendo todos os termos da integral da equação (B.35) constantes, temos

$$
k = V\{M_i\}^T[\sigma]\{M_i\}
$$
  
\n
$$
= \frac{1}{36V} \begin{bmatrix} \beta_l & \gamma_l & \delta_l \\ \beta_m & \gamma_m & \delta_m \\ \beta_n & \gamma_n & \delta_n \\ \beta_o & \gamma_o & \delta_o \end{bmatrix} \begin{bmatrix} K_{xx} & 0 & 0 \\ 0 & K_{yy} & 0 \\ 0 & 0 & K_{zz} \end{bmatrix} \begin{bmatrix} \beta_l & \beta_m & \beta_n & \beta_o \\ \gamma_l & \gamma_m & \gamma_n & \gamma_o \\ \delta_l & \delta_m & \delta_n & \delta_o \end{bmatrix}
$$
  
\n
$$
= \frac{1}{36V} \begin{bmatrix} \beta_l K_{xx} & \gamma_l K_{yy} & \delta_l K_{zz} \\ \beta_m K_{xx} & \gamma_m K_{yy} & \delta_m K_{zz} \\ \beta_n K_{xx} & \gamma_n K_{yy} & \delta_n K_{zz} \\ \beta_o K_{xx} & \gamma_o K_{yy} & \delta_o K_{zz} \end{bmatrix} \begin{bmatrix} \beta_l & \beta_m & \beta_n & \beta_o \\ \gamma_l & \gamma_m & \gamma_n & \gamma_o \\ \delta_l & \delta_m & \delta_n & \delta_o \end{bmatrix} .
$$
 (B.36)

Considerando o material isotrópico, temos  $K_{xx} = K_{yy} = K_{zz} = 1/\rho$ , onde  $\rho$  é a

resistividade elétrica do elemento. Assim

$$
k = \frac{1}{36V\rho} \begin{bmatrix} \beta_l & \gamma_l & \delta_l \\ \beta_m & \gamma_m & \delta_m \\ \beta_n & \gamma_n & \delta_n \\ \beta_o & \gamma_o & \delta_o \end{bmatrix} \begin{bmatrix} \beta_l & \beta_m & \beta_n & \beta_o \\ \gamma_l & \gamma_m & \gamma_n & \gamma_o \\ \delta_l & \delta_m & \delta_n & \delta_o \end{bmatrix} =
$$
(B.37)  

$$
= \frac{1}{36V\rho} \begin{bmatrix} \beta_l^2 + \gamma_l^2 + \delta_l^2 & \beta_l \beta_m + \gamma_l \gamma_m + \delta_l \delta_m & \beta_l \beta_n + \gamma_l \gamma_n + \delta_l \delta_n & \beta_l \beta_o + \gamma_l \gamma_o + \delta_l \delta_o \\ \beta_m^2 + \gamma_m^2 + \delta_m^2 & \beta_m \beta_n + \gamma_m \gamma_n + \delta_m \delta_n & \beta_m \beta_o + \gamma_m \gamma_o + \delta_m \delta_o \\ \beta_n^2 + \gamma_n^2 + \delta_n^2 & \beta_m \beta_o + \gamma_m \gamma_o + \delta_m \delta_o \\ \text{sim.} & \beta_o^2 + \gamma_o^2 + \delta_o^2 \end{bmatrix}.
$$
(B.38)

A matriz de condutividade global pode então ser calculada pela soma das matrizes de condutividade local, respeitando-se a numeração global dos nós do modelo.

## **APÊNDICE C -- MÉTODO DE NEWTON**

O método de Newton é usado para encontrar o ponto de zero de funções não lineares. Uma boa revisão do método de Newton e suas variações foi feita por Vauhkonen[56] e é apresentada a seguir.

Seja  $f(x)$  uma função não-linear,  $f : \mathbb{R} \to \mathbb{R}$ . Dada uma aproximação inicial  $x_0$  de um ponto de zero de  $f(x)$ , uma melhor aproximação é dada por  $x = x_1$  onde a tangente da função em  $x = x_0$  cruza o eixo *x*. Assim, o método de Newton iterativo pode ser escrito como

$$
x_{k+1} = x_k - \alpha_k \left( f'(x_k) \right)^{-1} f(x_k), \tag{C.1}
$$

onde α*<sup>k</sup>* é o tamanho do passo dado na direção de *xk*+1.

Para que ocorra a convergência do método *x<sup>k</sup>* não pode ser ponto estacionário de *f*(*x*),  $x_k$  e  $x_{k+1}$  não podem entrar em ciclo e  $f'(x)$  deve ser de classe  $C^1$  ao redor da raiz.

Caso se deseje obter um ponto de mínimo de uma função não-linear, é necessário utilizar a derivada da função. Seja  $F(x)$ ,  $F: \mathbb{R}^n \to \mathbb{R}$  a função que queremos minimizar. Se  $F(x)$  puder ser aproximada por uma função quadrática, um modelo quadrático da função pode ser obtido pelos primeiros três termos da expansão em série de Taylor

$$
F(x_k + p_k) \approx F(x_k) + \nabla F(x_k)^T p_k + \frac{1}{2} p_k^T \nabla^2 F(x_k) p_k,
$$
 (C.2)

onde  $\nabla F(x_k)^T = \left(\frac{\partial F(x_k)}{\partial x_k}\right)^T$  $\frac{\partial F(x_k)}{\partial x_1}, \ldots, \frac{\partial F(x_k)}{\partial x_n}$ ∂ *xn* , ∇ <sup>2</sup>*F*(*xk*) é a matriz Hessiana de *F* e *p<sup>k</sup>* é o passo na direção que minimiza *F*.

Para minimizar *F*, a condição  $F(x_k + p_k) < F(x_k)$  deve ser satisfeita. Essa condição é satisfeita se  $p_k$  é um ponto de mínimo da função quadrática<sup>1</sup>

<sup>1</sup>Minimizar φ(*pk*) é similar a obter *p<sup>k</sup>* no método de descida mais íngreme (*Steepest Descent Method*, em inglês)

$$
\phi(p_k) = \nabla F(x_k)^T p_k + \frac{1}{2} p_k^T \nabla^2 F(x_k) p_k.
$$
\n(C.3)

Diferenciando a Eq. (C.3) em relação a *p<sup>k</sup>* e igualando a 0, temos

$$
\nabla_{p_k} \phi(p_k) = \nabla F(x_k) + \frac{1}{2} \left( \nabla^2 F(x_k)^T + \nabla^2 F(x_k) \right) p_k \tag{C.4}
$$

$$
= \nabla F(x_k) + \nabla^2 F(x_k) p_k = 0.
$$
 (C.5)

Assim,

$$
p_k = -\left(\nabla^2 F(x_k)\right)^{-1} \nabla F(x_k). \tag{C.6}
$$

O ponto  $p_k$  é um ponto de mínimo único da Eq. (C.3) se  $\nabla^2 F(x_k)$  é positiva definida. O Método de Newton fica então

$$
x_{k+1} = x_k - \alpha_k \left(\nabla^2 F(x_k)\right)^{-1} \nabla F(x_k). \tag{C.7}
$$

Se ∇ <sup>2</sup>*F*(*xk*) não for positiva definida, a Eq. (C.2) não possui mínimo. Se ∇ <sup>2</sup>*F*(*xk*) for positiva definida e *F*(*x*) for uma função quadrática apenas um passo do Método de Newton é necessário para se obter o mínimo de *F*(*x*); caso contrário, a efetividade do método depende da informação da curvatura da função fornecida pela matriz Hessiana.

Um caso particular do método de Newton ocorre quando a função *F*(*x*) é da forma

$$
F(x) = \frac{1}{2}r(x)^{T}r(x) = \frac{1}{2}||r(x)||_{2}^{2},
$$
\n(C.8)

onde  $r(x) = (r_1(x), r_2(x), ..., r_m(x))^T$  é uma função  $r : \mathbb{R}^n \to \mathbb{R}^m$ .

Neste caso, temos

$$
\nabla F(x) = \frac{1}{2} \nabla \left( r(x)^T r(x) \right)
$$
 (C.9)

$$
= \left(\nabla r(x)^T\right) r(x) \tag{C.10}
$$

$$
= \left(J^{(r)}(x)\right)^T r(x),\tag{C.11}
$$

onde *J* (*r*) (*x*) é a matriz Jacobiana de *r*. A Hessiana de *F* fica

$$
\nabla^2 F(x) = \nabla (\nabla F(x))^T
$$
 (C.12)

$$
= \nabla \left( \left( J^{(r)}(x) \right)^T r(x) \right)^T \tag{C.13}
$$

$$
= \nabla \left( r(x)^T J^{(r)} \right)
$$
\n
$$
\left( \begin{bmatrix} \partial & 1 \end{bmatrix} \right)
$$
\n(C.14)

$$
= \left( \begin{bmatrix} \frac{\partial}{\partial x_1} \\ \frac{\partial}{\partial x_2} \\ \vdots \\ \frac{\partial}{\partial x_n} \end{bmatrix} \begin{bmatrix} r^T J_1^{(r)} & r^T J_2^{(r)} & \cdots & r^T J_n^{(r)} \end{bmatrix} \right) \tag{C.15}
$$

$$
= \begin{bmatrix} \frac{\partial r^T}{\partial x_1} J_1^{(r)} & \cdots & \frac{\partial r^T}{\partial x_1} J_n^{(r)} \\ \vdots & \ddots & \vdots \\ \frac{\partial r^T}{\partial x_n} J_1^{(r)} & \cdots & \frac{\partial r^T}{\partial x_n} J_n^{(r)} \end{bmatrix} + \begin{bmatrix} r^T \frac{\partial J_1^{(r)}}{\partial x_1} & \cdots & r^T \frac{\partial J_n^{(r)}}{\partial x_1} \\ \vdots & \ddots & \vdots \\ r^T \frac{\partial J_1^{(r)}}{\partial x_1} & \cdots & r^T \frac{\partial J_n^{(r)}}{\partial x_1} \end{bmatrix}
$$
(C.16)

$$
= \begin{bmatrix} \frac{\partial r^T}{\partial x_1} \\ \vdots \\ \frac{\partial r^T}{\partial x_n} \end{bmatrix} \begin{bmatrix} J_1^{(r)} & \cdots & J_n^{(r)} \end{bmatrix} + \begin{bmatrix} \sum_{i=1}^m r_i \frac{\partial^2 r_i}{\partial x_1^2} & \cdots & \sum_{i=1}^m r_i \frac{\partial^2 r_i}{\partial x_1 \partial x_n} \\ \vdots & \ddots & \vdots \\ \sum_{i=1}^m r_i \frac{\partial^2 r_i}{\partial x_n \partial x_1} & \cdots & \sum_{i=1}^m r_i \frac{\partial^2 r_i}{\partial x_n^2} \end{bmatrix}
$$
(C.17)

$$
= \left(J^{(r)}(x)\right)^T J^{(r)}(x) + \sum_{i=1}^m r_i(x) G_i^{(r)}(x),\tag{C.18}
$$

onde  $J_i^{(r)}$  $g_j^{(r)}$  é a *j*-ésima coluna de  $J^{(r)}$  e  $G_i^{(r)}$  $\overline{V}_i^{(r)}(x) = \nabla^2 r_i(x)$ . Substituindo as equações (C.11) e (C.18) em (C.7) temos

$$
x_{k+1} = x_k - \alpha_k \left( \left( J^{(r)}(x_k) \right)^T J^{(r)}(x_k) + \sum_{i=1}^m r_i(x_k) G_i^{(r)}(x_k) \right)^{-1} J^{(r)}(x_k)^T r(x_k). \tag{C.19}
$$

A Eq. (C.19) é chamada Método de Newton-Raphson. Este método é bastante utilizado para resolver problemas de mínimos quadrados, quando se quer minimar um erro *v* de um modelo de observações dado por:

$$
v = z - H\theta, \tag{C.20}
$$

onde *z* é o vetor de observações, θ é o vetor de parâmetros a serem determinados e *H* é o modelo matemático entre *z* e θ. Neste caso, a função a ser minimizada é

$$
F(\theta) = \frac{1}{2} \sum_{i=1}^{n} v_i^2 = \frac{1}{2} v^T v
$$
 (C.21)

$$
=\frac{1}{2}(z - H\theta)^{T}(z - H\theta).
$$
 (C.22)

Derivando em relação a θ, temos

$$
\nabla F(\theta) = \frac{1}{2} \left( \frac{\partial}{\partial \theta} (z - H\theta)^T (z - H\theta) \right)
$$
 (C.23)

$$
=\frac{\partial (z - H\theta)^T}{\partial \theta}(z - H\theta)
$$
 (C.24)

$$
=-H^{T}(z-H\theta). \tag{C.25}
$$

A Eq. (C.22) possui um ponto único de mínimo se  $\frac{\partial^2 F(\theta)}{\partial x^2}$  $\frac{dP(\theta)}{\partial \theta^2} = H^T H$  é uma matriz positiva definida. Neste caso, a estimativa do ponto de mínimo  $\hat{\theta}_{LS}$  por mínimos quadrados é

$$
\hat{\theta}_{LS} = \left(H^T H\right)^{-1} H^T z. \tag{C.26}
$$

Se a relação entre *z* e θ é não-linear, temos que

$$
z = h(\theta) + v. \tag{C.27}
$$

Neste caso, a função a ser minimizada fica

$$
F(\theta) = \frac{1}{2} (z - h(\theta))^T (z - h(\theta)).
$$
 (C.28)

A Eq. (C.28) é equivalente à Eq. (C.8) quando  $r(\theta) = z - h(\theta)$ . Neste caso,  $J^{(r)}(\theta)_{ij} =$  $\partial(z_i - h_i(\boldsymbol{\theta}))$  $\partial \theta_j$  $=-\frac{\partial h_i(\theta)}{\partial \theta}$ ∂ θ*j* = −*Ji j*, onde *J* é a matriz Jacobiana de *h*(θ). A Eq. (C.19) fica então

$$
\hat{\theta}_{k+1} = \hat{\theta}_k + \alpha_k \left( J_k^T J_k + \sum_{i=1}^m \left( z_i - h_i \left( \hat{\theta}_k \right) \right) G_i \left( \hat{\theta}_k \right) \right)^{-1} J_k^T \left( z - h \left( \hat{\theta}_k \right) \right), \tag{C.29}
$$

onde  $J_k = J(\hat{\theta}_k)$  e  $G_i = G_i^{(r)}$ *i* .

De modo a acelerar o cálculo da matriz Hessiana, que consome muito tempo e memória, algumas aproximações podem ser feitas. Uma delas é considerar que o termo *m* ∑ *i*=1  $(z_i - h_i(\hat{\theta}_k)) G_i(\hat{\theta}_k)$  da Eq. (C.29) é desprezível. Isto ocorre quando o chute inicial  $\hat{\theta}_0$ é próximo do mínimo  $\theta^*$ , ou seja, quando  $z - h(\hat{\theta}_0) \approx 0$ , ou quando o modelo  $h(\hat{\theta}_k)$  é aproximadamente linear próximo a  $\hat{\theta}_k$ , fazendo com que  $G_i \approx 0$ . Assim, a Hessiana é dada por

$$
\nabla^2 F(\theta) \approx J(\theta)^T J(\theta). \tag{C.30}
$$

A Eq. (C.29) fica então

$$
\hat{\theta}_{k+1} = \hat{\theta}_k + \alpha_k \left( J_k^T J_k \right)^{-1} J_k^T \left( z - h \left( \hat{\theta}_k \right) \right). \tag{C.31}
$$

O mesmo resultado pode ser obtido considerando que  $h(\theta)$  é linear em torno de  $\theta_0$ , ou seja,  $h(\theta) \approx h(\theta_0) + J(\theta_0)(\theta - \theta_0)$ . A Eq. (C.31) é chamada Método de Gauss-Newton.

No caso de problemas mal-postos, a solução por mínimos quadrados é instável. Neste caso, é necessário modificar o problema de minimização de modo que exista uma solução estável. Esta modificação é chamada de *regularização* do problema.

Uma regularização bastante conhecida é a regularização de Tikhonov. Nela, o espaço de soluções é restrito pela imposição de um delimitador do tipo  $||I(\theta - \theta^*)||_2$ , onde  $\theta^*$  é um chute inicial da solução e *I* é a matriz identidade.

No caso de problemas não-lineares, a função a ser minimizada fica

$$
F(\theta) = \frac{1}{2} \left[ ||z - h(\theta)||_2^2 + \lambda^2 ||I(\theta - \theta^*)||_2^2 \right],
$$
 (C.32)

onde  $\lambda \geq 0$  é chamado de parâmetro de regularização e controla o peso dado à restrição  $||I(\theta - \theta)||$  $\theta^*$ )  $\|_2^2$ .

O método de Newton-Raphson iterativo passa a ser

$$
\hat{\theta}_{k+1} = \hat{\theta}_k + \alpha_k \left( J_k^T J_k - \sum_{i=1}^m (z_i - h_i \left( \hat{\theta}_k \right)) G_i \left( \hat{\theta}_k \right) + \lambda^2 I \right)^{-1}
$$

$$
\cdot \left( J_k^T (z - h(\hat{\theta}_k)) - \lambda^2 (\hat{\theta}_k - \theta^*) \right). \tag{C.33}
$$

Quando a aproximação *m*  $\sum_{i=1}$  $(z_i - h_i(\hat{\theta}_k)) G_i(\hat{\theta}_k) \approx 0$  é usada, a iteração fica

$$
\hat{\theta}_{k+1} = \hat{\theta}_k + \alpha_k \left( J_k^T J_k + \lambda^2 I \right)^{-1} \left( J_k^T \left( z - h(\hat{\theta}_k) \right) - \lambda^2 (\hat{\theta}_k - \theta^*) \right). \tag{C.34}
$$

Quando se tem alguma informação a priori, essa informação deve ser utilizada de modo a se obter uma resposta mais precisa. A informação a priori pode ser relacionada com o vetor de erros *v* ou com os parâmetros θ a serem estimados. Considere uma função *F*(θ) da forma generalizada

$$
F(\theta) = \frac{1}{2} \left[ ||L_1(z - h(\theta))||^2 + \lambda^2 ||L_2(\theta - \theta^*)||^2 \right].
$$
 (C.35)

O método de Newton-Raphson na forma generalizada é dado por

$$
\hat{\theta}_{k+1} = \hat{\theta}_k + \alpha_k \left( J_k^T W_1 J_k - \sum_{i=1}^m (L_1(i,:)) \left( z - h\left(\hat{\theta}_k\right) \right) L_1 G_i \left(\hat{\theta}_k\right) + \lambda^2 L_2^T L_2 \right)^{-1}
$$
\n
$$
\cdot \left( J_k^T W_1 \left( z - h(\hat{\theta}_k) \right) - \lambda^2 L_2^T L_2 (\hat{\theta}_k - \theta^*) \right), \tag{C.36}
$$

onde  $W_1 = L_1^T$  ${}_{1}^{T}L_{1}$  é chamada matriz de ponderação.

> Caso a aproximação  $\nabla^2 F(\hat{\theta}_k) \approx J_k^T W_1 J_k + \lambda^2 L_2^T$  $^{T}_{2}L_{2}$  seja usada, a iteração passa a ser

$$
\hat{\theta}_{k+1} = \hat{\theta}_k + \alpha_k \left( J_k^T W_1 J_k + \lambda^2 L_2^T L_2 \right)^{-1} \cdot \left( J_k^T W_1 \left( z - h(\hat{\theta}_k) \right) - \lambda^2 L_2^T L_2 (\hat{\theta}_k - \theta^*) \right). \tag{C.37}
$$

O algoritmo da Eq. (C.37) é chamado algoritmo de Gauss-Newton na forma generalizada e sua regularização, regularização de Tikhonov generalizada.

A matriz de ponderação *W*<sup>1</sup> geralmente é escolhida como sendo a matriz identidade, considerando assim que todos os componentes do vetor de erros *v* possuem variâncias iguais e são independentes. Caso suas variâncias sejam diferentes, a matriz de ponderação pode ser escolhida como sendo  $W_1 = diag(\sigma_1^{-2})$  $\sigma_1^{-2}, \cdots, \sigma_m^{-2}$ ), onde  $\sigma_k$  é o erro da *k*-ésima observação. Assim, observações com erros menores terão pesos maiores na solução.

A matriz *L*<sup>2</sup> é chamada matriz de regularização. Quando é escolhida como sendo a matriz identidade, temos a regularização de Tikhonov. Também pode ser usado algum operador derivativo, quando a solução que se quer obter é suave no espaço.

## **REFERÊNCIAS BIBLIOGRÁFICAS**

1 KWON, O.; LEE, J.; SEO, J. K.; WOO, E. J. Electrical impedance tomography and its applications. Konkuk University, Korea Ewha womans University, Korea Yonsei University, Korea Kyung Hee University, Korea.

2 MOURA, F. Estimação não linear de estado através do unscented Kalman filter na tomografia por impedância elétrica. Tese (Doutorado) — Escola Politécnica, USP, São Paulo/SP, 2013.

3 BARBER, D. C.; BROWN, B. H. Applied potential tomography. Journal of Physics E: Scientific Instruments, v. 17, p. 723–733, 1984.

4 TSAI, J. Z. et al. Dependence of apparent resistance of four-electrode probes on insertion depth. IEEE Transactions on Biomedical Engineering, v. 47, p. 41–48, 2000.

5 STEENDIJK P.; MURG, G.; VELD, E. T. V. D.; BAAN, J. The four-electrode resistivity technique in anisotropic media: theoretical analysis and application on myocardial tissue in vivo. IEEE Transactions on Biomedical Engineering, v. 40, p. 138–148, 1993.

6 PAULSON, K. S.; PIDCOCK, M. K.; MCLEOD, C. N. A probe for organ impedance measurement. IEEE Transactions on Biomedical Engineering, v. 51, n. 10, p. 1838–1844, 2004.

7 KINOUCHI, Y.; IRITANI, T.; MORIMOTO, T.; OHYAMA, S. Fast in vivo measurements of local tissue impedance using needle electrodes. Med. Biol. Comput., v. 35, p. 486–492, 1997.

8 SCHWAN, H. P. Detection of biological impedances. Physiological Techniques in Biological Research, v. 6, p. 323–406, 1963.

9 BROWN, B. Electrical impedance tomography (eit): a review. Journal of Medical Engineering and Technology, v. 27, n. 5, p. 97–108, 2003.

10 KARHUNEN, K. et al. Electrical resistance tomography for assessment of cracks in concrete. ACI Materials Journal, American Concrete Institute, p. 523 – 531, 2010.

11 KARHUNEN, K. et al. Electrical resistance tomography imaging of concrete. Cement and Concrete Research, v. 40, n. 1, p. 137 – 145, 2010. ISSN 0008-8846.

12 LUKASCHEWITSCH, M.; MAASS, P.; PIDCOCK, M. Tikhonov regularization for electrical impedance tomography on unbounded domains. Inverse Problems, v. 19, p. 585–610, 2003.

13 LIPPONEN, A.; SEPPäNEN, A.; KAIPIO, J. P. Nonstationary approximation error approach to imaging of three-dimensional pipe flow: experimental evaluation. Measurement Science and Technology, v. 22, n. 10, p. 104013, 2011.

14 HOLDEN, P. J. et al. Imaging stirred-vessel macromixing using electrical resistance tomography. AIChE J., v. 44, n. 4, p. 780, 2004.

15 KIM, S.; NKAYA, A. N.; DYAKOWSKI, T. Measurement of mixing of two miscible liquids in a stirred vessel with electrical resistance tomography. Int. Commun. Heat Mass Transfer, v. 33, n. 9, p. 1088, 2006.

16 DICKIN, F. J.; WILLIAMS, R. A.; BECK, M. S. Determination of composition and motion of multicomponent mixtures in process vessels using electrical impedance tomography: I. principles and process engineering applications. Chem. Eng. Sci., v. 48, n. 10, p. 1883, 1993.

17 DYAKOWSKI, T.; EDWARDS, R. B.; XIE, C. G.; WILLIAMS, R. A. Application of capacitance tomography to gas-solid flows. Chem. Eng. Sci., v. 52, n. 13, p. 2099, 1997.

18 KOURUNEN, J. et al. Imaging of mixing of two miscible liquids using electrical impedance tomography and linear impedance sensor. Flow Meas. Instrum., v. 19, n. 6, p. 391, 2008.

19 LIU, S. et al. Electrical capacitance tomography for gas-solid flow measurement for circulating fluidized beds. Flow Meas. Instrum., v. 16, n. 2-3, p. 135, 2005.

20 ISMAIL, I.; GAMIO, J. C.; BUKHARI, S. F. C.; WANG, W. Q. Tomography for multi-phase flow measurement in the oil industry. Flow Meas. Instrum., v. 16, n. 2-3, p. 145, 2005.

21 VILAR, G.; WILLIAMS, R. A.; WANG, M.; TWEEDIE, R. J. On line analysis of structure of dispersions in an oscillatory baffled reactor using electrical impedance tomography. Chem. Eng. J., v. 141, n. 1-3, p. 58, 2008.

22 BAYFORD, R. Bioimpedance tomography (electrical impedance tomography). Annual Review of Biomedical Engineering, v. 8, p. 63–91, 2006.

23 MANGNALL, Y. F. et al. Applied potential tomography: a new noninvasive technique for assessing gastric function. Clin. Phys. Phisol. Measurement, v. 8, p. 100–107, 1987.

24 SMALLWOOD, R. et al. Impedance imaging and gastric motility. In: Engineering in Medicine and Biology Society, 1992 14th Annual International Conference of the IEEE. [S.l.: s.n.], 1992. v. 5, p. 1748–1749.

25 LEITE, E. V. C. et al. Real-time detection of pneumothorax using electrical impedance tomography. Critical Care Medicine, v. 36, p. 1–10, 2008.

26 COSTA, E. V. L. et al. Bedside estimation of recruitable alveolar collapse and hyperdistension by electrical impedance tomography. Intensive Care Medicine, v. 35, n. 6, p. 1132–1137, june 2009.

27 HAHN, G. et al. Imaging pathologic pulmonary air and fluid accumulation by functional and absolute eit. Physiological Measurement, v. 27, n. 5, p. S187–S198, may 2006.

28 MUELLER, J. L.; ISAACSON, D.; NEWELL, J. C. Reconstruction of conductivity changes due to ventilation and perfusion from eit data collected on a rectangular electrode array. Physiological Measurement, v. 22(1), p. 97–107, 2001.

29 TANAKA, H. Estudo da perfusão e ventilação pulmonar em imagens de tomografia de impedância elétrica através de modelagem fuzzy. Tese (Doutorado) — Faculdade de Medicina da Universidade de São Paulo, São Paulo/SP, 2007.

30 EYUBOGLU, M.; BROWN, B. H.; BARBER, D. C.; SEAGER, A. D. Localisation of cardiac related impedance changes in the thorax. Clin. Phys. Phisol. Measurement, v. 8, p. 167–173, 1987.

31 HOETINK, A. et al. Imaging of thoracic blood volume changes during the heart cycle with electrical impedance using a linear spot-electrode array. IEEE Trans. Med. Imaging, v. 21, p. 653–661, 2002.

32 CHEREPENIN, V. et al. Three-dimensional eit imaging of breast tissues: system design and clinical testing. IEEE Trans. Med. Imaging, v. 21(6), p. 662–667, 2002.

33 ABASCAL, J. F. et al. Use of anisotropic modelling in electrical impedance tomography: description of method and preliminary assessment of utility in imaging brain function in the adult human head. Neuroimage, v. 43, n. 2, p. 258–268, 2008.

34 BAGSHAW, A. P. et al. Electrical impedance tomography of human brain function using reconstruction algorithms based on the finite element method. Neuroimage, v. 20, p. 752–764, 2003.

35 MAGANARIS, C. A predictive model of moment-angle characteristics in human skeletal muscle: Application and validation in muscles across the ankle joint. Journal of Theoretical Biology, v. 230, p. 89–98, 2004.

36 CHENG, K. S.; ISAACSON, D.; NEWELL, J. C.; GISSER, D. G. Electrode models for electric current computed tomography. IEEE Transactions on Biomedical Engineering, v. 36, n. 9, p. 918–924, 1989.

37 SOMERSALO, E.; CHENEY, M.; ISAACSON, D. Existence and uniqueness for electrode models for electric current computed tomography. SIAM Journal on Applied Mathematics, v. 52(4), p. 1023–1040, 1992.

38 ROSELL, J. et al. Skin impedance from 1hz to 1mhz. IEEE Transactions on Biomedical Engineering, v. 35, n. 8, p. 649–651, 1988.

39 HUA, P.; WOO, E.; WEBSTER, J.; TOMPKINS, W. Finite element modeling of electrode-skin contact impedance in electrical impedance tomography. IEEE Trans. Biomed. Eng., v. 40, n. 4, p. 335–343, 1993.

40 VAUHKONEN, P.; VAUHKONEN, M.; SAVOLAINEN, T.; KAIPIO, J. P. Three-dimensional electrical impedance tomography based on the complete electrode model. IEEE Trans. Biomed. Eng., v. 46, n. 9, p. 1150–1160, 1999.

41 SILVA, O. Muscle contraction detection using Electrical Impedance Tomography. Tese (Doutorado) — Escola Politécnica, USP, São Paulo/SP, 2012.

42 SHEWCHUK, J. What is a good linear element? - interpolation, conditioning, and quality measures. In: In 11th International Meshing Roundtable. [S.l.: s.n.], 2002. p. 115–126.

43 HERRERA, C. Um método D-bar para estimar admitividade em 2-D através de tomografia por impedância elétrica. Tese (Doutorado) — Escola Politécnica, USP, São Paulo/SP, 2012.

44 VALLEJO, M. Reconstrução não-linear completa de imagens de tomografia por impedância elétrica utilizando o método D-bar 2D. Tese (Doutorado) — Escola Politécnica, USP, São Paulo/SP, 2012.

45 MUELLER, J. L.; SILTANEN, S. Linear and Nonlinear Inverse Problems with Practical Applications. [S.l.]: SIAM, 2012. (Computational science and engineering, v. 10). ISBN 978-1-61197-233-7.

46 HANSEN, P. C. Rank-deficient and discrete ill-posed problems: numerical aspects of linear inversion. 1. ed. [S.l.]: SIAM, 1998. (SIAM Monographs on Mathematical Modeling and Computation).

47 CEZARO, A. Problemas inversos: Uma introdução. In: 1 COLÓQUIO DE MATEMÁTICA DA REGIÃO SUL, 2010, Santa Maria. Notas de mini-cursos. Santa Maria: UFSM: [s.n.], 2010. p. iii–158.

48 KAIPIO, J.; SOMERSALO, E. sec. Statistical and Computational Inverse Problems. 1. ed. New York: Springer, 2004.

49 KAIPIO, J. K.; KOLEHMAINEN, V.; VAUHKONEN, M.; SOMERSALO, E. Construction of anatomy-based priors with anisotropic characteristics with application to electrical impedance tomography. In: Proceedings of the 20th Annual International Conference of the IEEE Engineering in Medicine and Biology Society. Hong Kong, China: IEEE, 1998. v. 20, p. 1032–1035.

50 CAMARGO, E. et al. Converting ct scan images into impeditivity measurements to form an anatomical atlas for electrical impedance tomography. In: Proceedings of COBEM 2011, 21st International Congress of Mechanical Engineering. Natal, Brasil: [s.n.], 2011.

51 SERRA, J. Image Analysis and Mathematical Morphology. 3rd. ed. London: Academic Press, 1989.

52 GABRIEL, S.; LAU, R. W.; GABRIEL, C. The dielectric properties of biological tissues: II. measurements in the frequency range 10 Hz to 20 GHz. Physics In Medicine And Biology, v. 41, n. 11, p. 2251–2269, november 1996.

53 SOUSA, T. et al. In vivo admitivity measurements for regularizations in electrical impedance tomography. In: Proceedings of COBEM 2011, 21st International Congress of Mechanical Engineering. Natal, Brasil: [s.n.], 2011.

54 HUA, P.; WOO, E. J.; WEBSTER, J. G.; TOMPKINS, W. J. Finite element modeling of electrode-skin contact impedance in electrical impedance tomography. IEEE Transactions on Biomedical Engineering, v. 40, n. 4, p. 335–343, april 1993.

55 TRIGO, F. C. Estimação não linear de parâmetros através dos filtros de Kalman na tomografia por impedância elétrica. Tese (Doutorado) — Escola Politécnica da Universidade de São Paulo, São Paulo, 2005.

56 VAUHKONEN, P. J. Image Reconstruction in Three-Dimensional Electrical Impedance Tomography. Tese (Doutorado) — Department of Applied Physics, University of Kuopio, Finland, 2004.

57 ZIENKIEWICZ, O. C.; TAYLOR, R. L. The Finite Element Method: Its Basis and Fundamentals. 6. ed. [S.l.]: Butterworth-Heinemann, 2000.